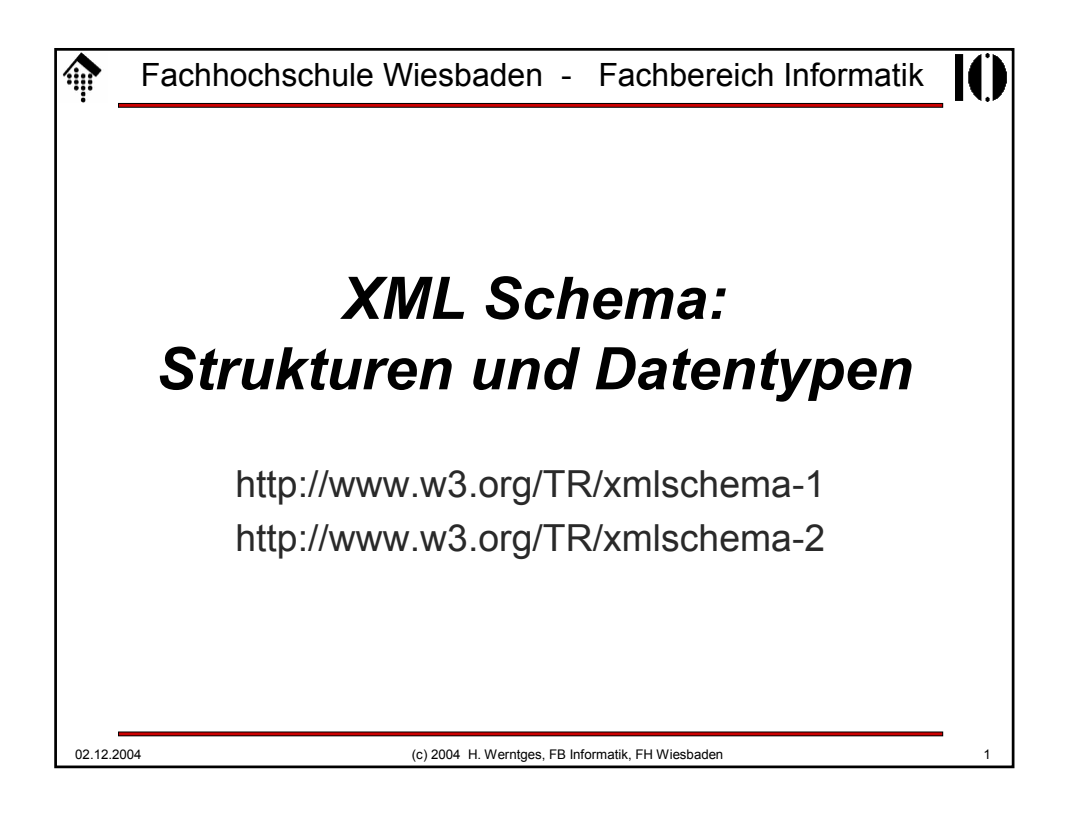

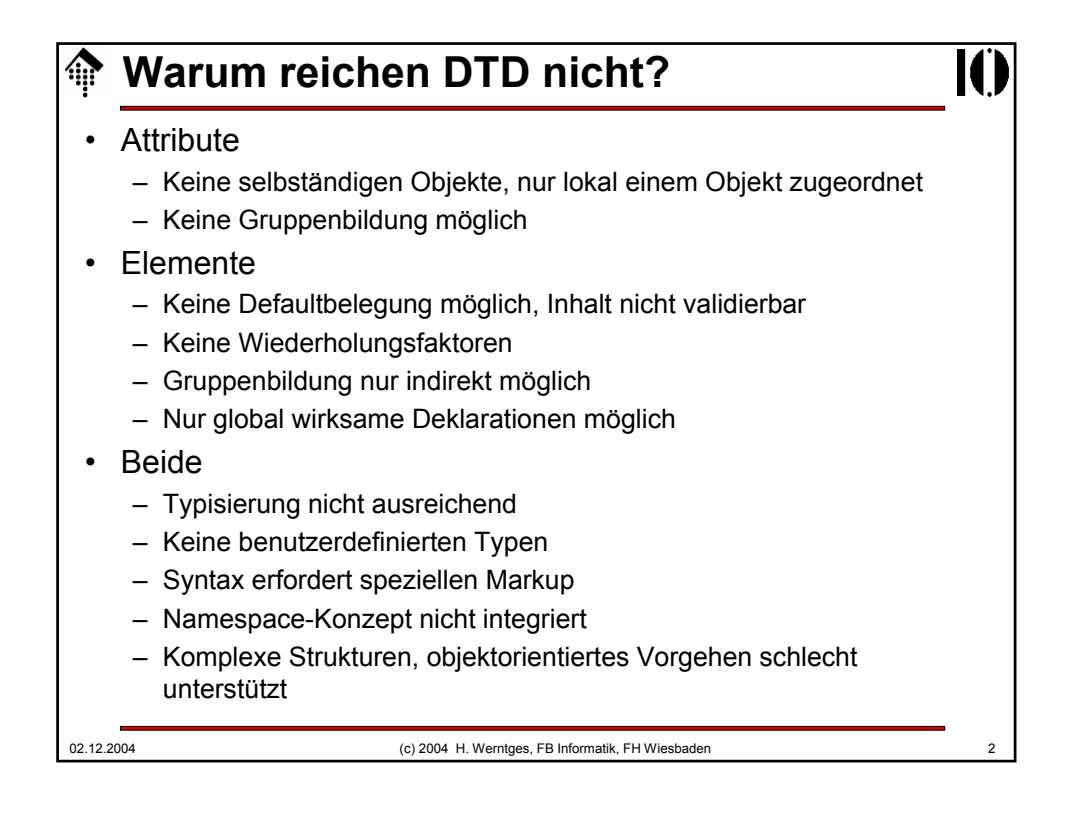

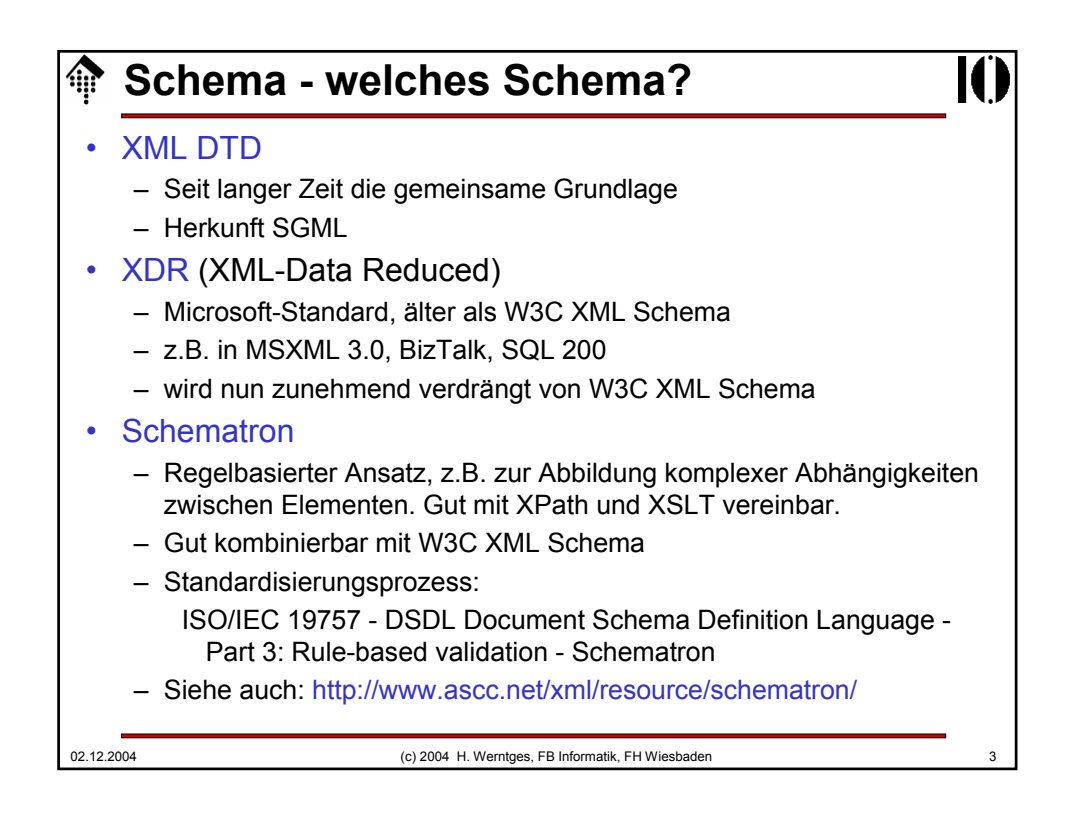

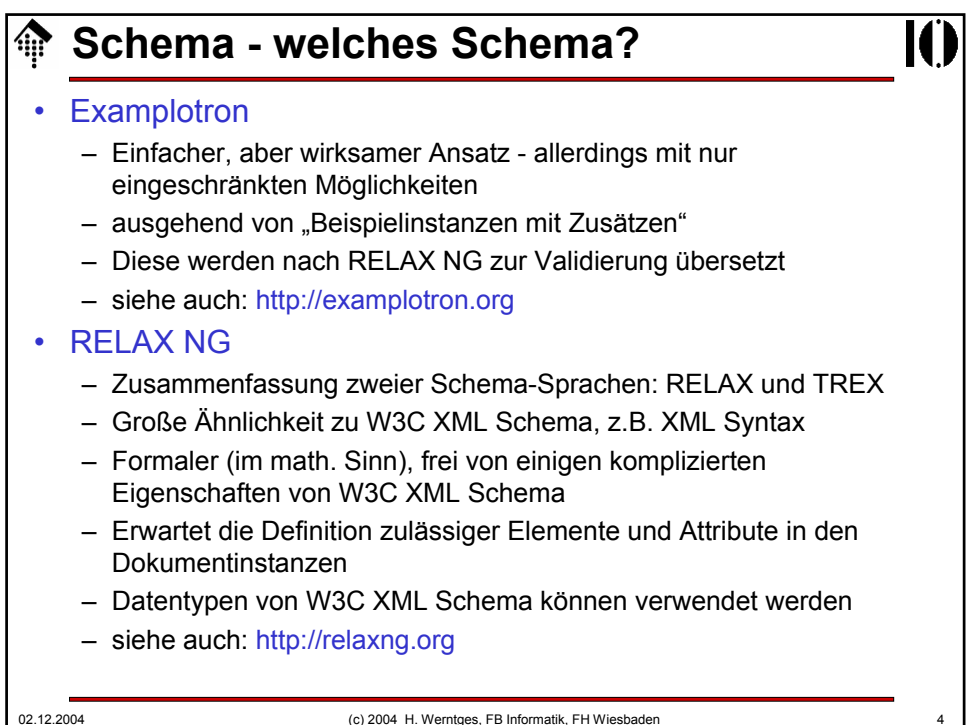

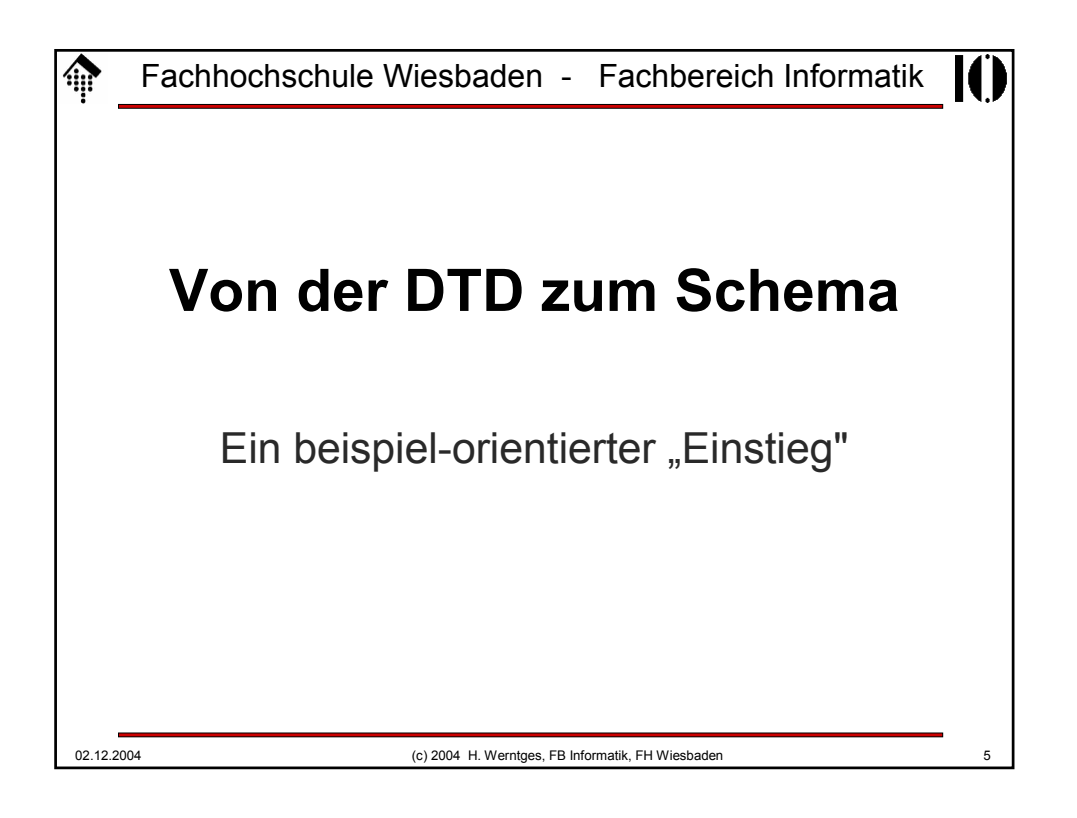

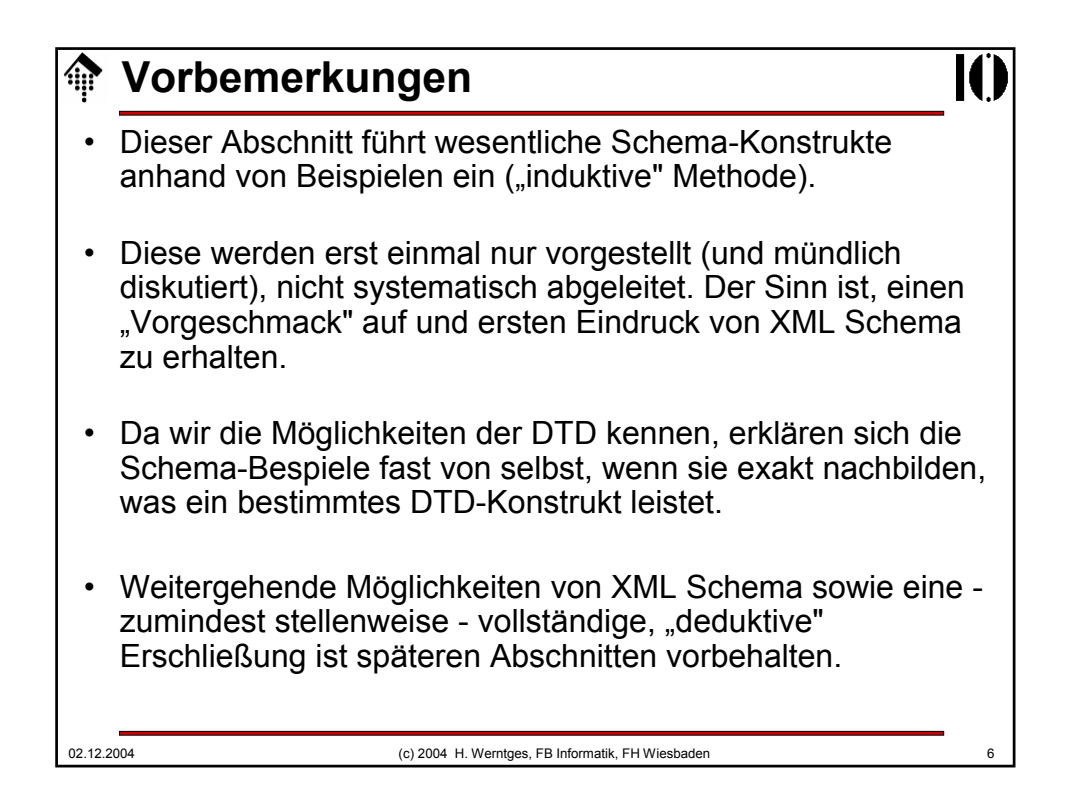

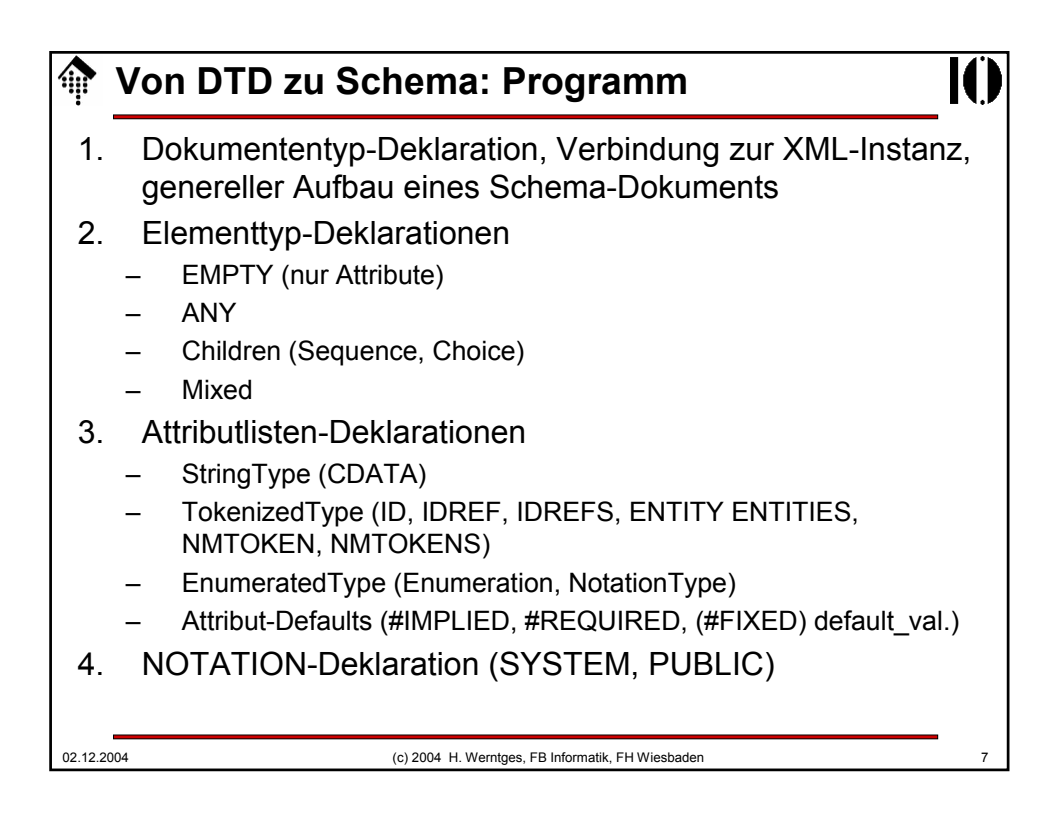

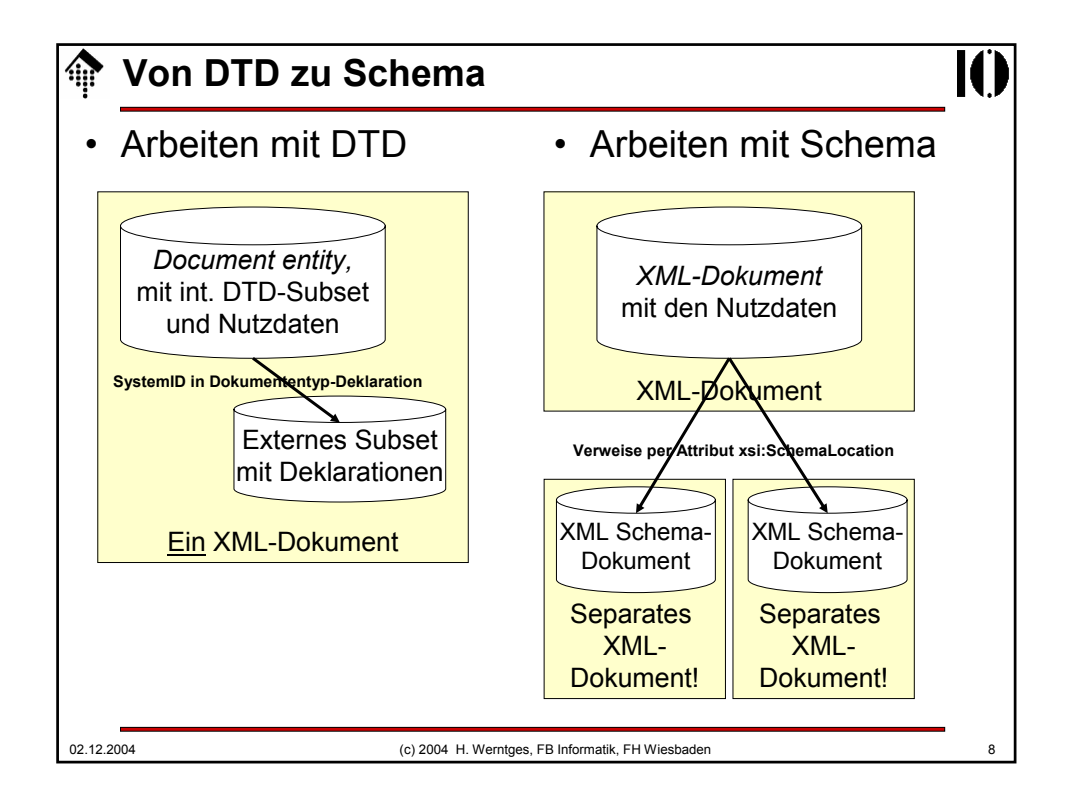

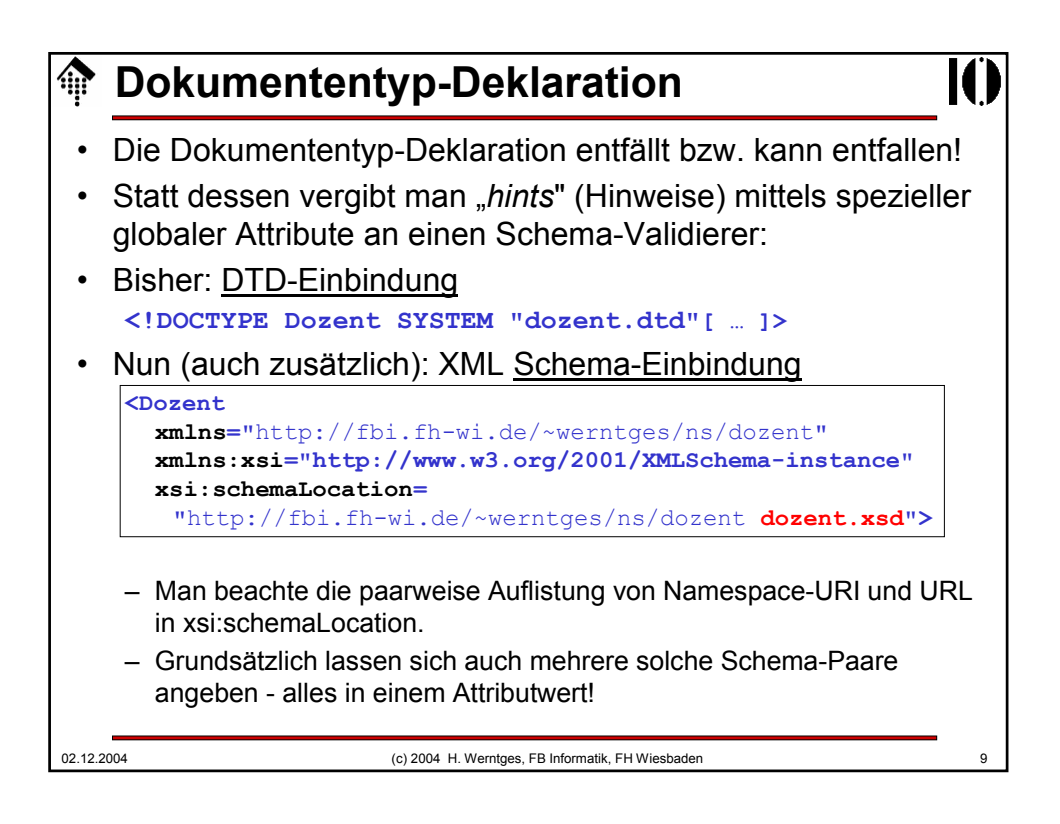

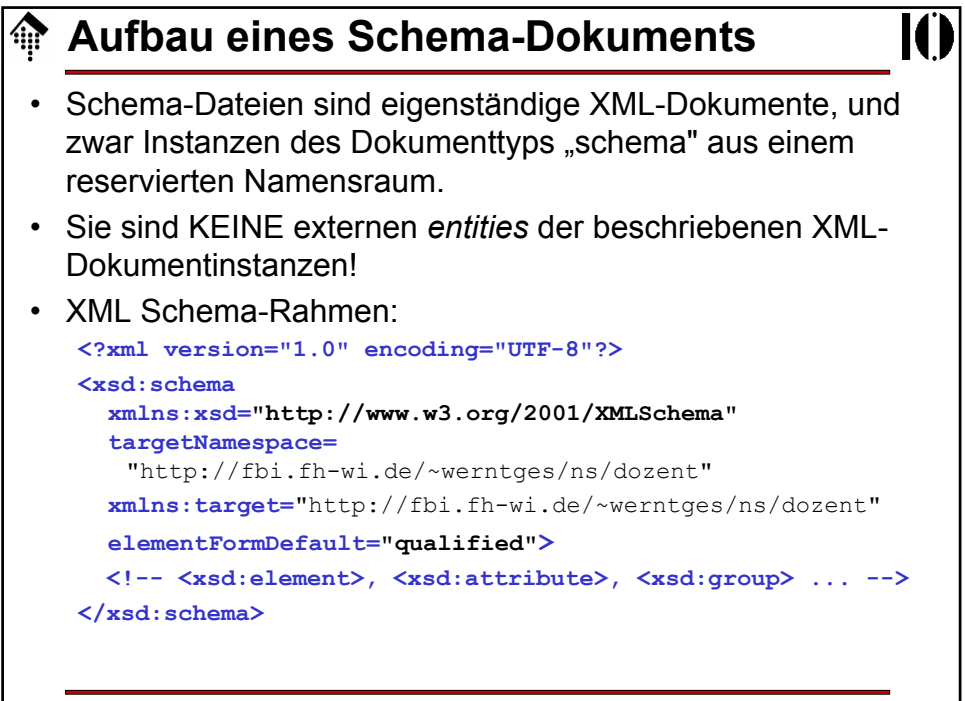

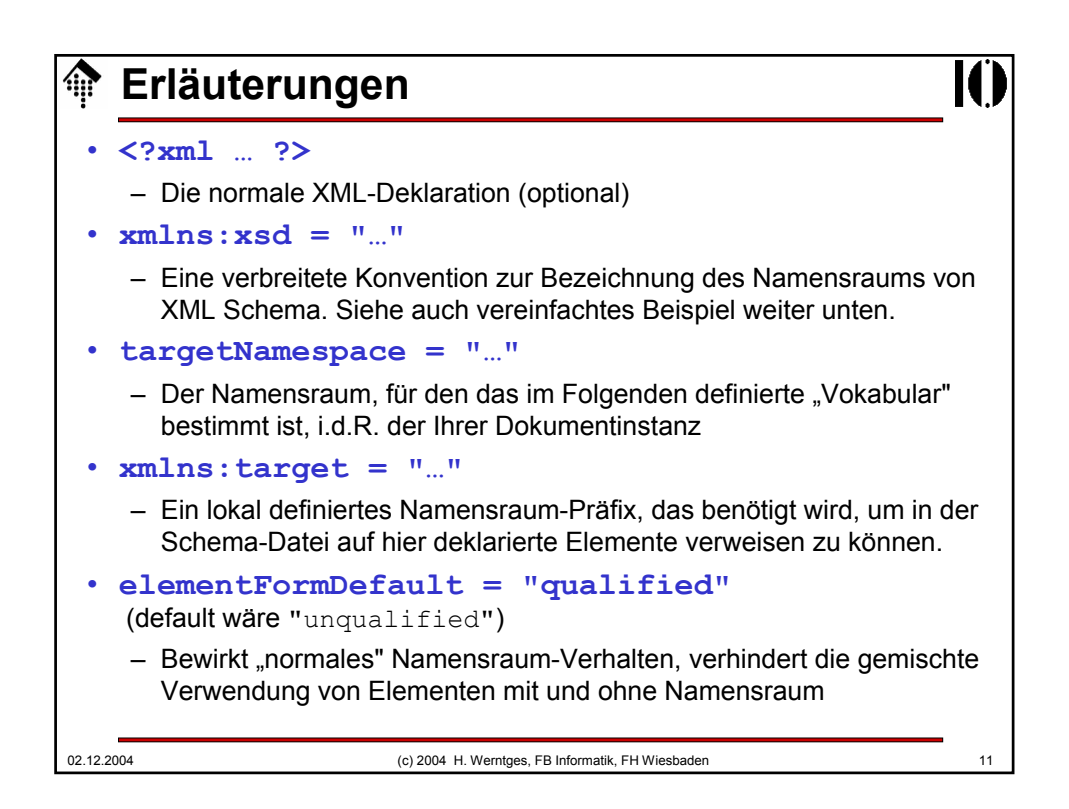

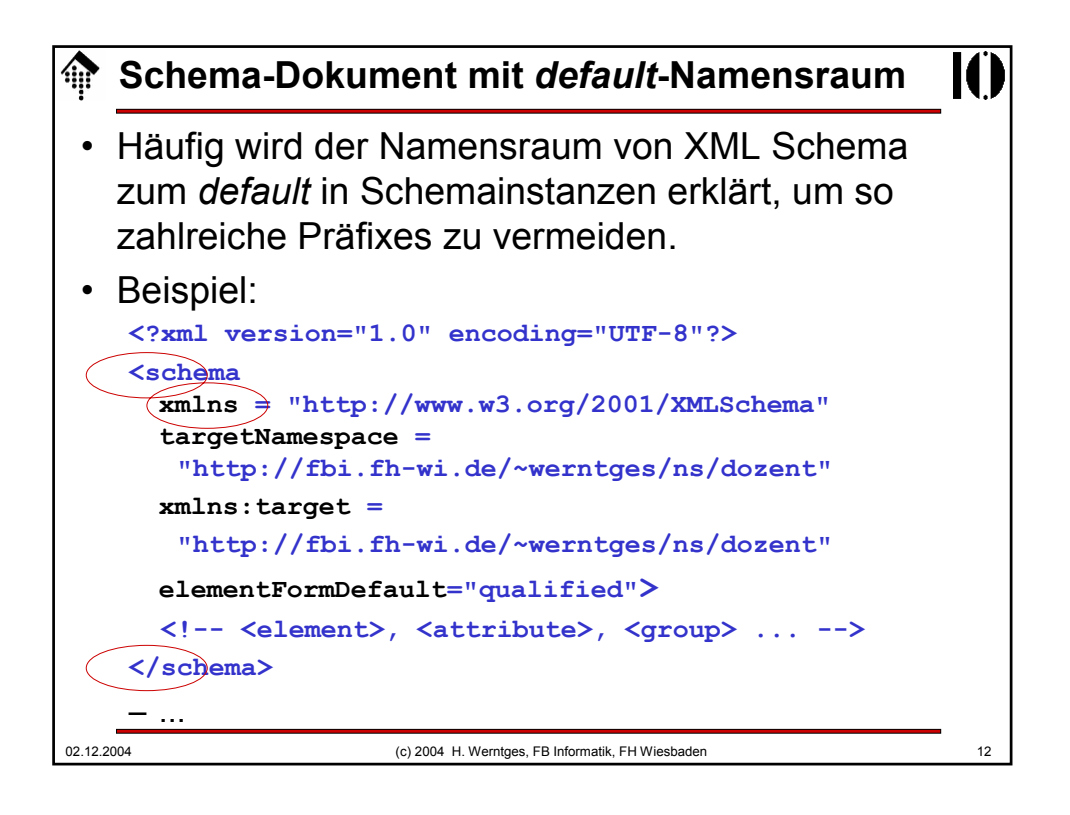

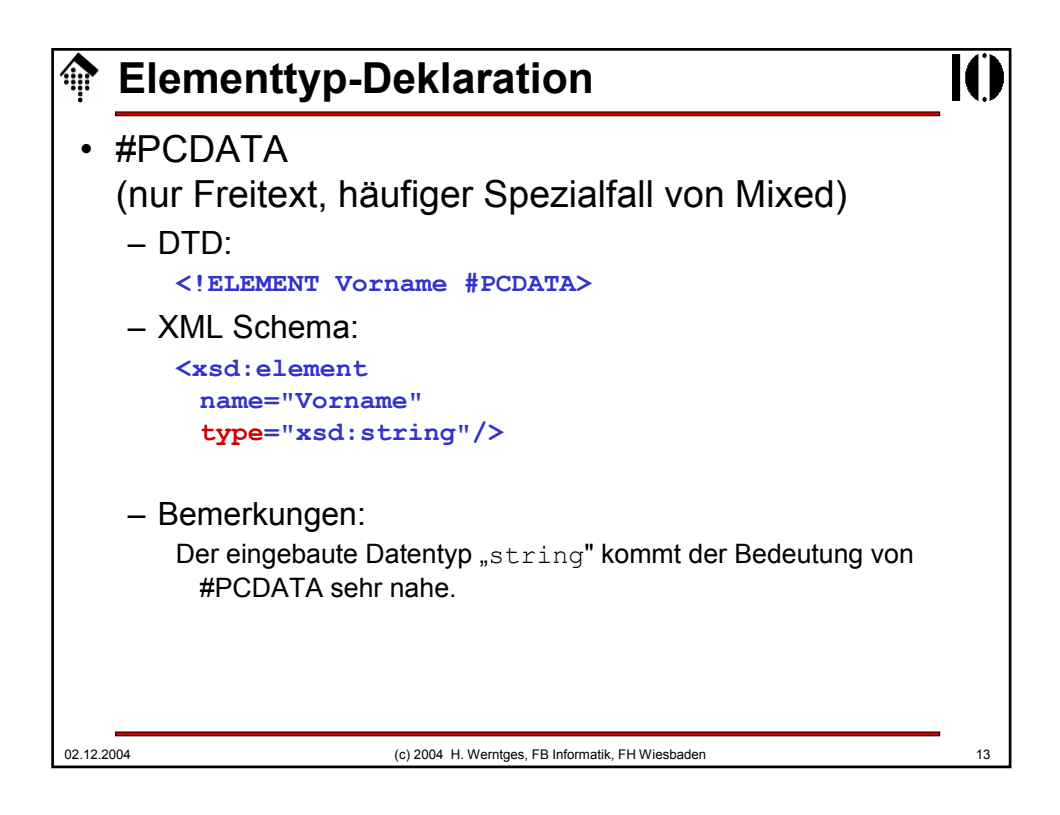

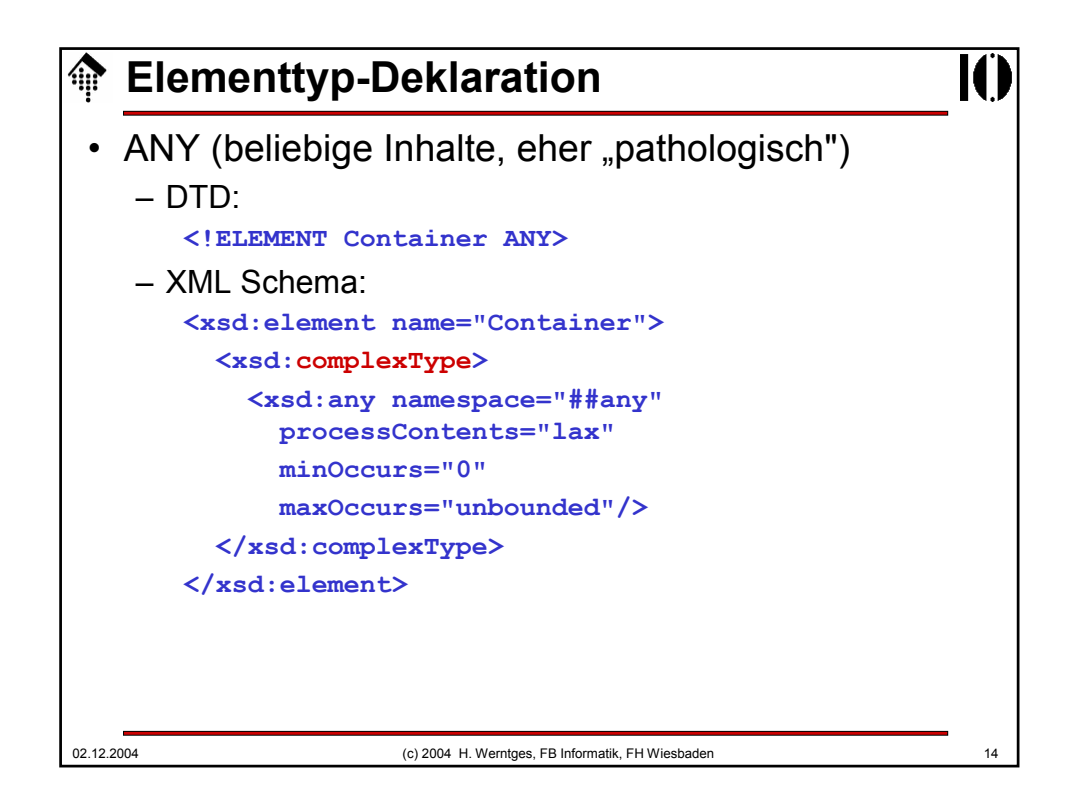

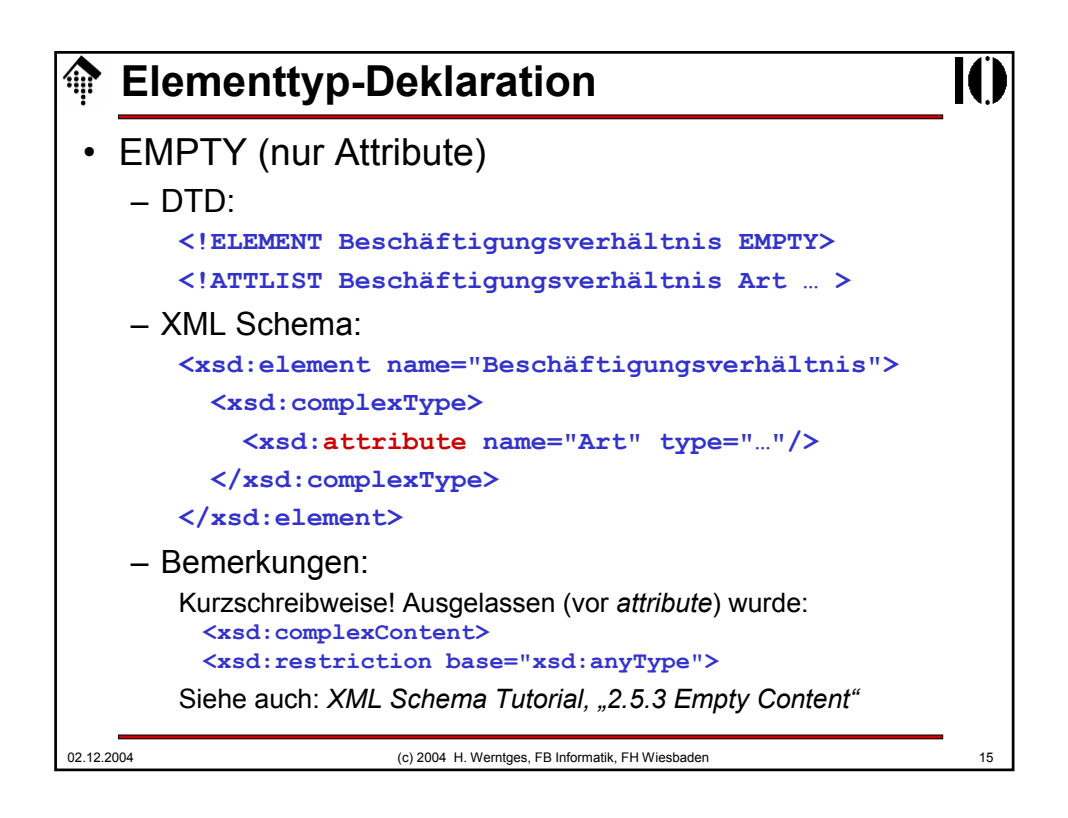

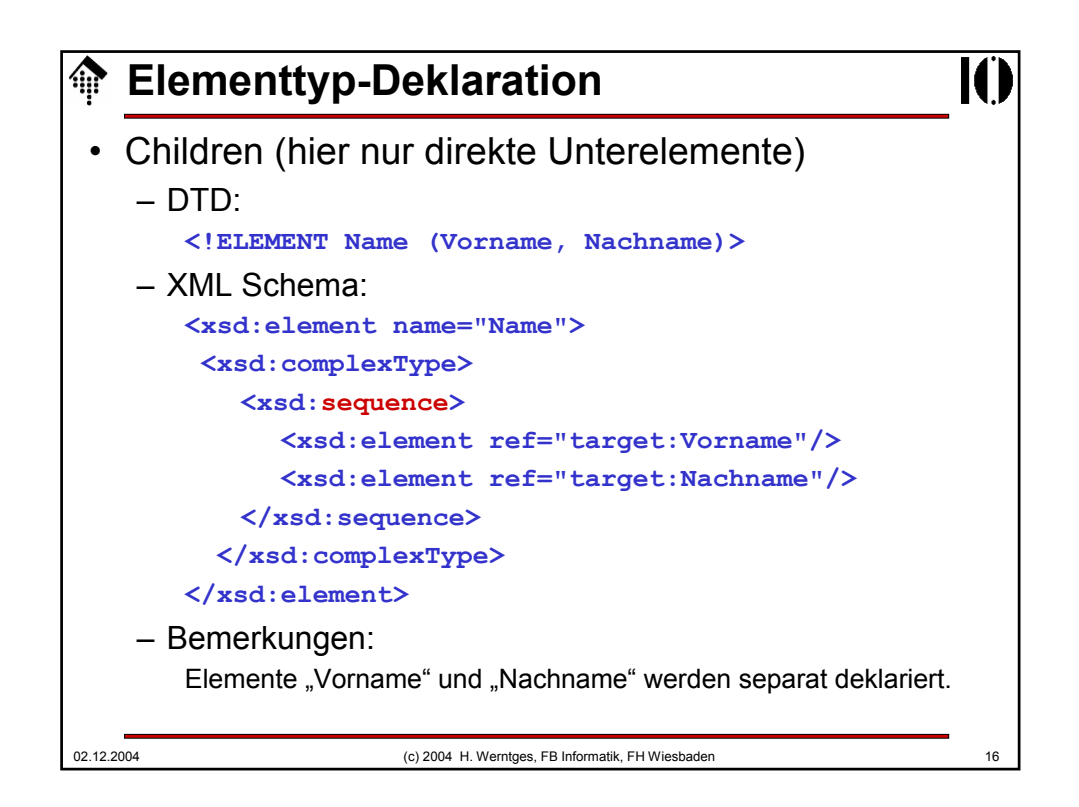

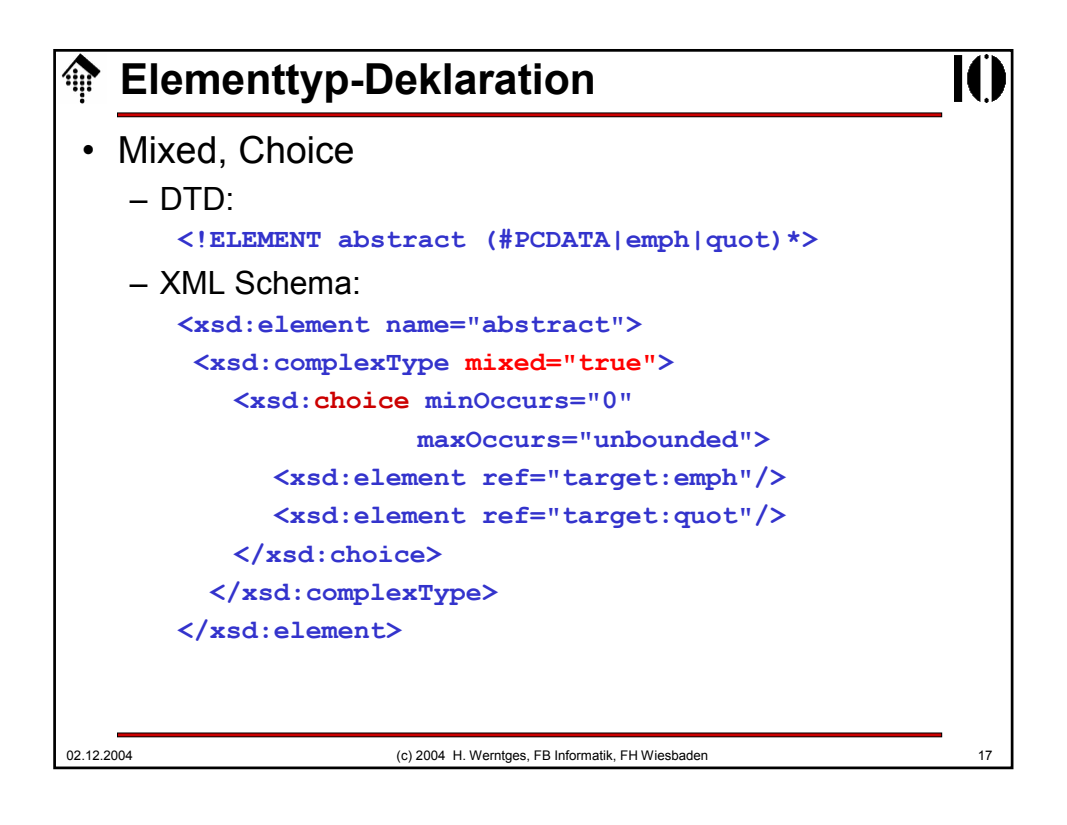

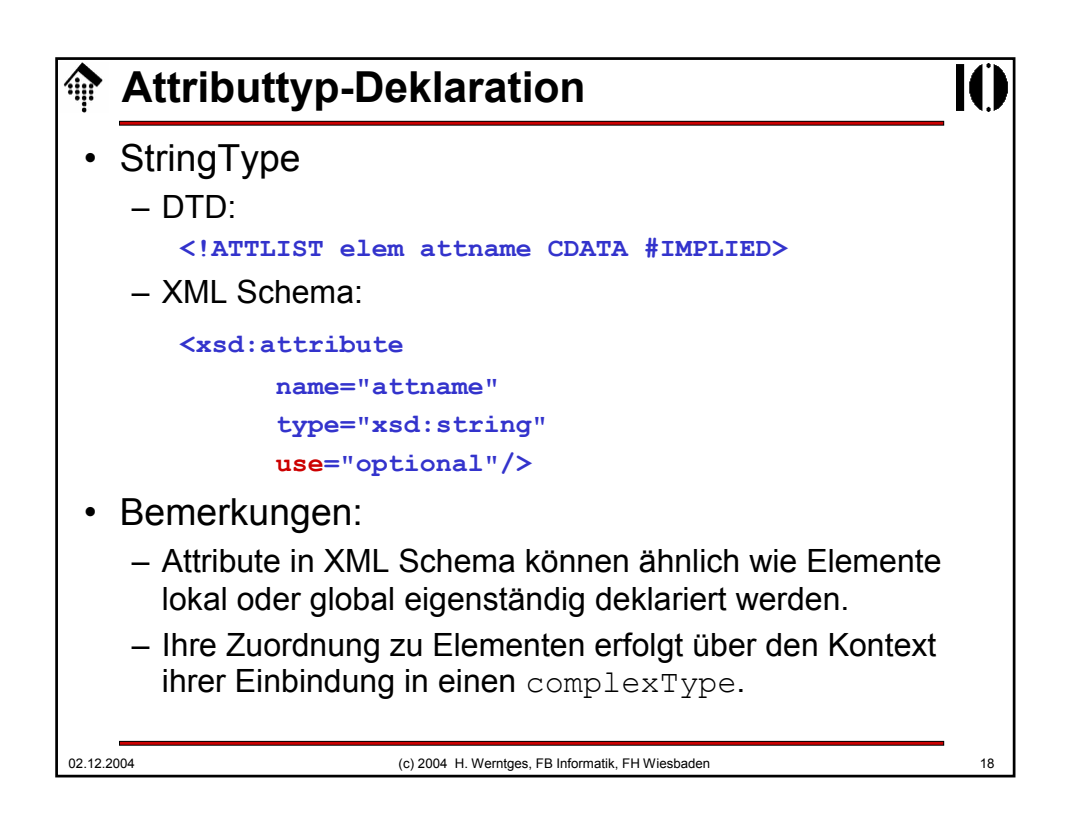

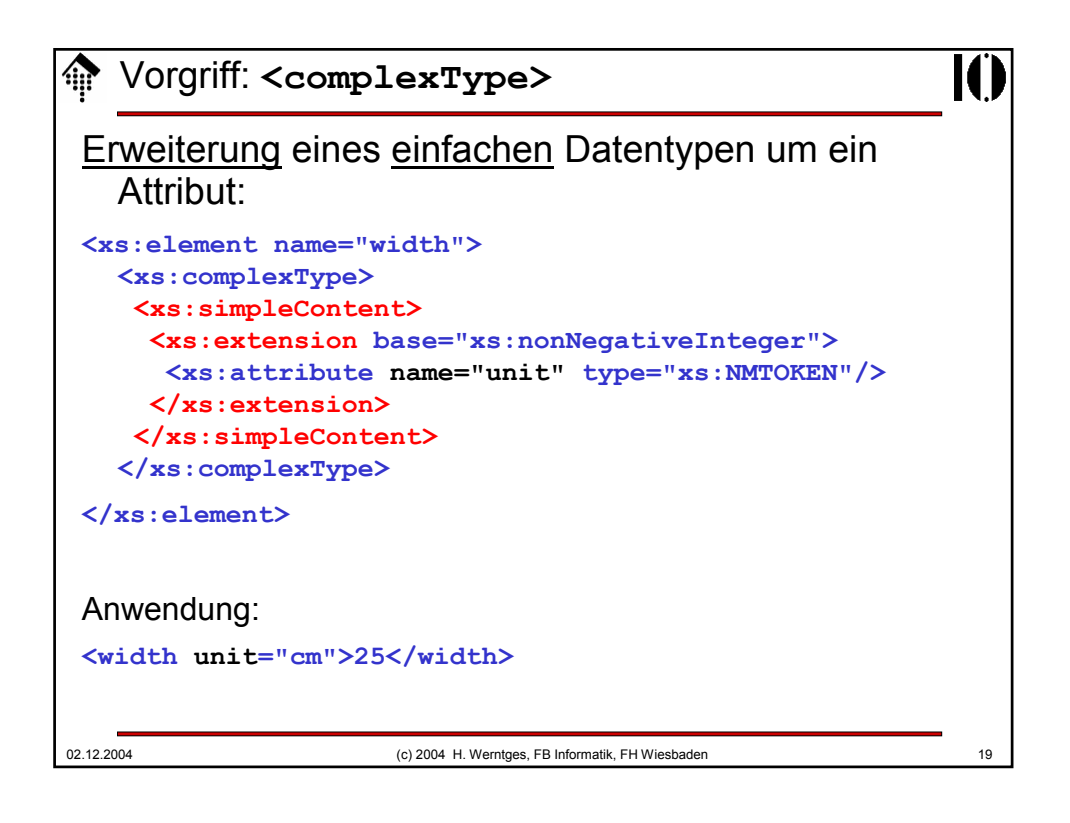

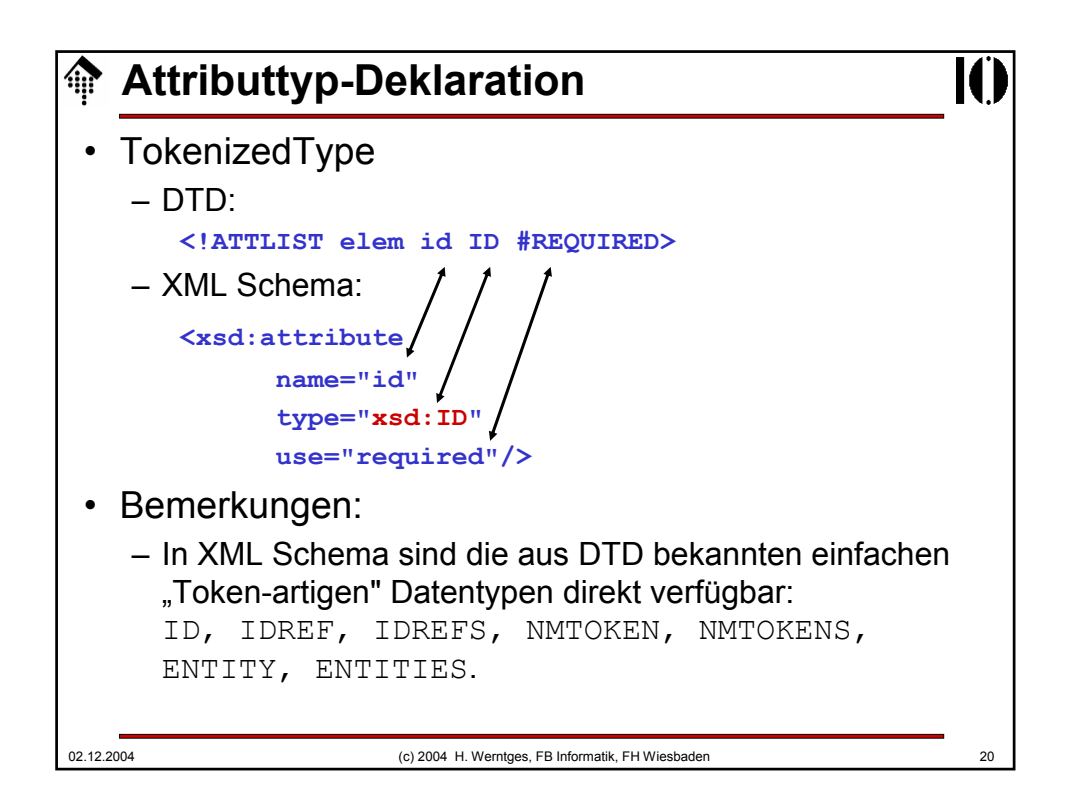

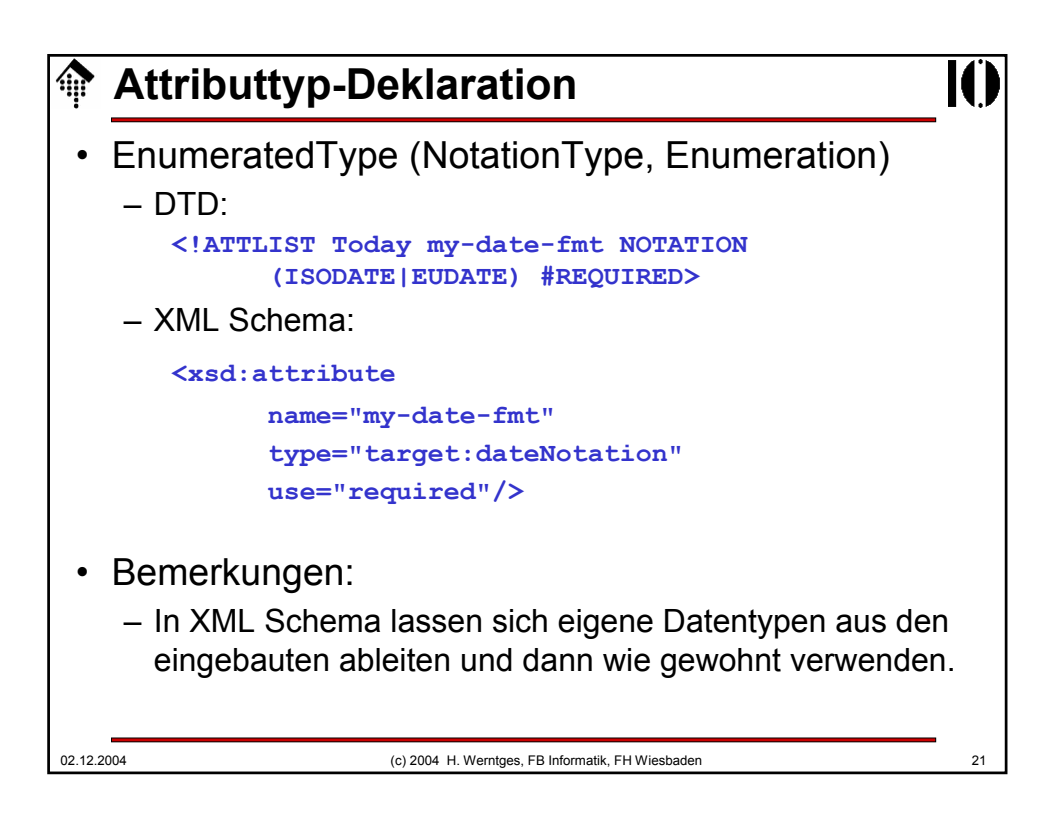

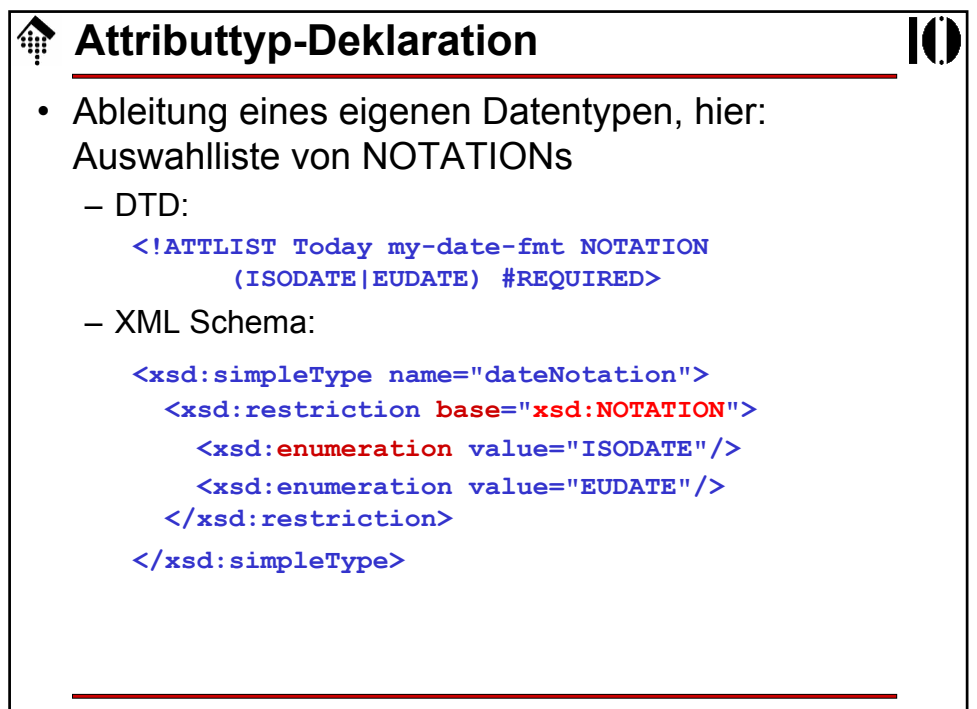

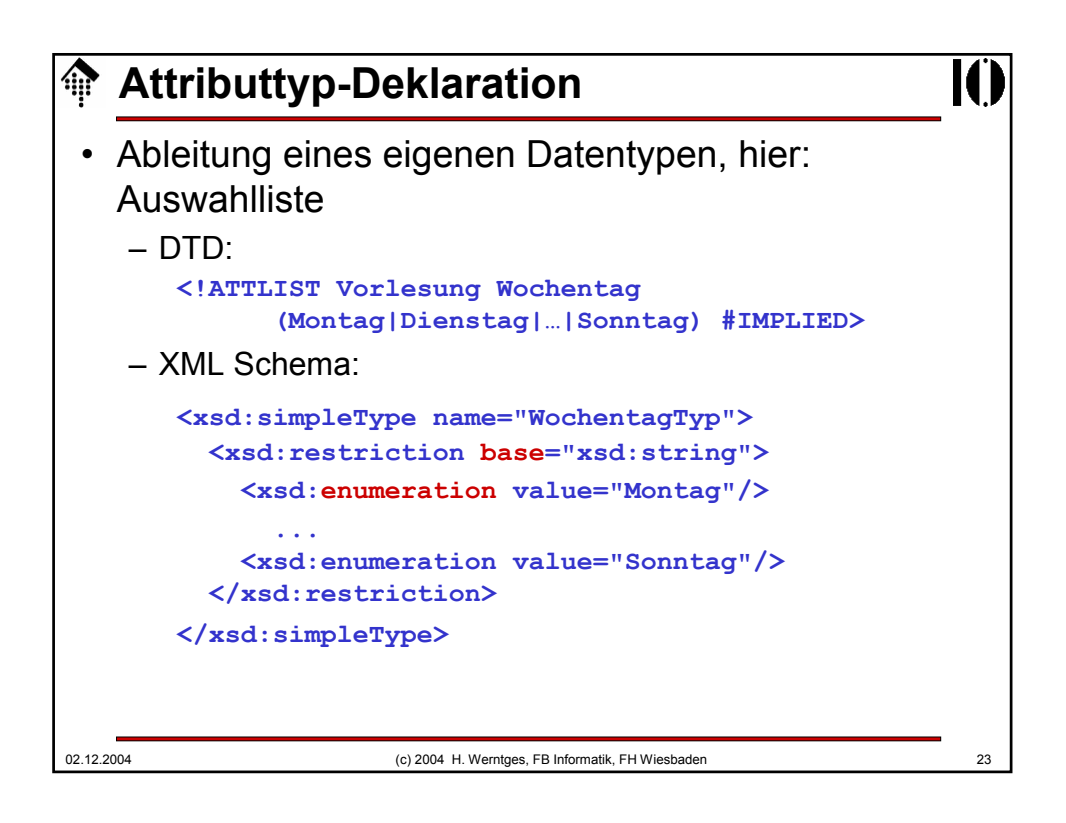

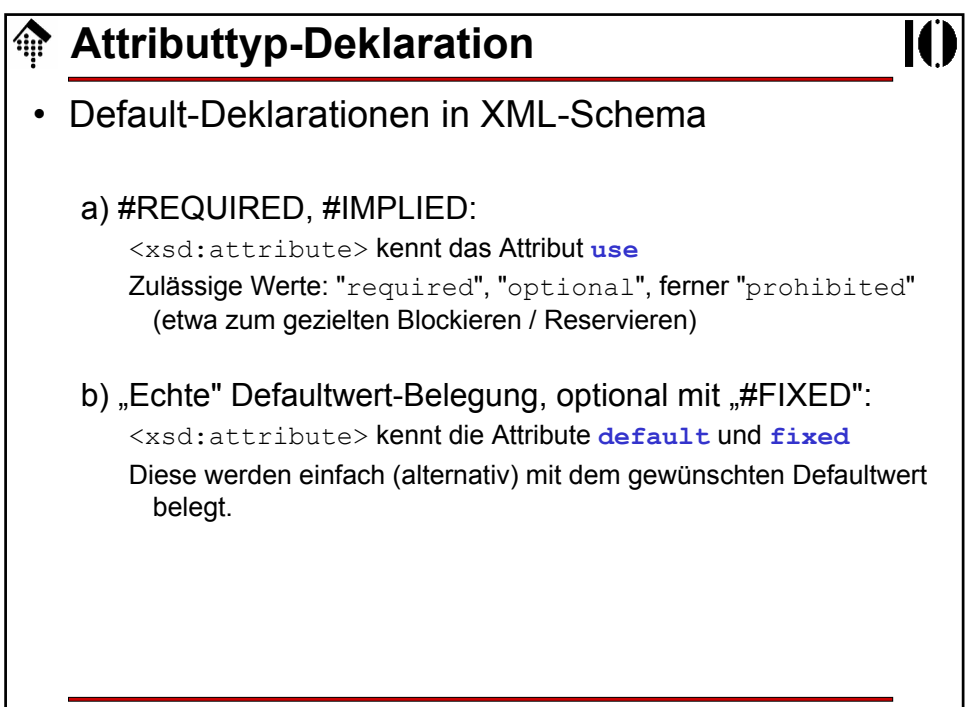

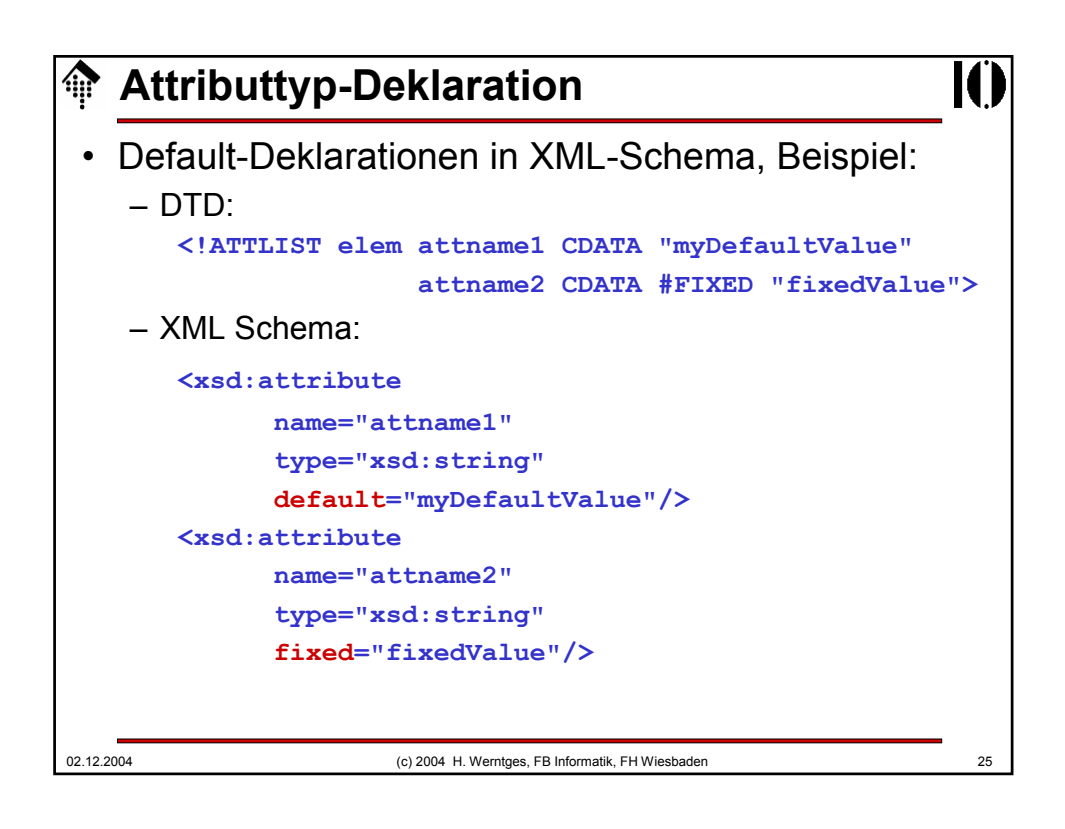

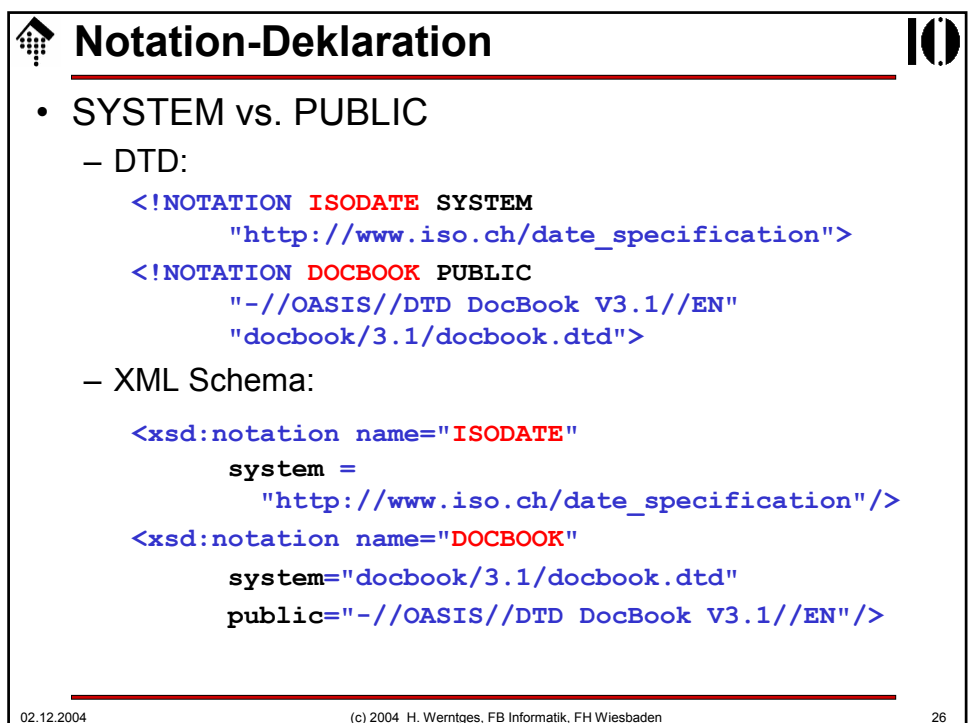

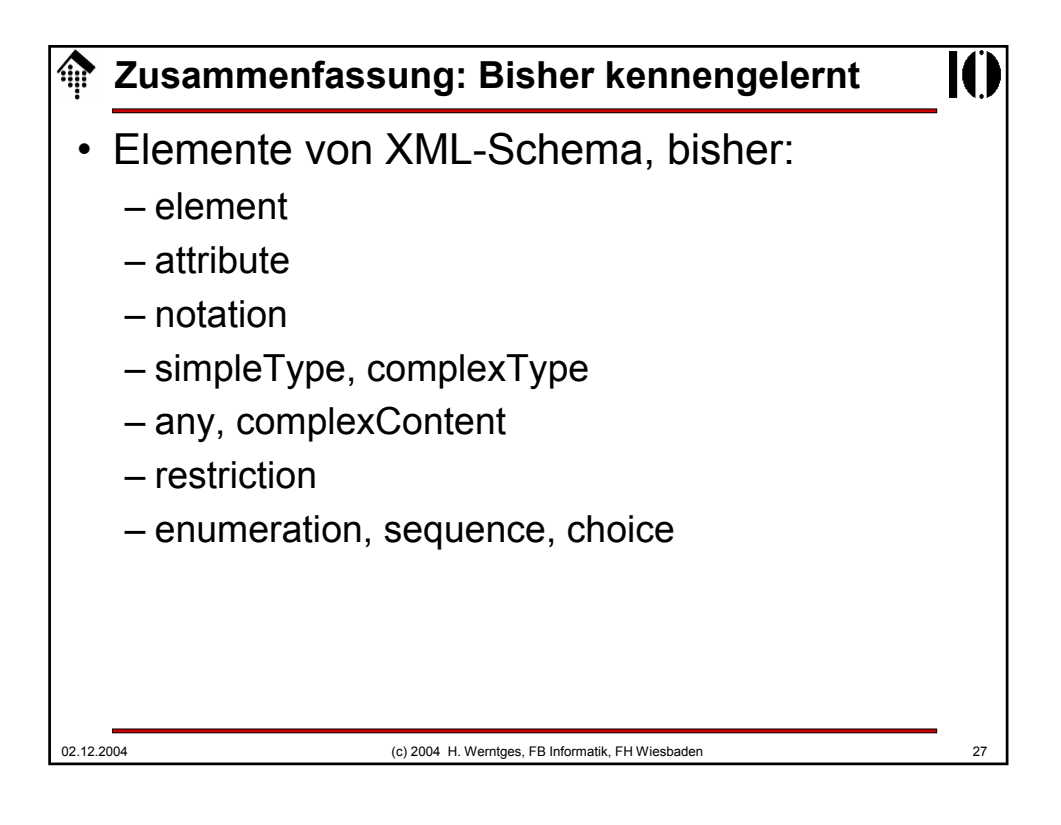

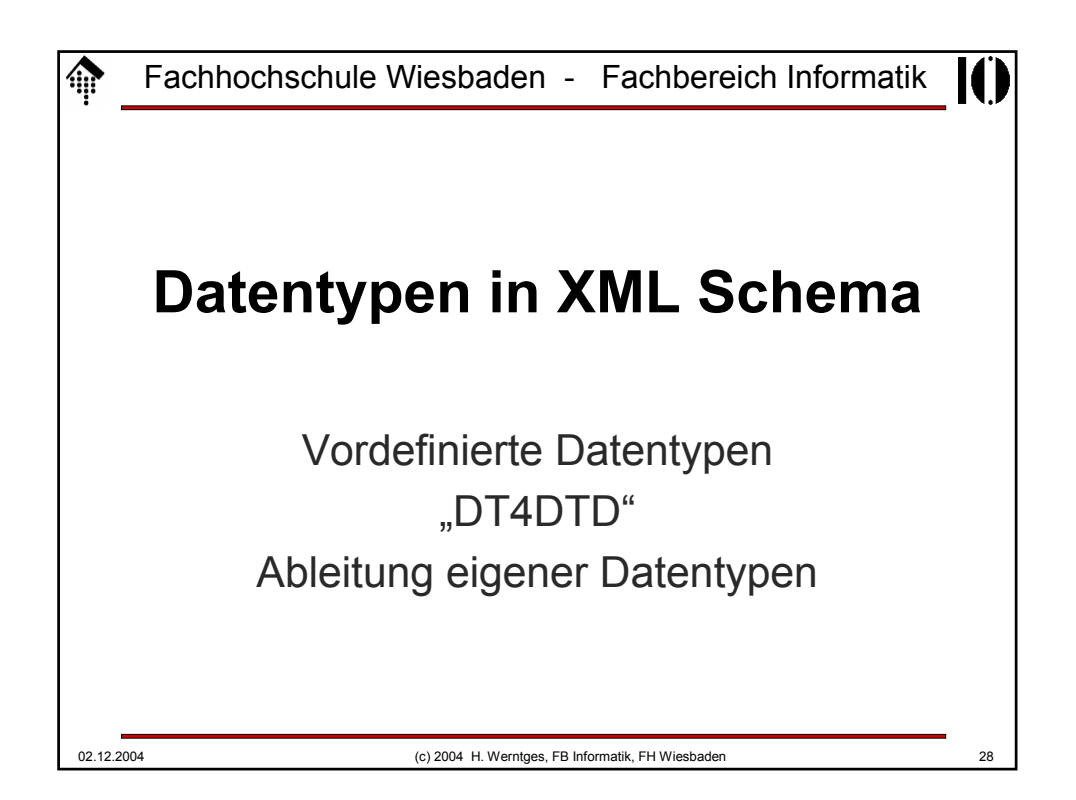

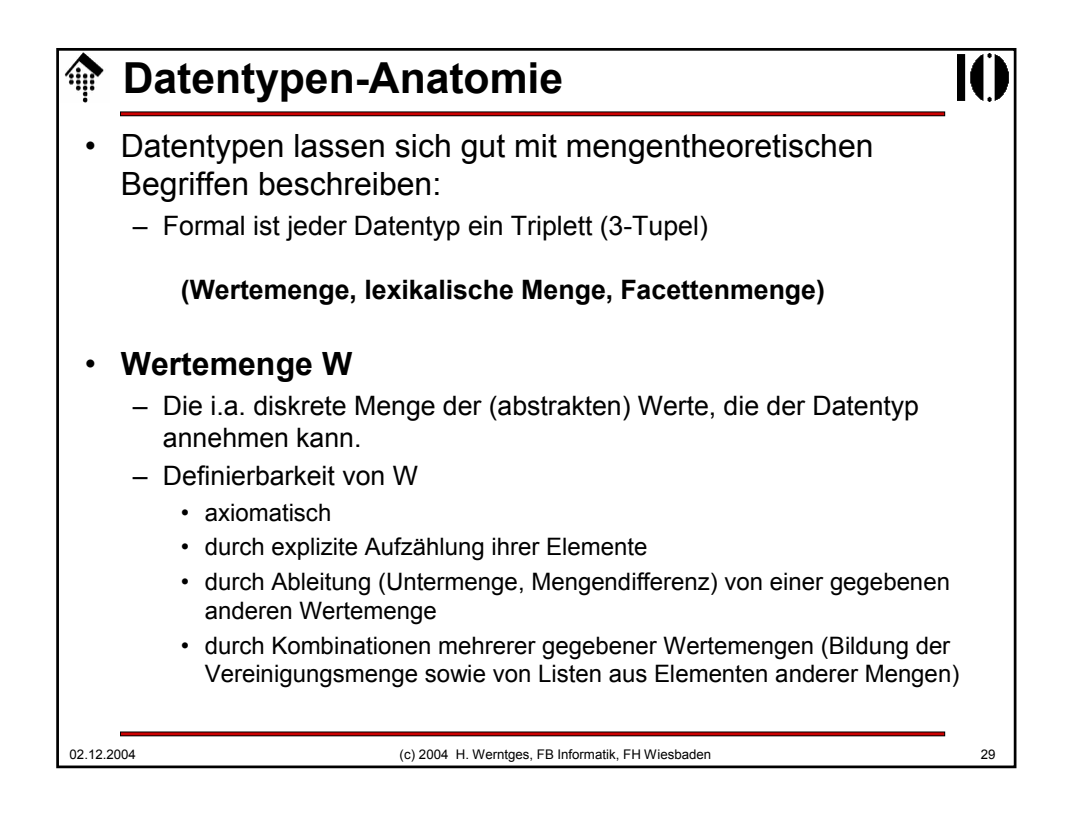

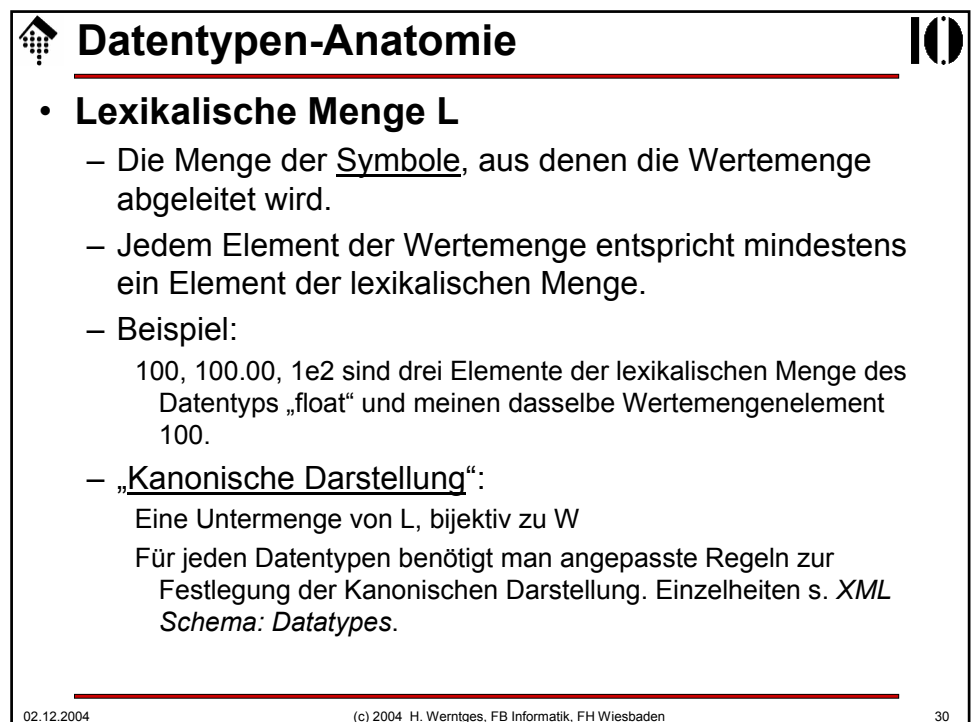

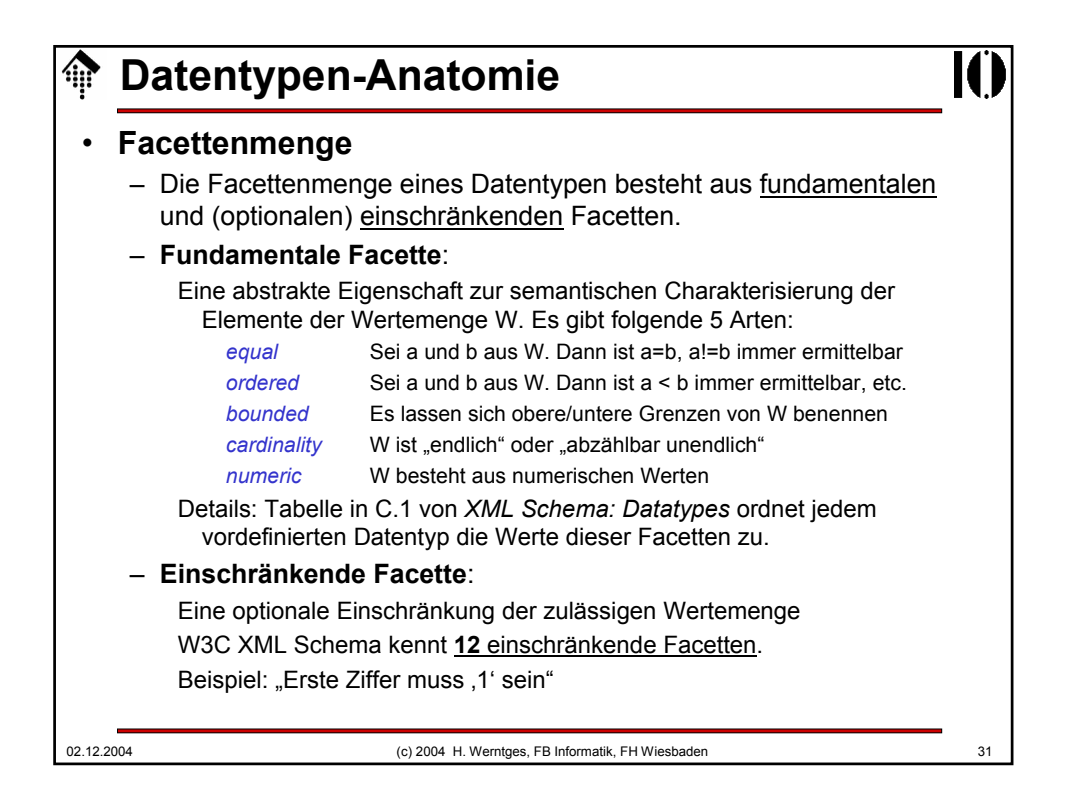

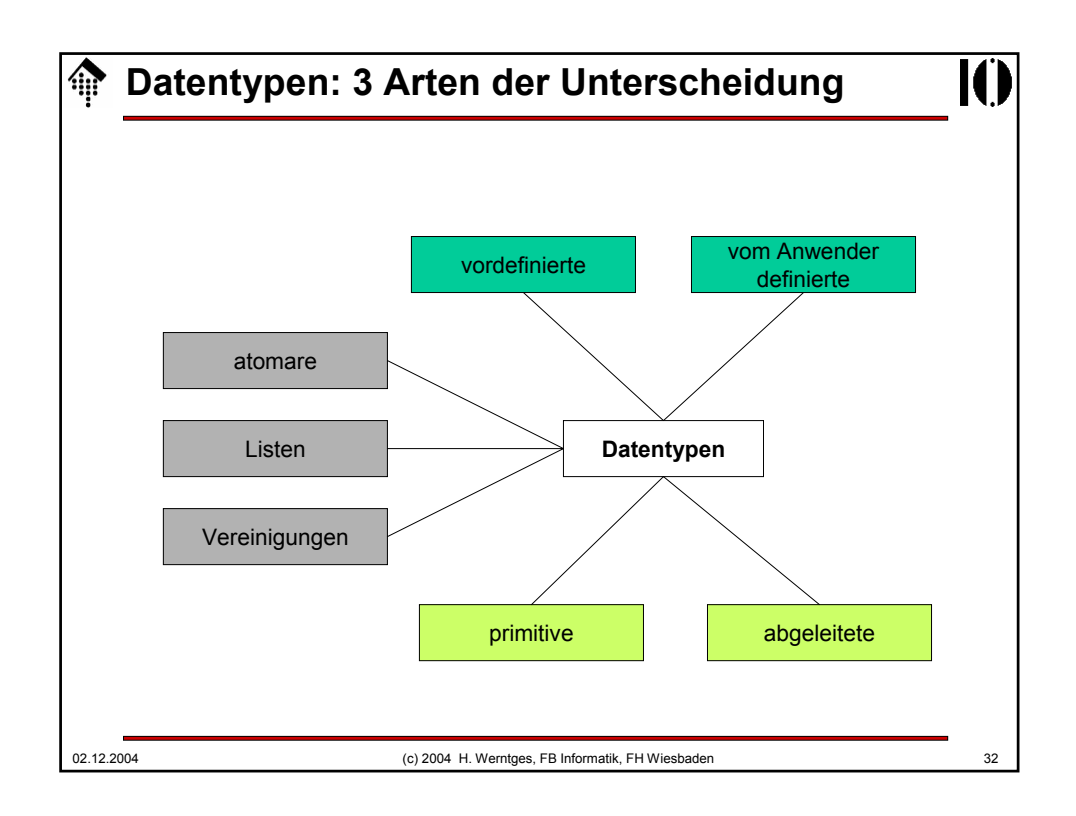

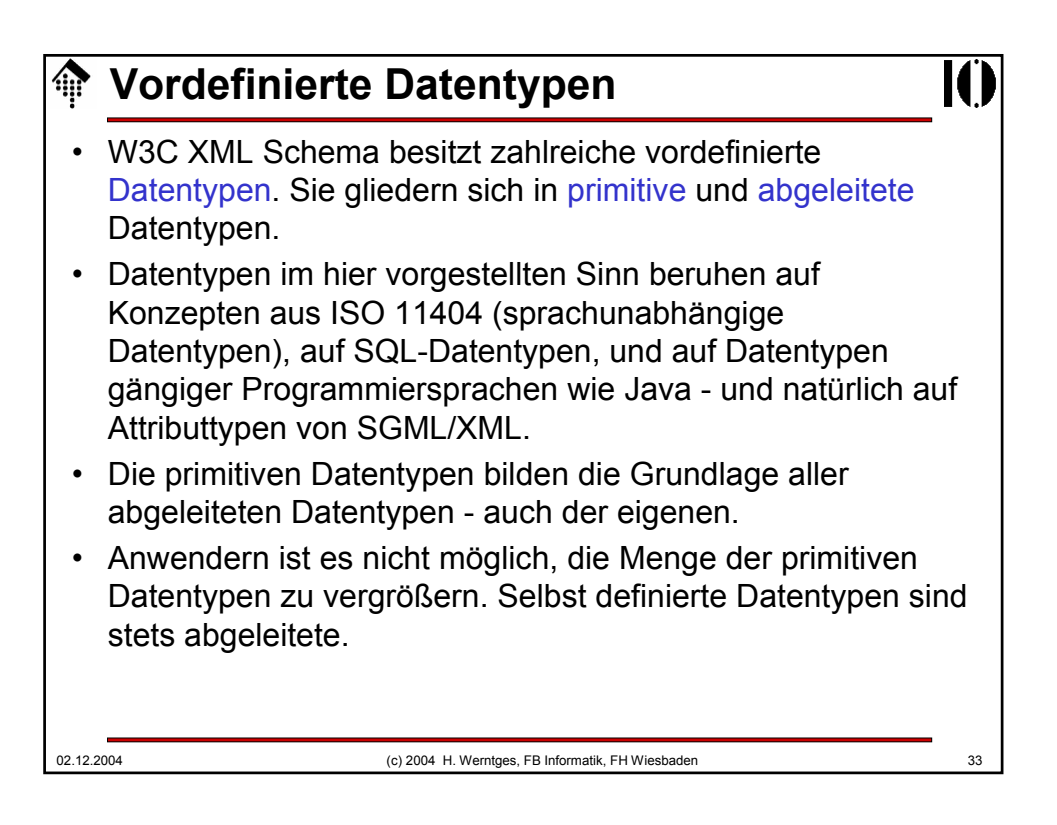

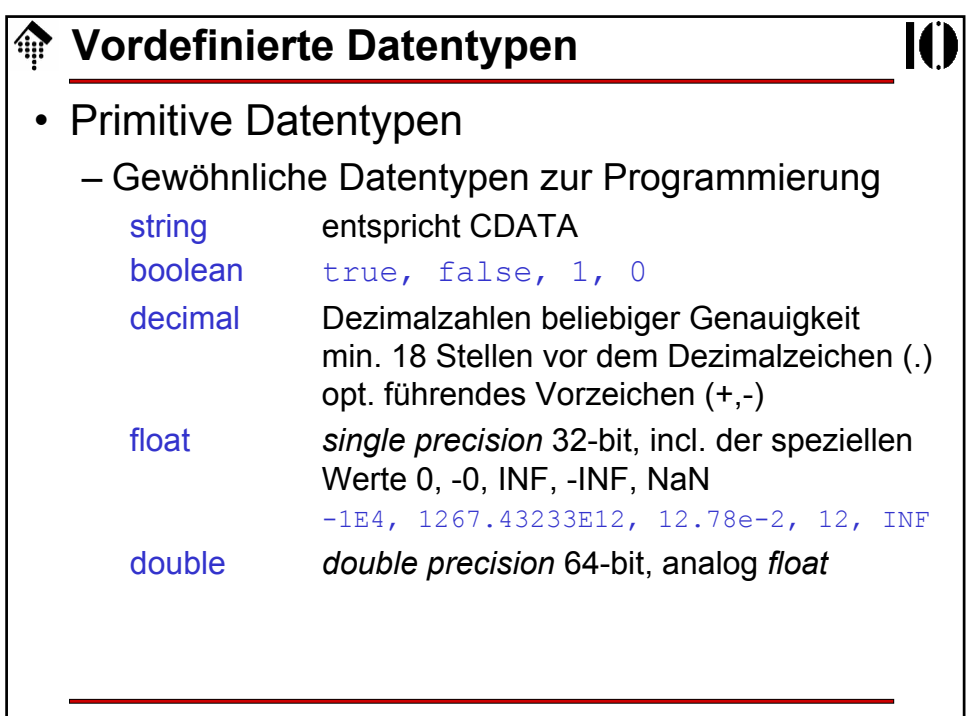

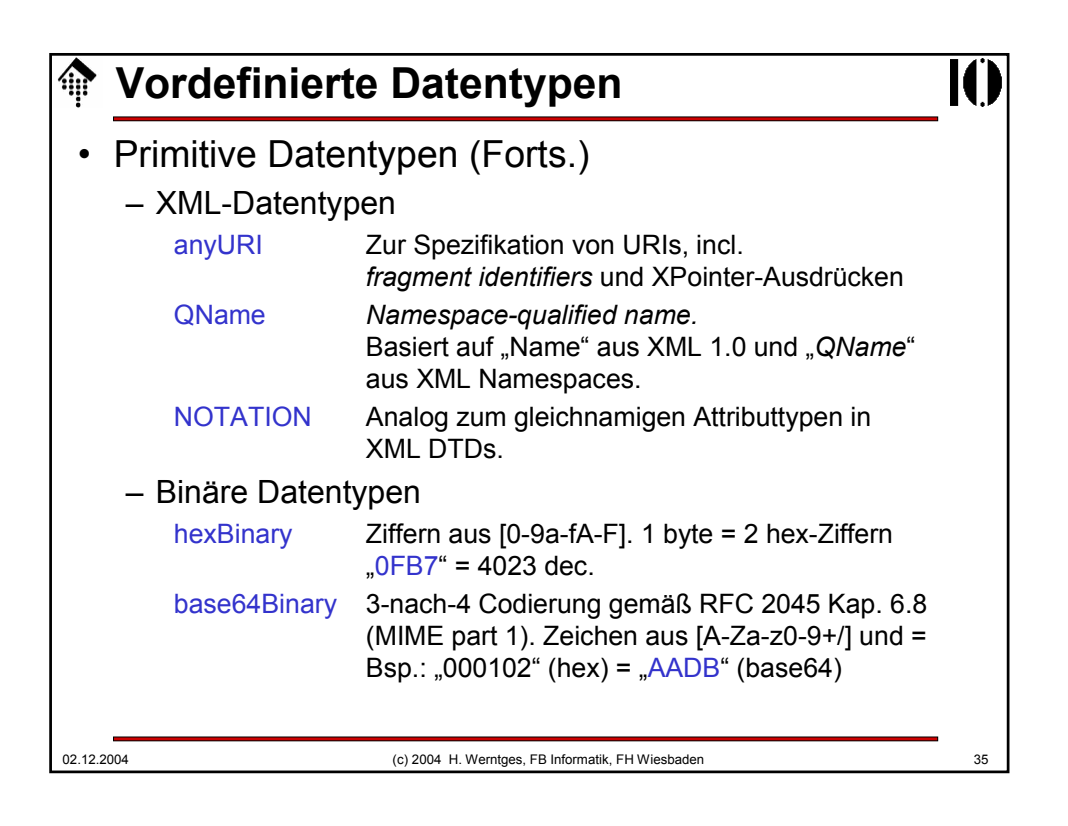

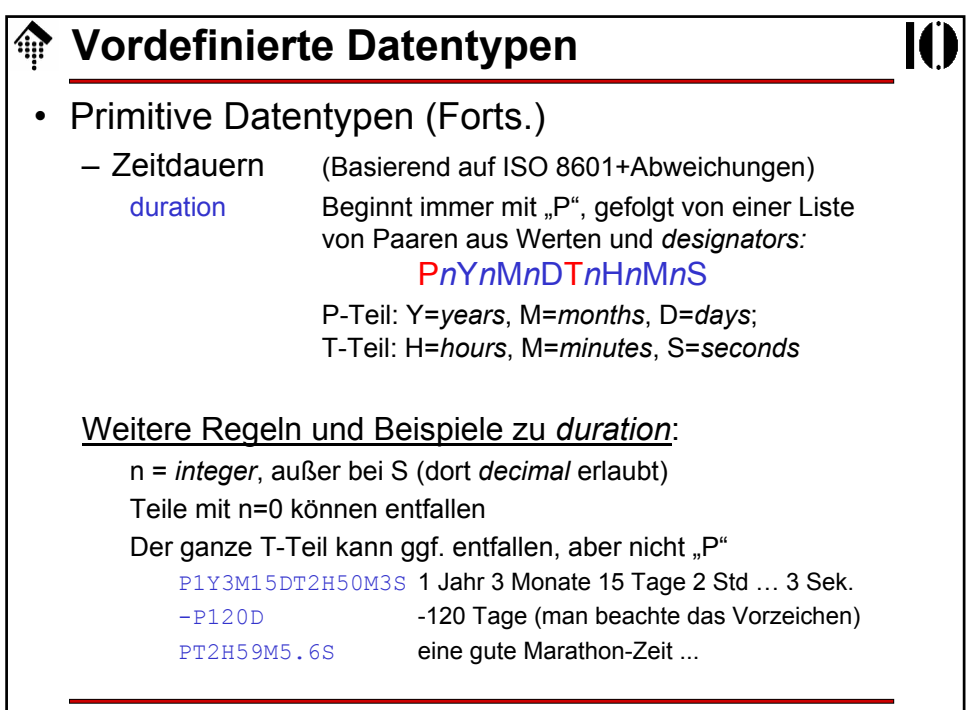

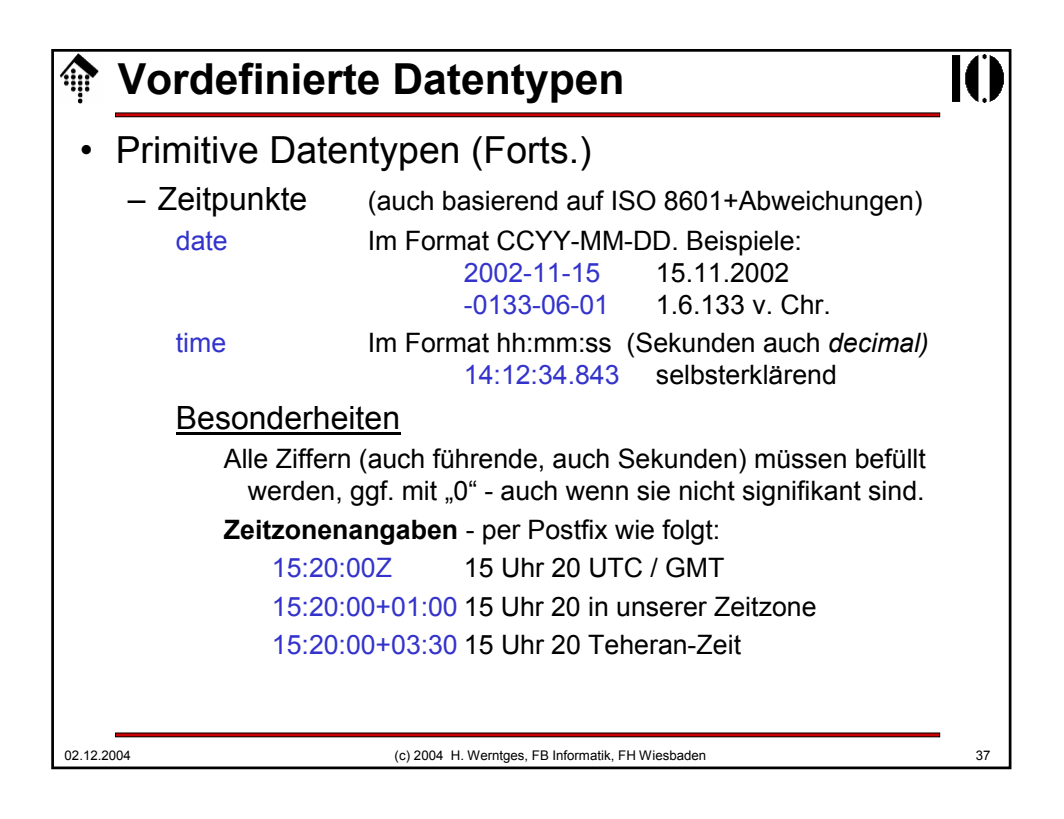

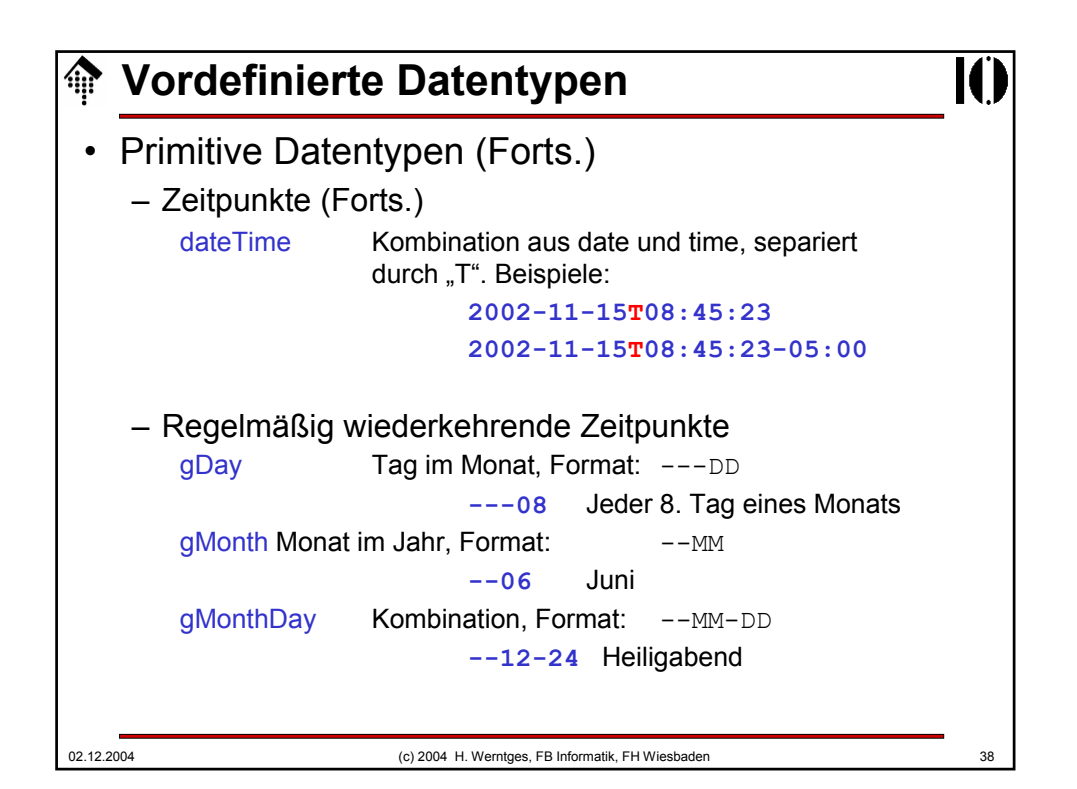

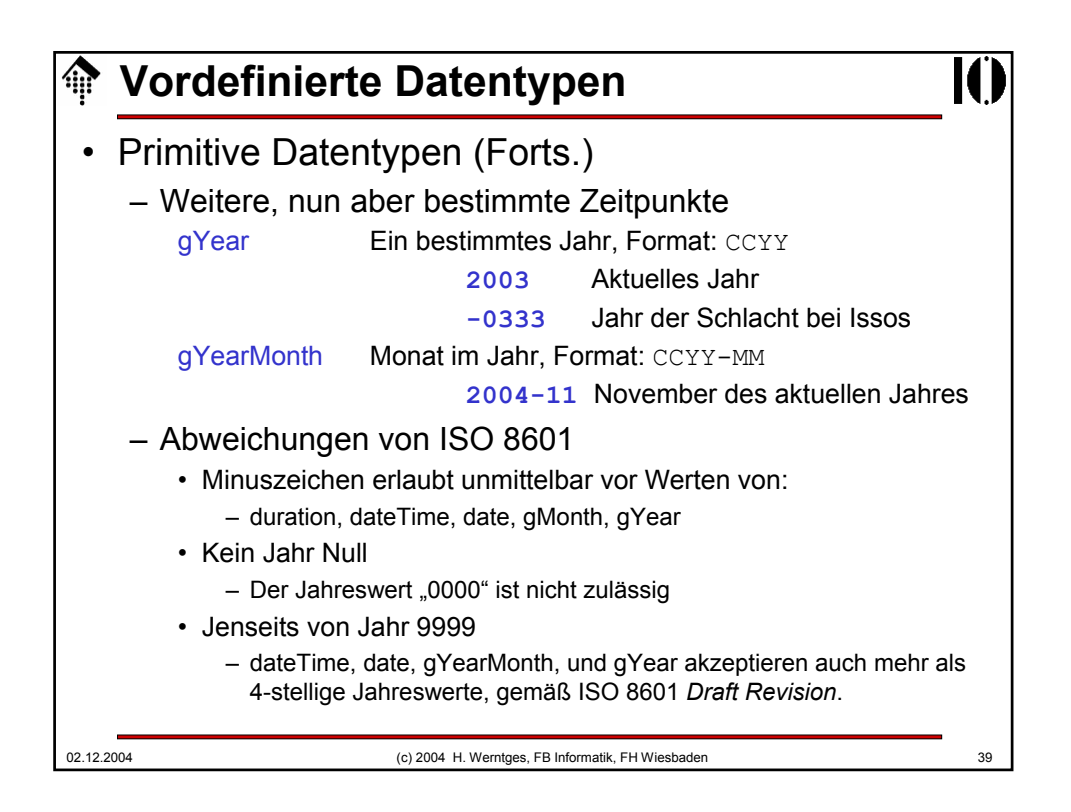

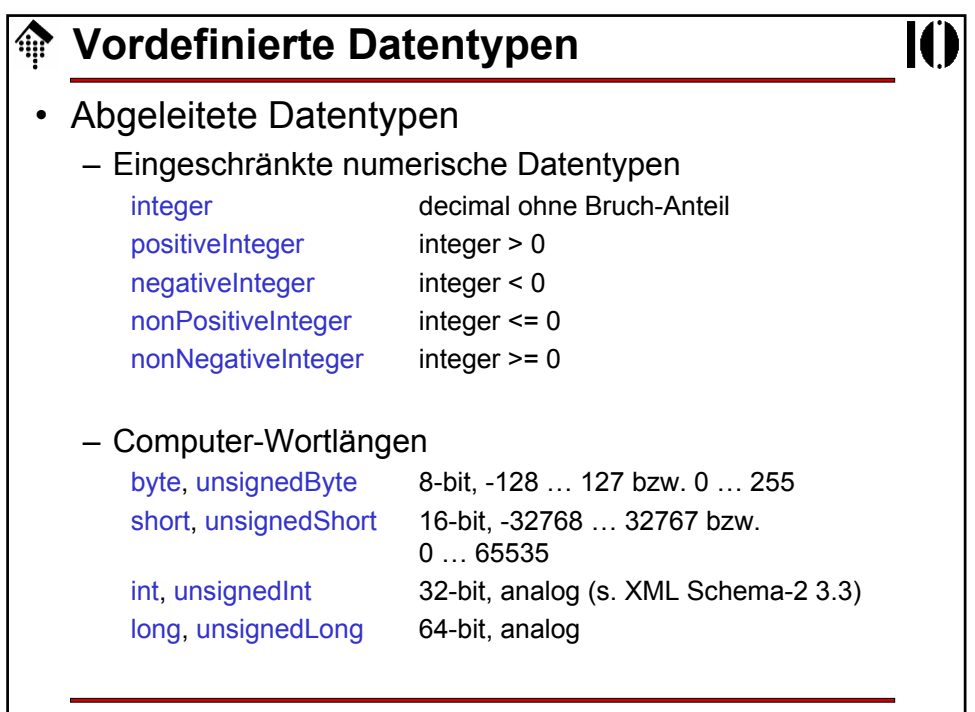

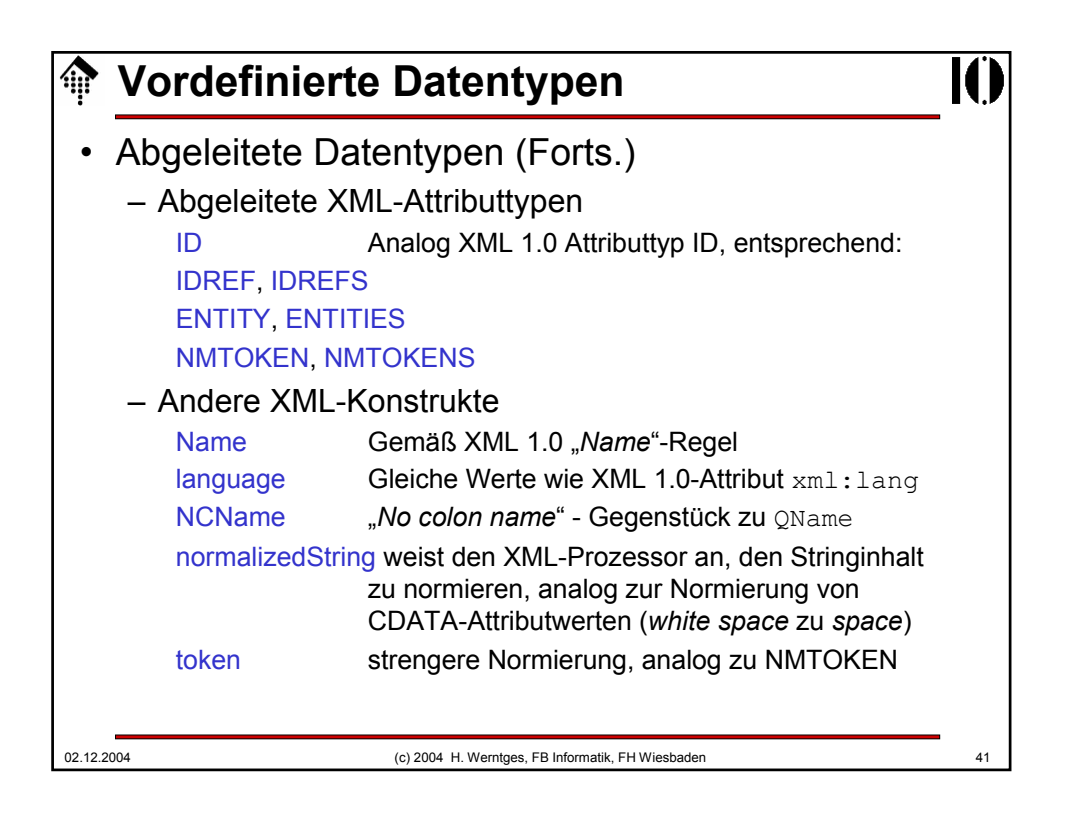

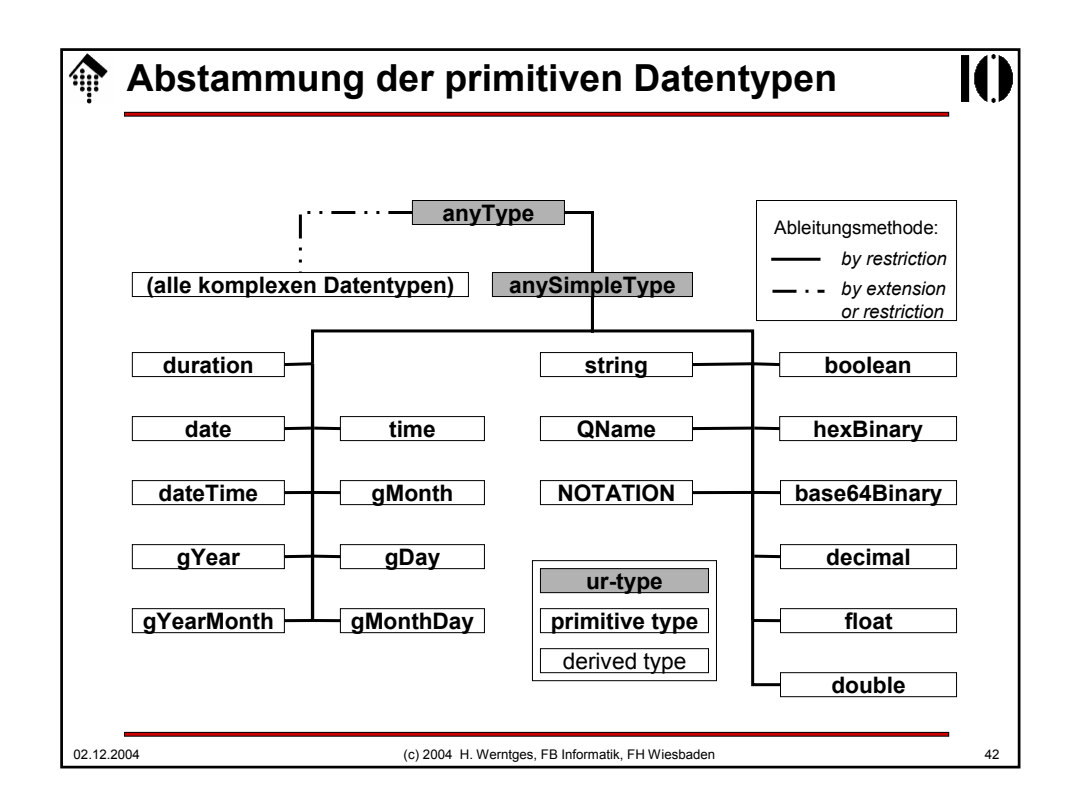

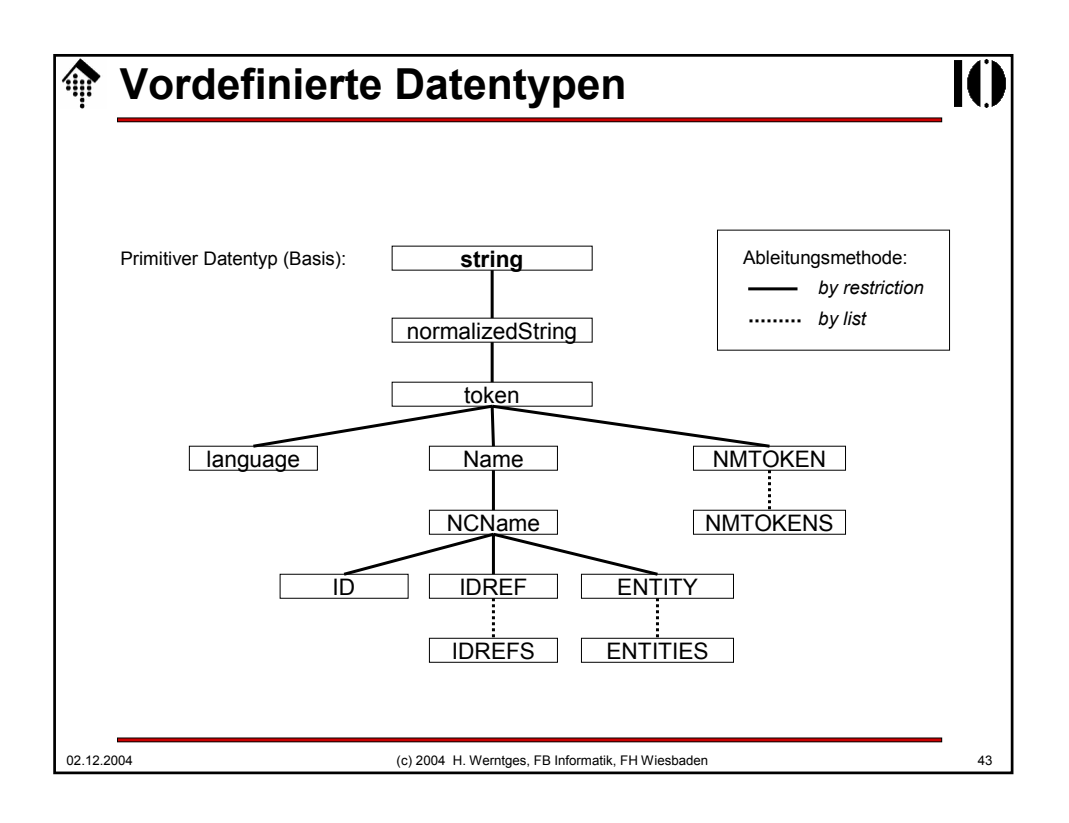

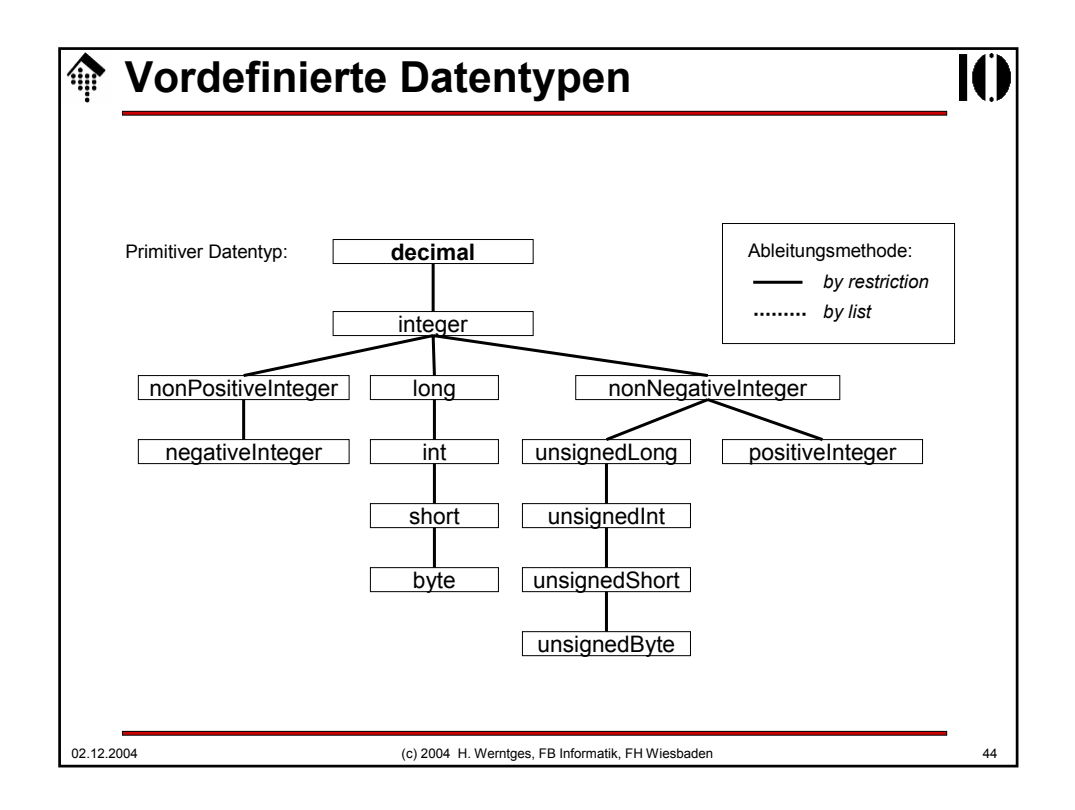

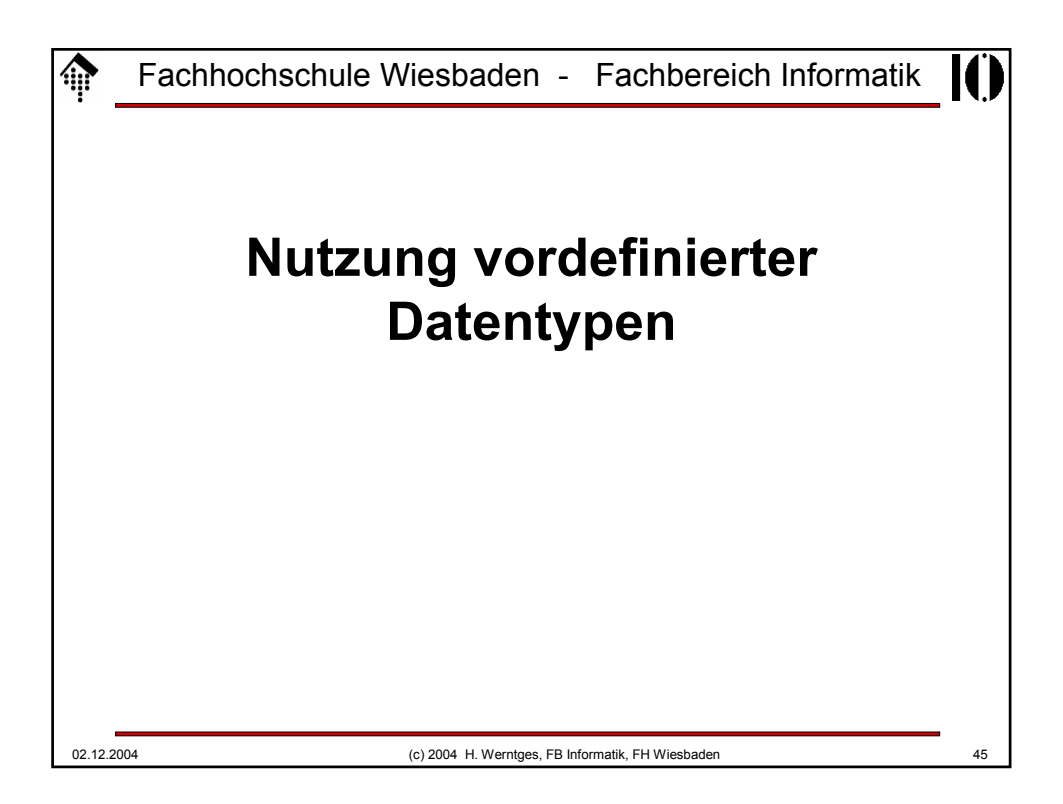

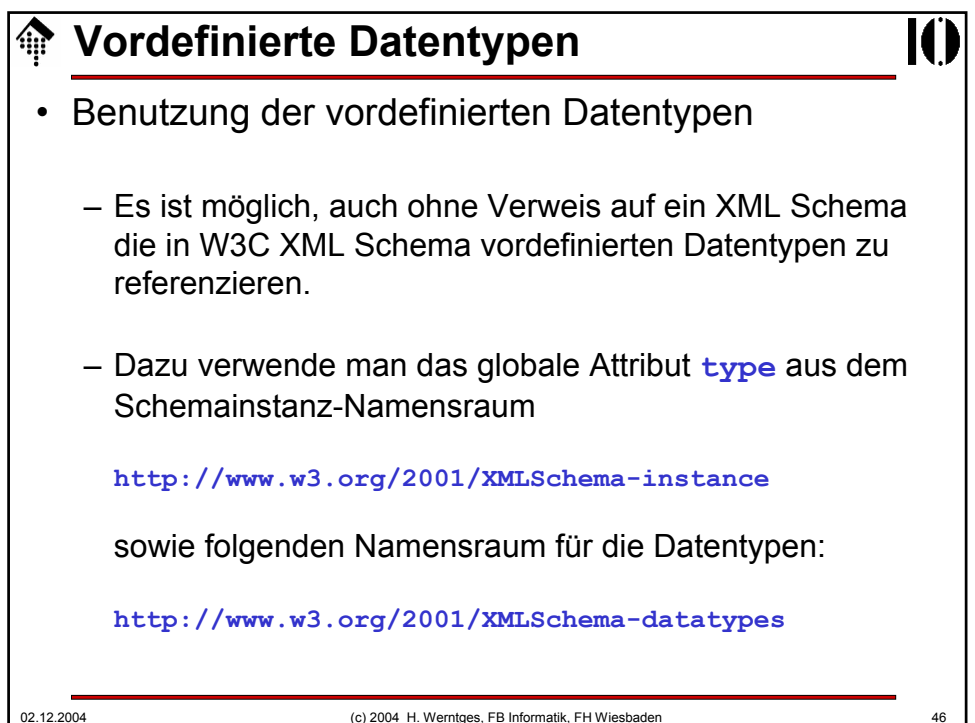

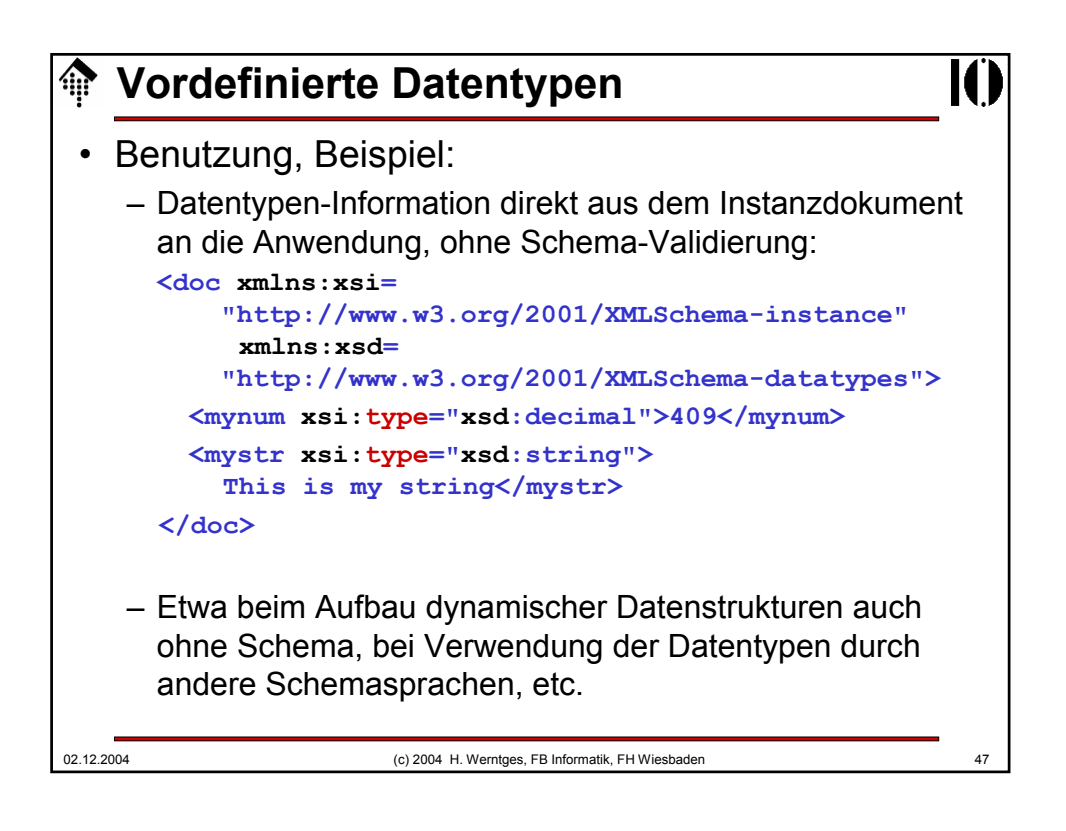

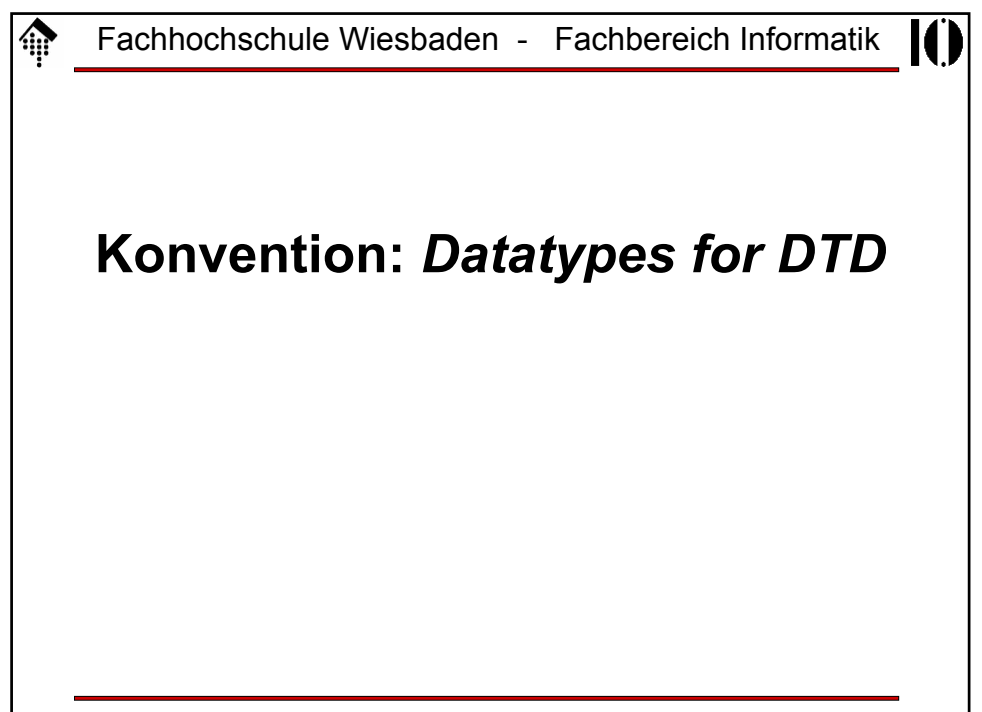

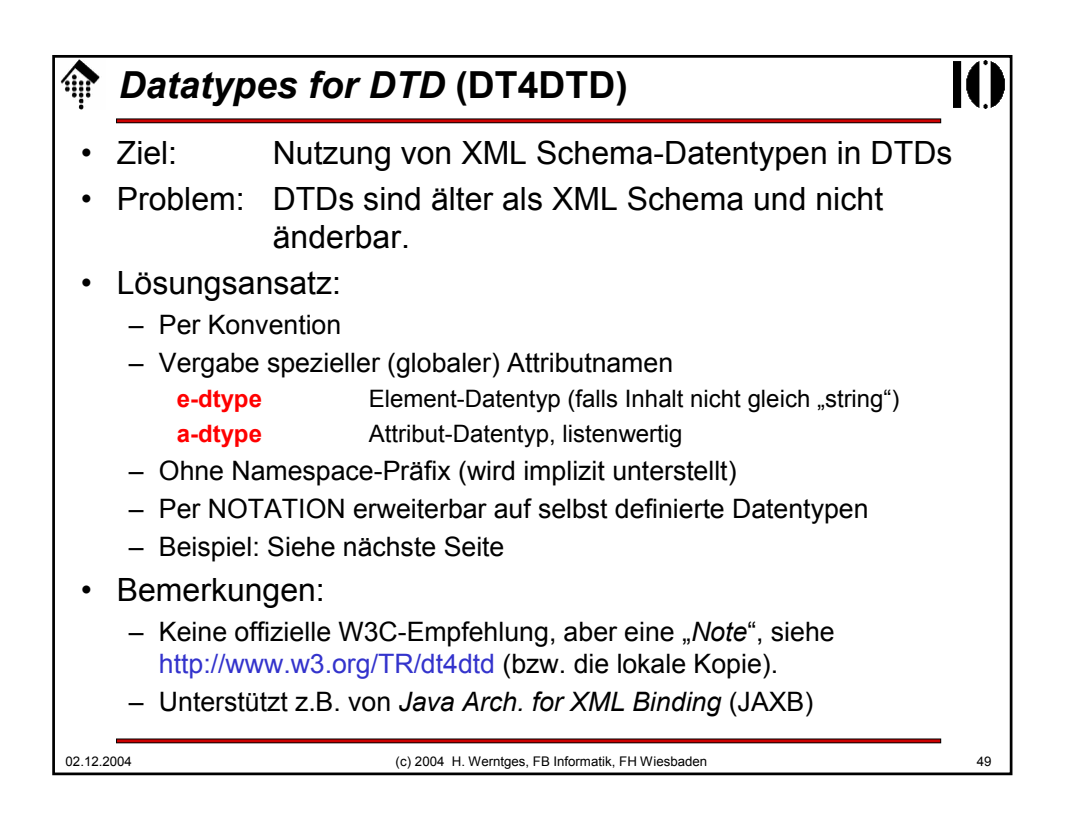

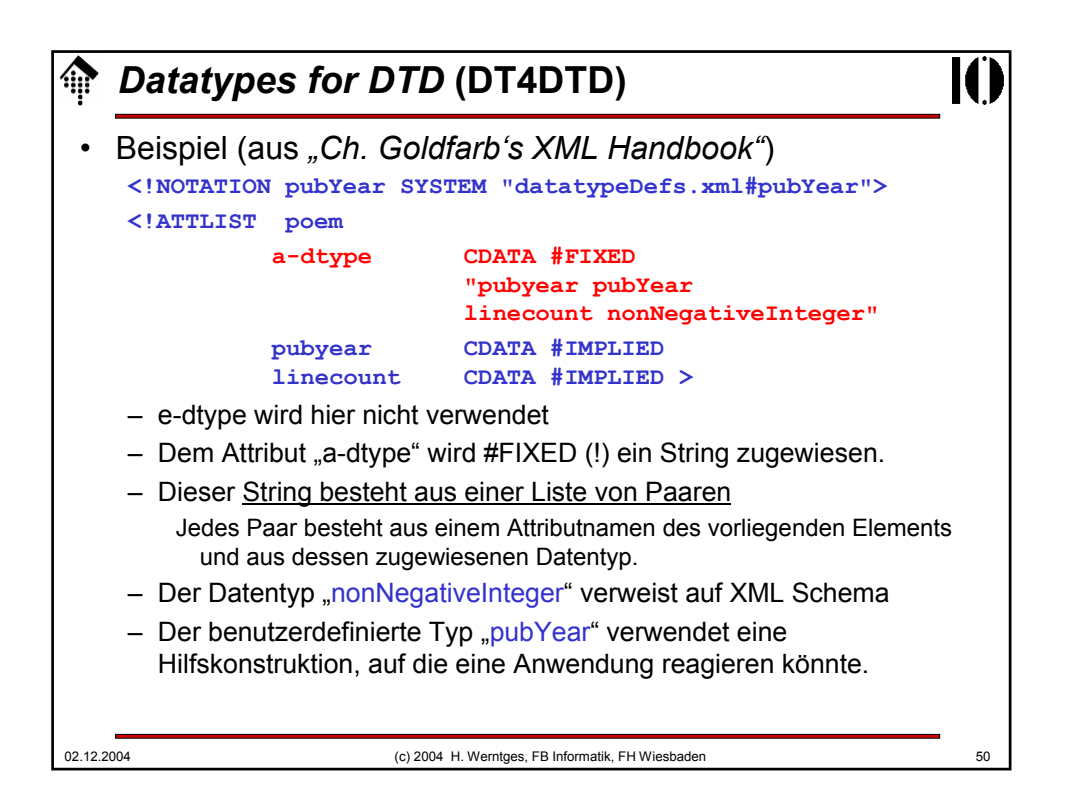

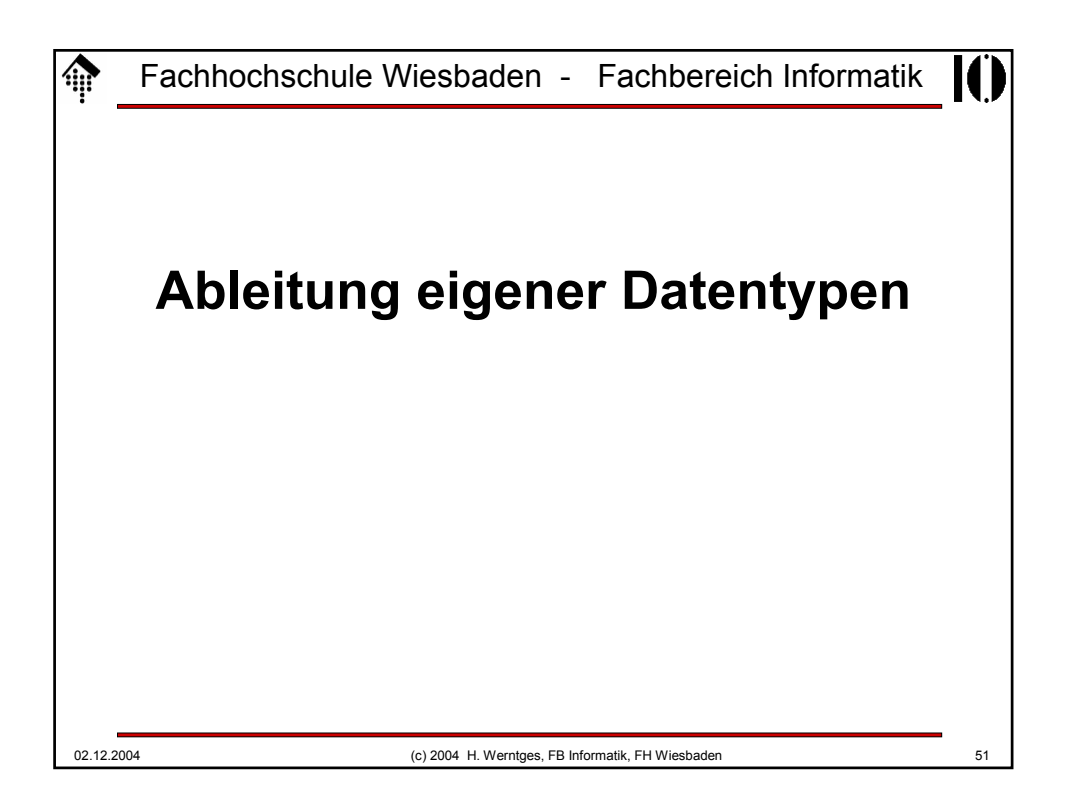

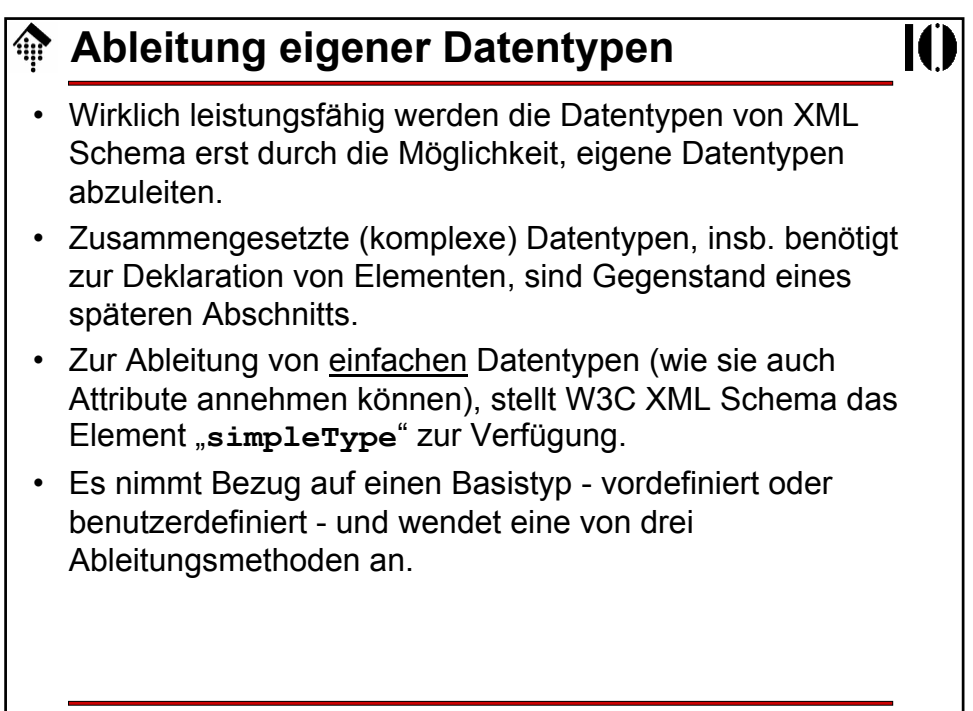

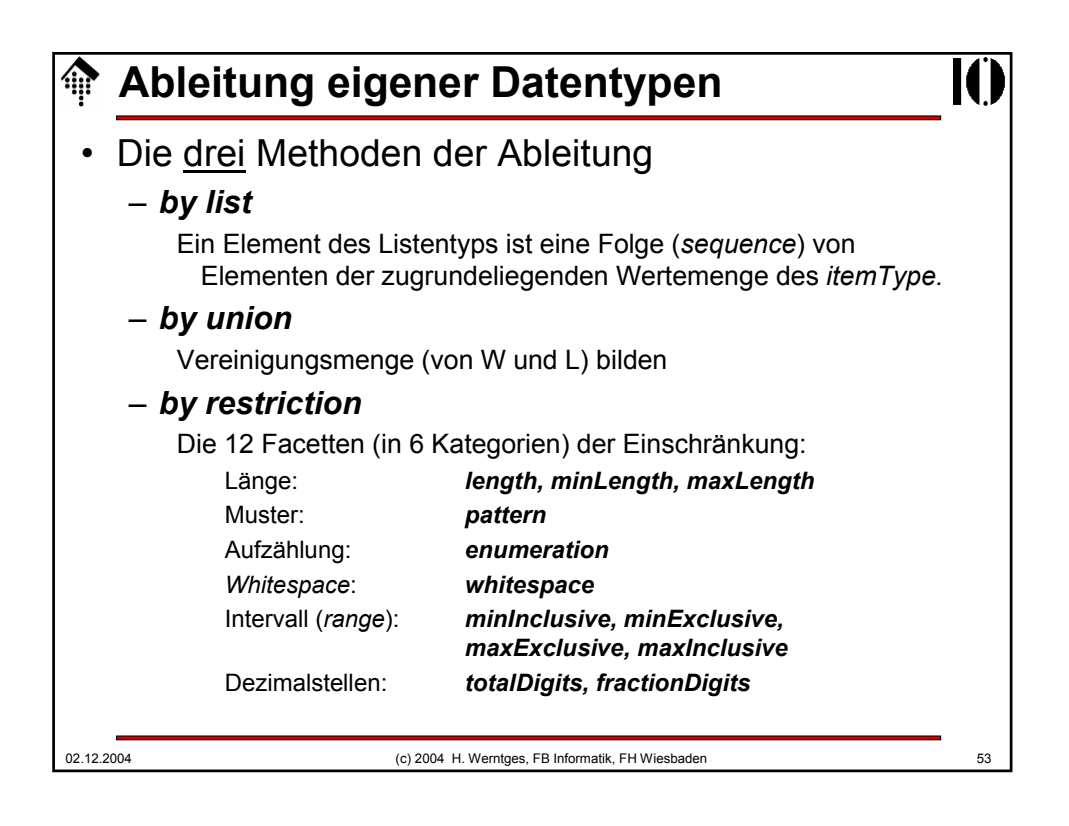

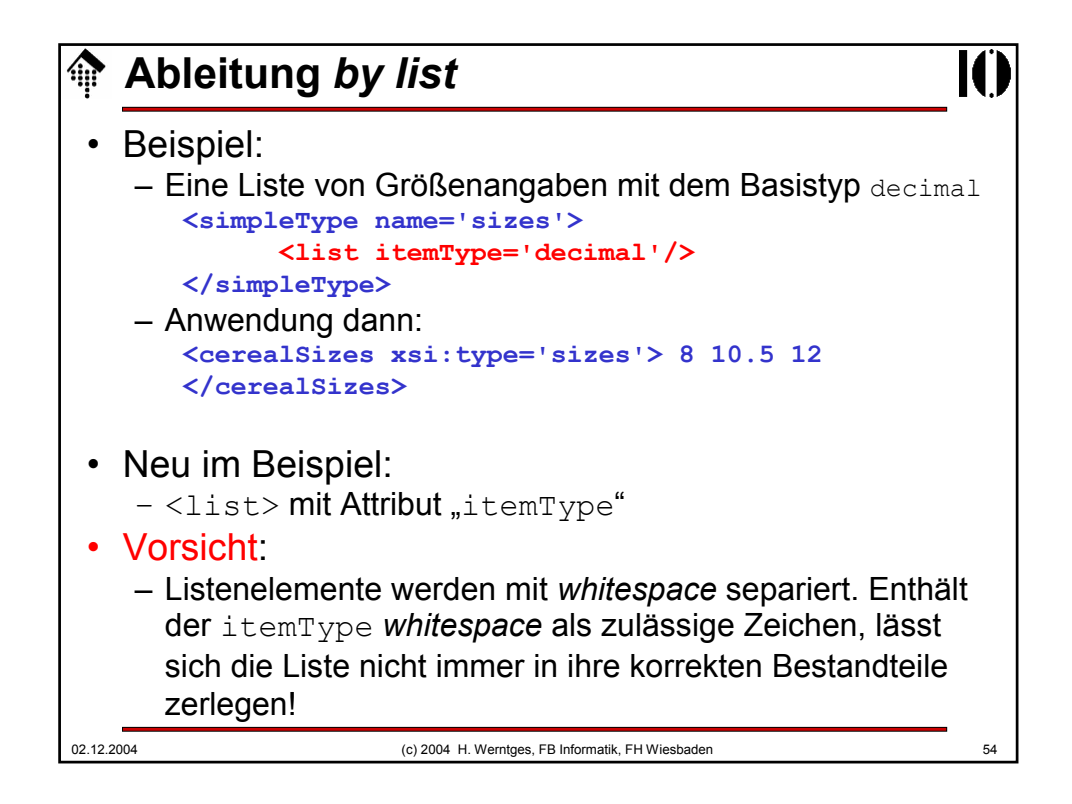

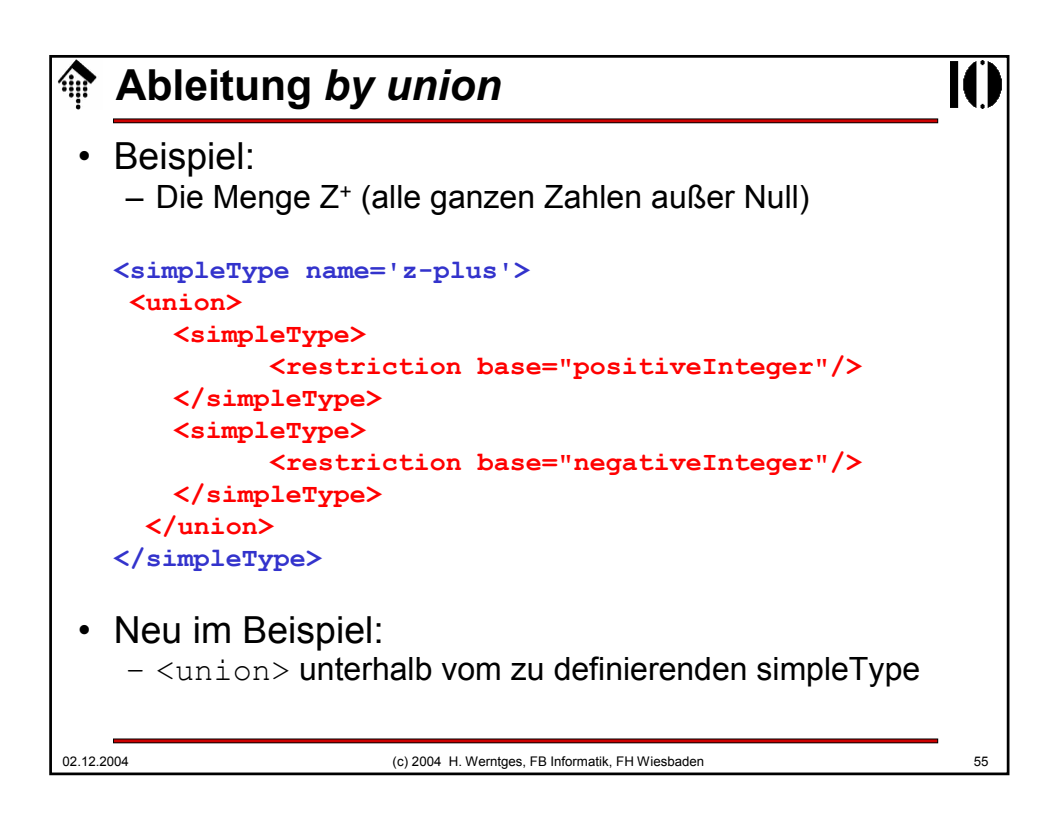

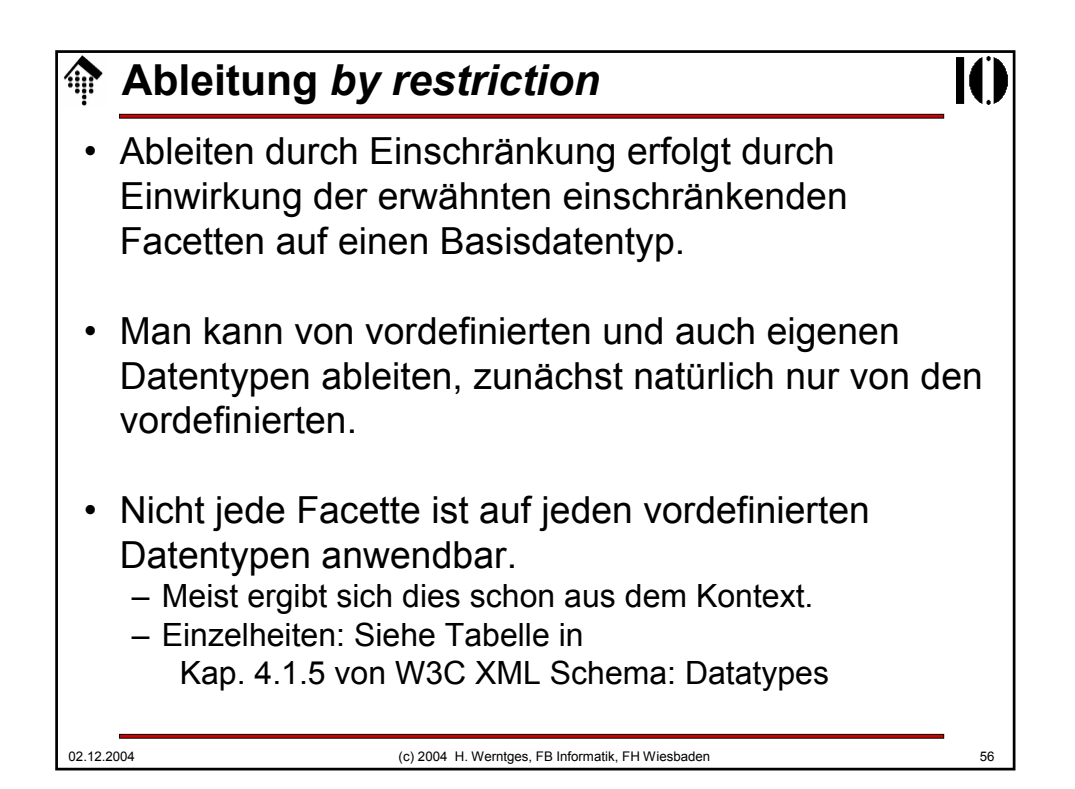

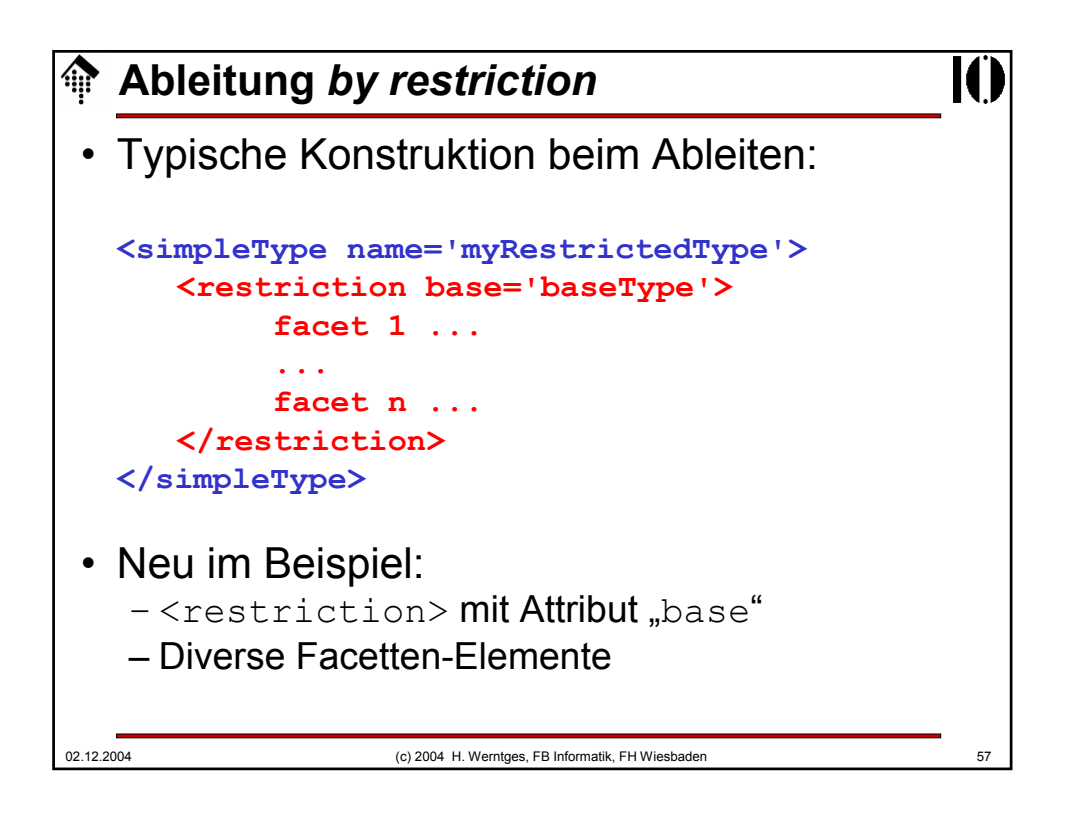

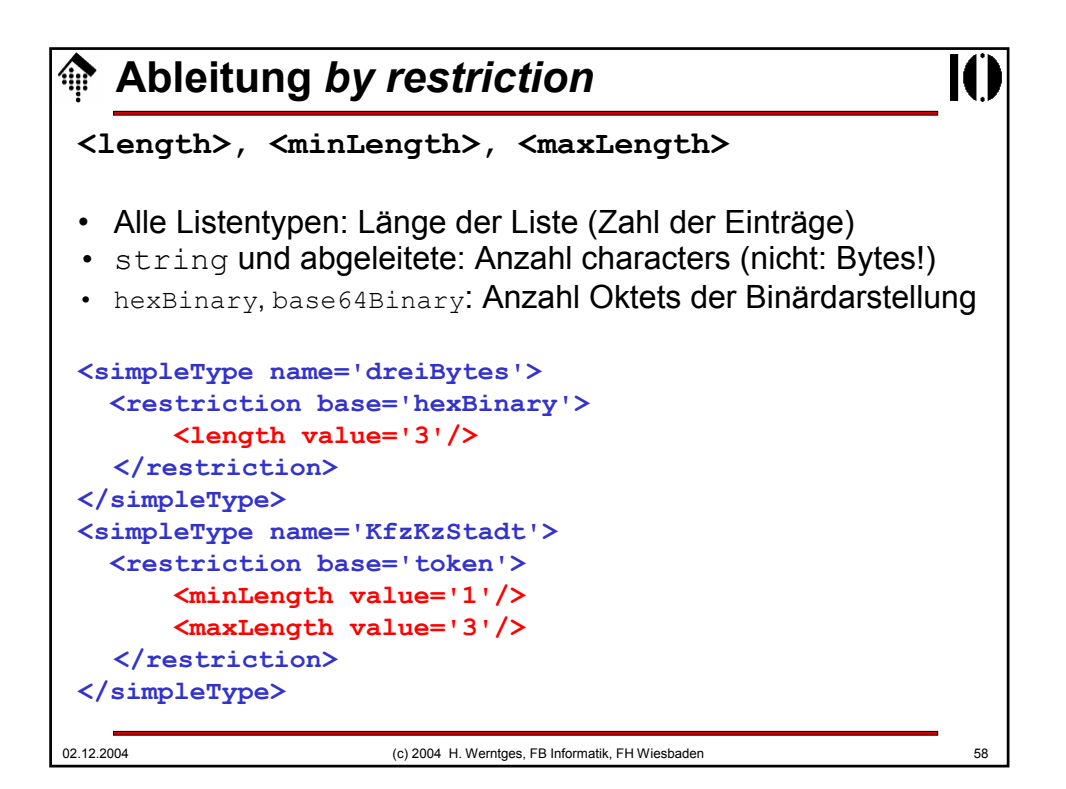

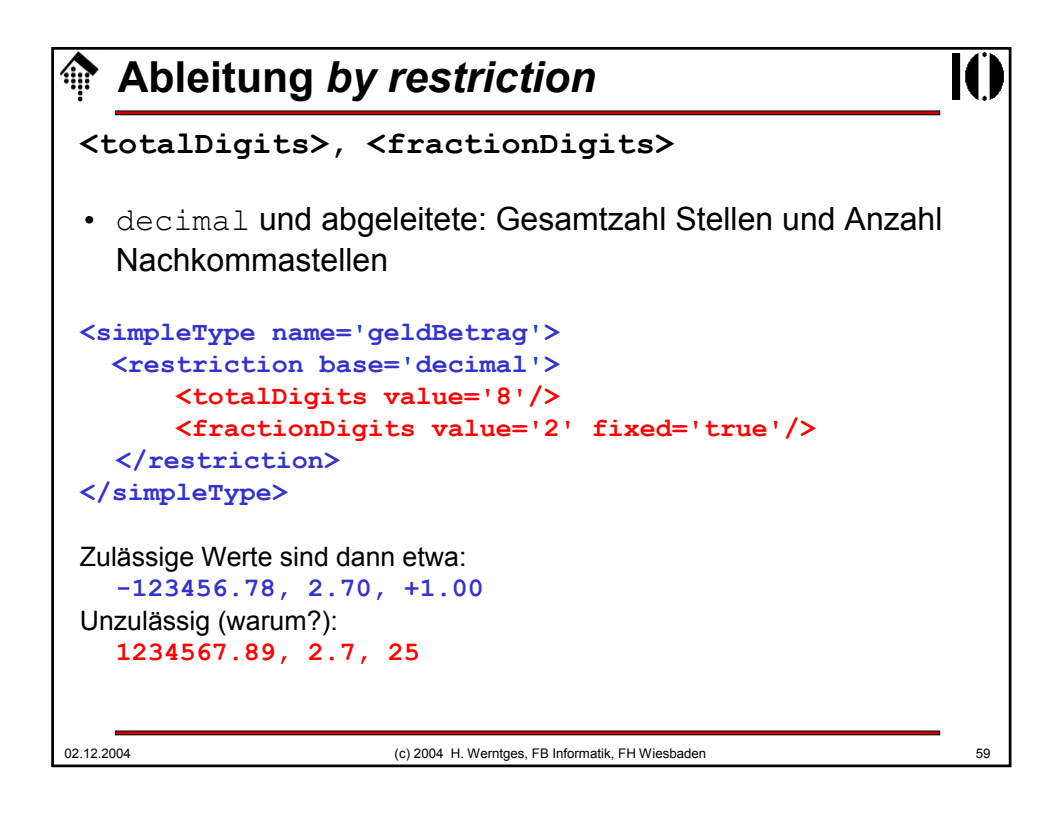

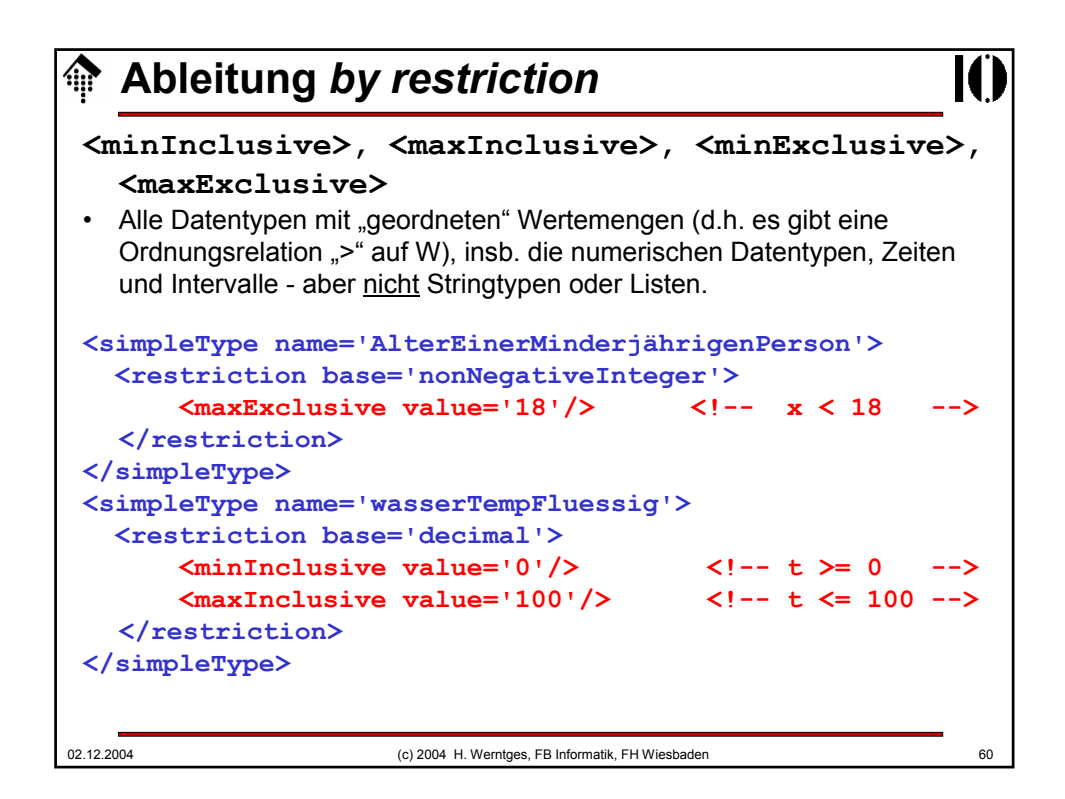

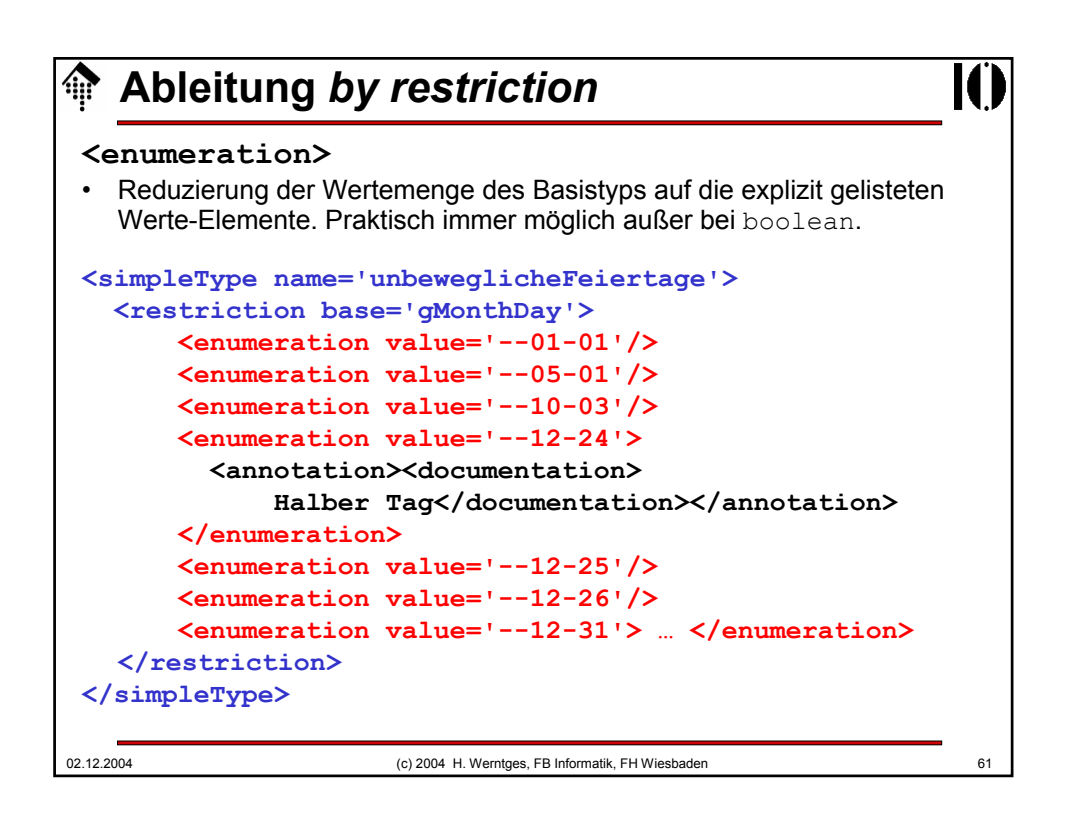

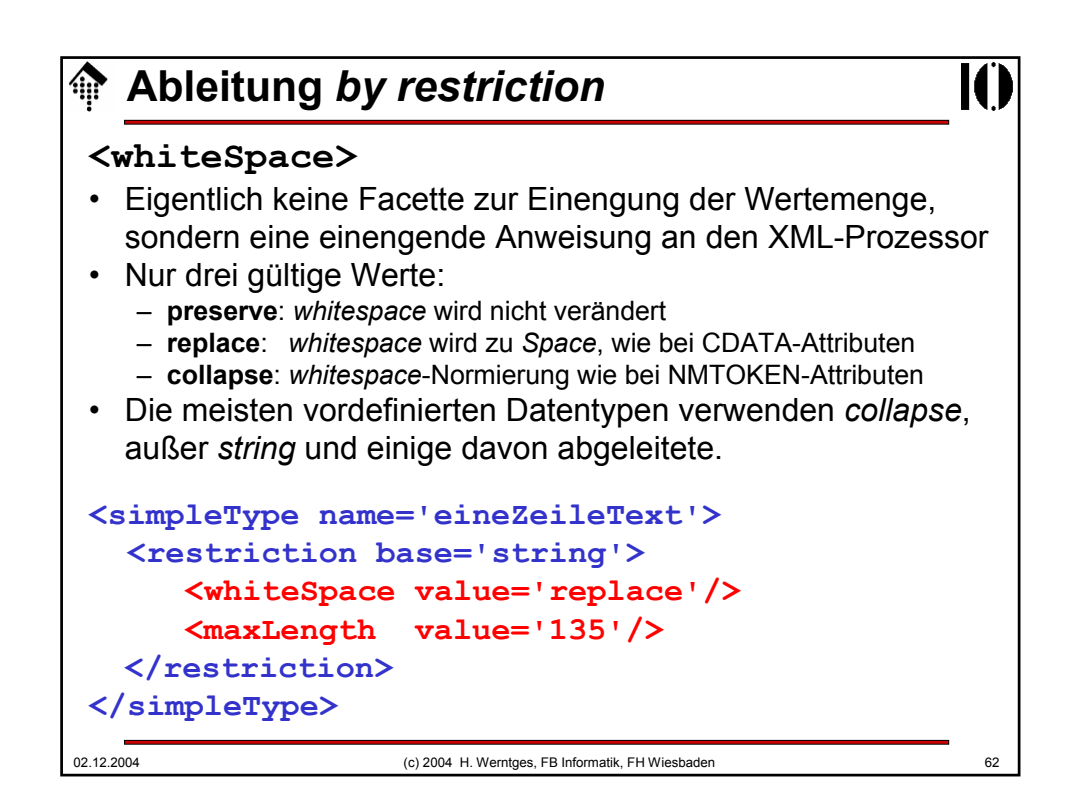

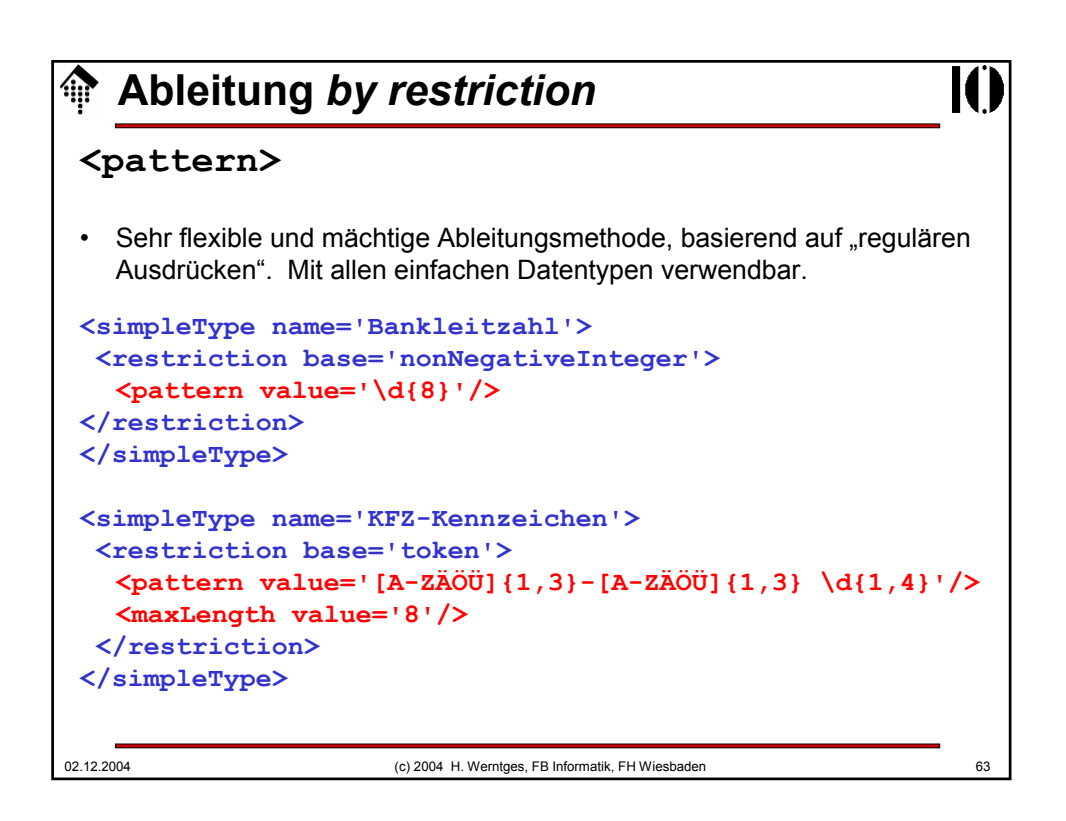

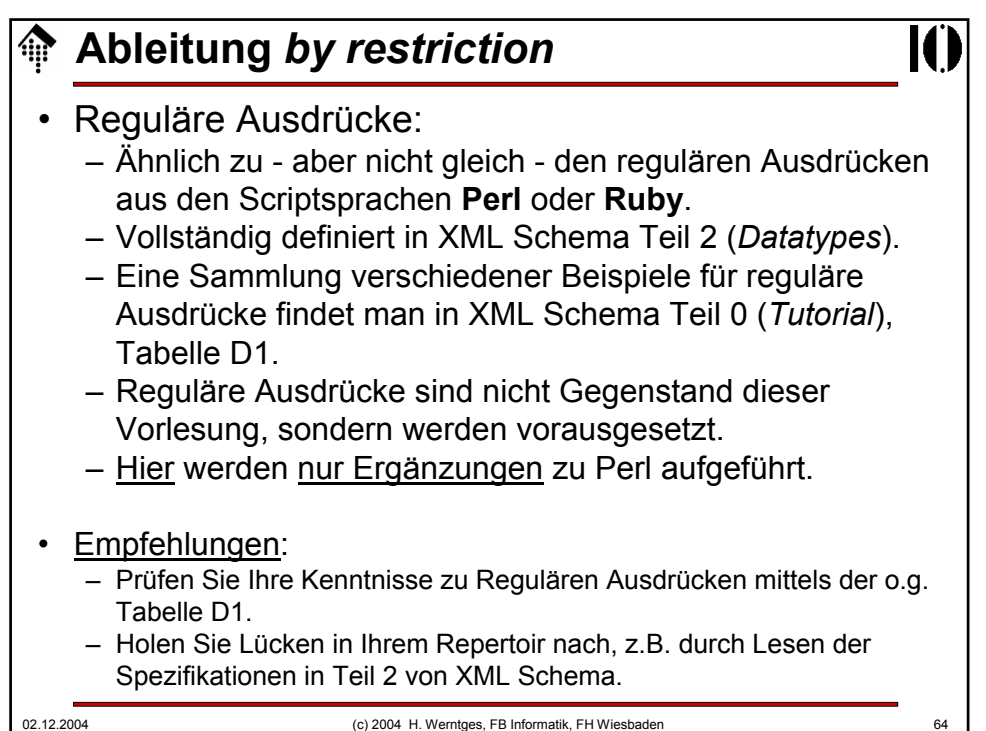

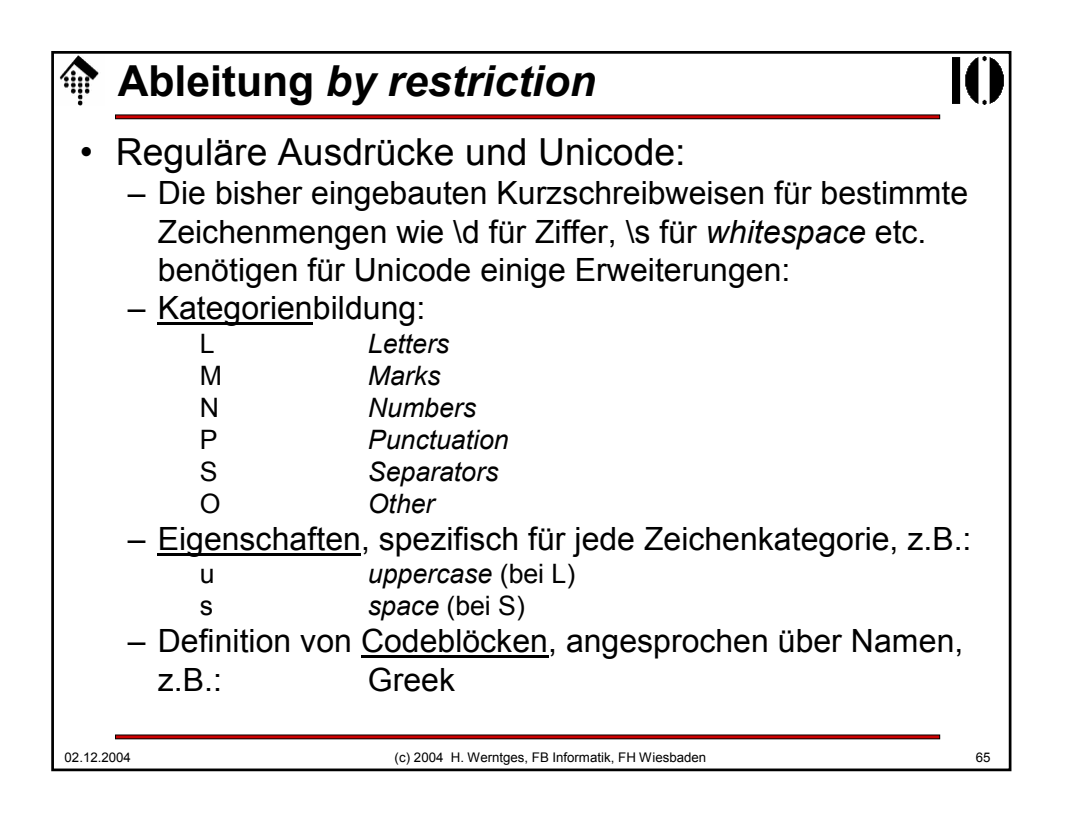

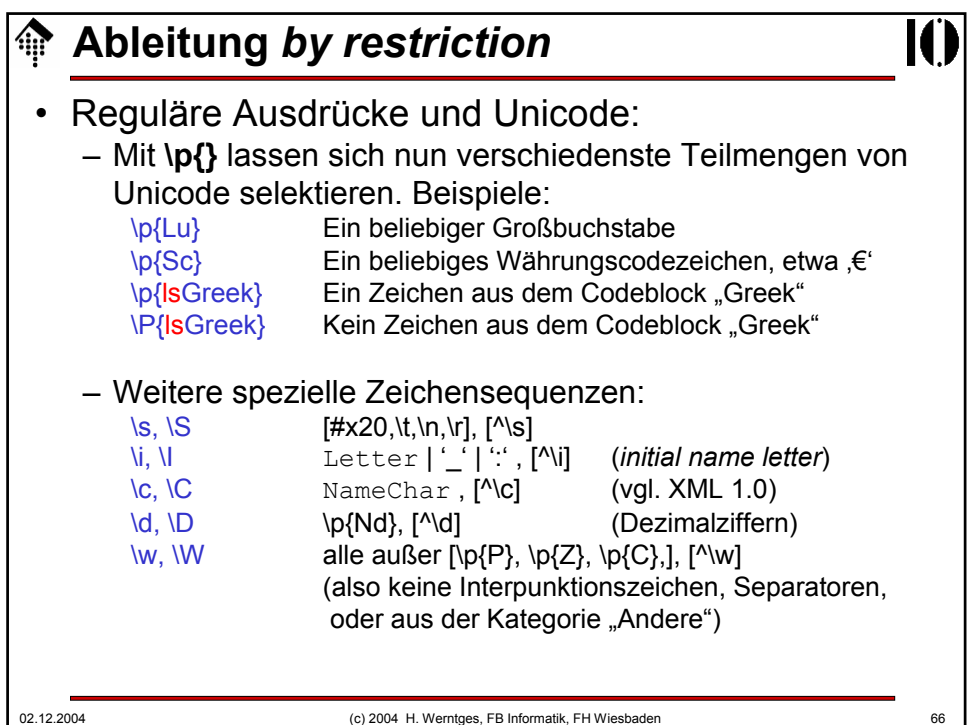

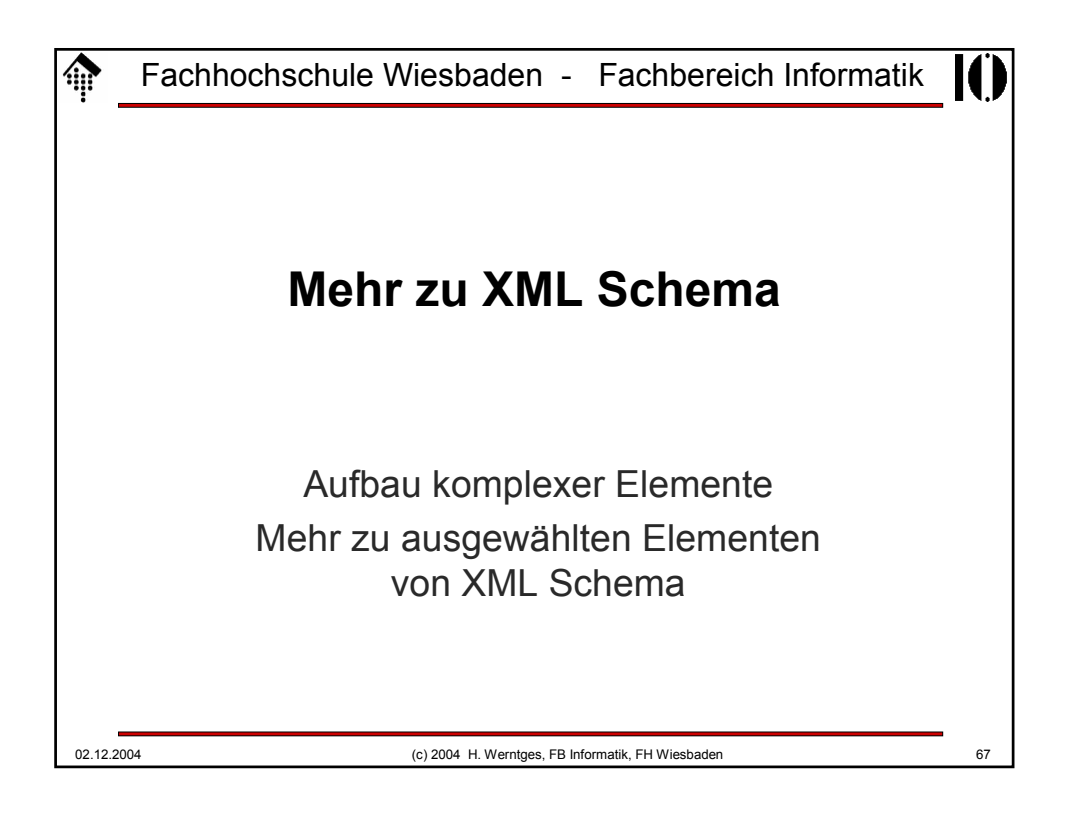

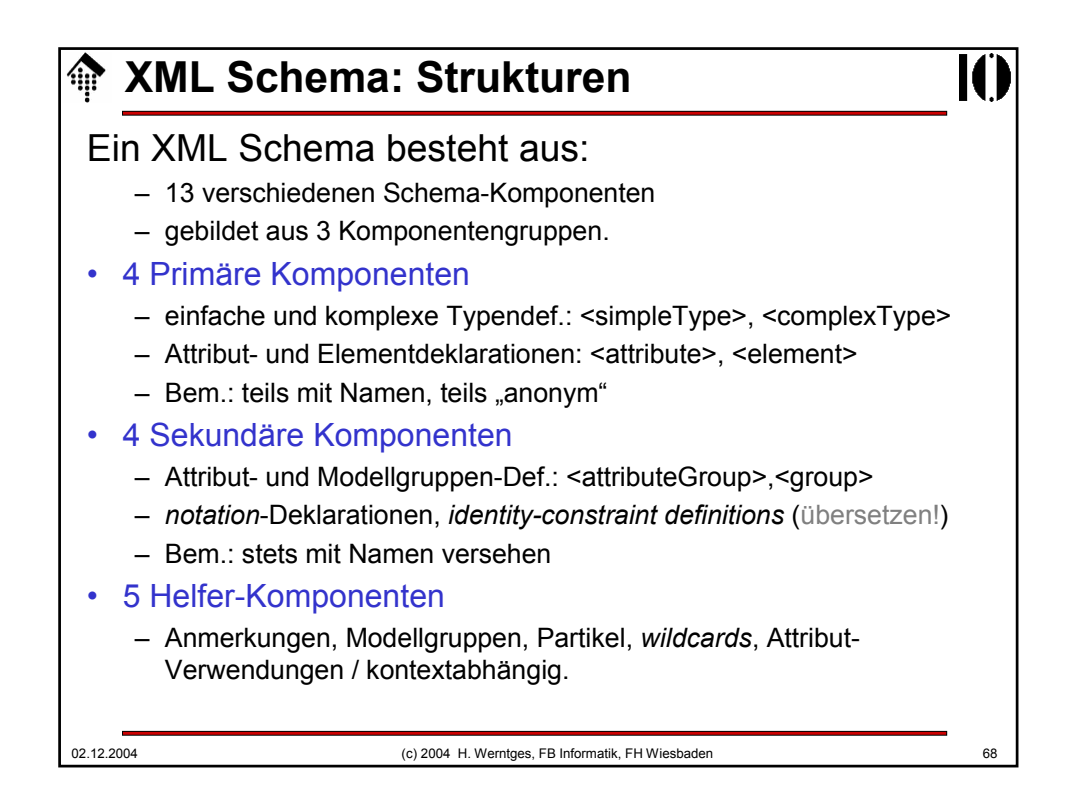

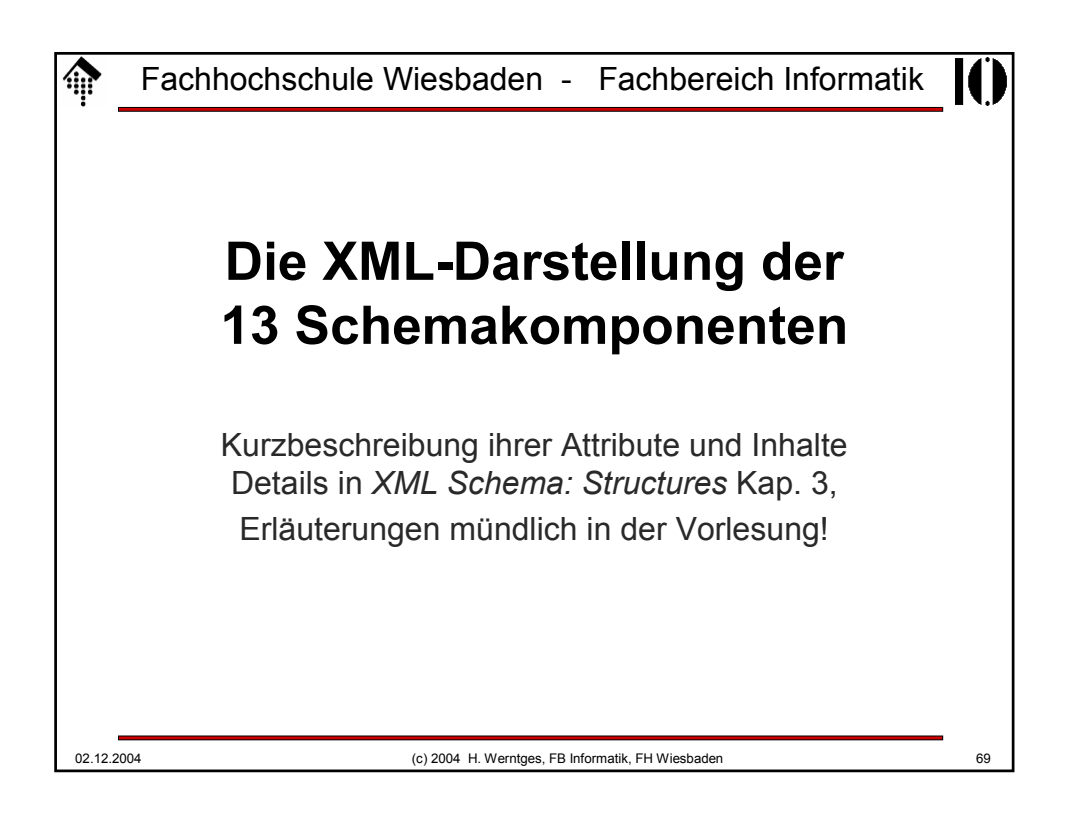

```
<schema>
<schema
  attributeFormDefault = (qualified | unqualified) : unqualified
  blockDefault = (#all | List of (extension | restriction | 
                                   substitution)) : ''
  elementFormDefault = (qualified | unqualified) : unqualified
  finalDefault = (#all | List of (extension | restriction)) : ''
  id = ID
  targetNamespace = anyURI
  version = token
  xml:lang = language
  {any attributes with non-schema namespace . . .}>
  Content:
  ((include | import | redefine | annotation)*, 
   (((simpleType | complexType | group | attributeGroup) |
     element | attribute | notation), annotation*)*)
  </schema>
```
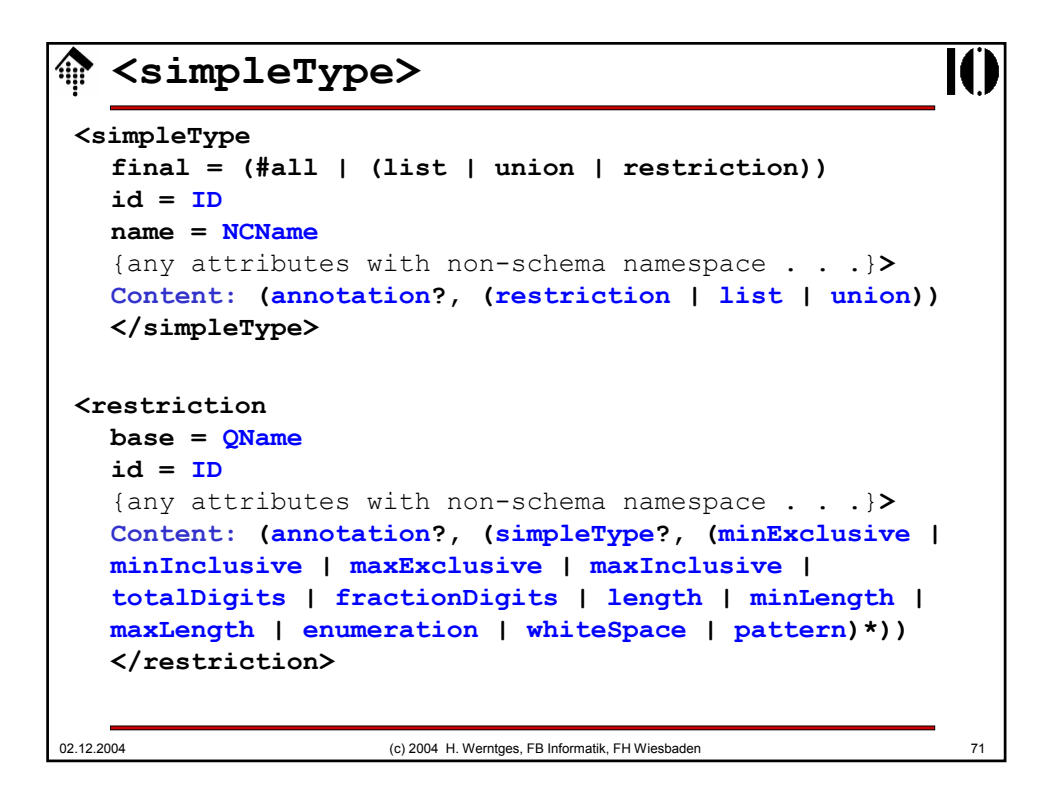

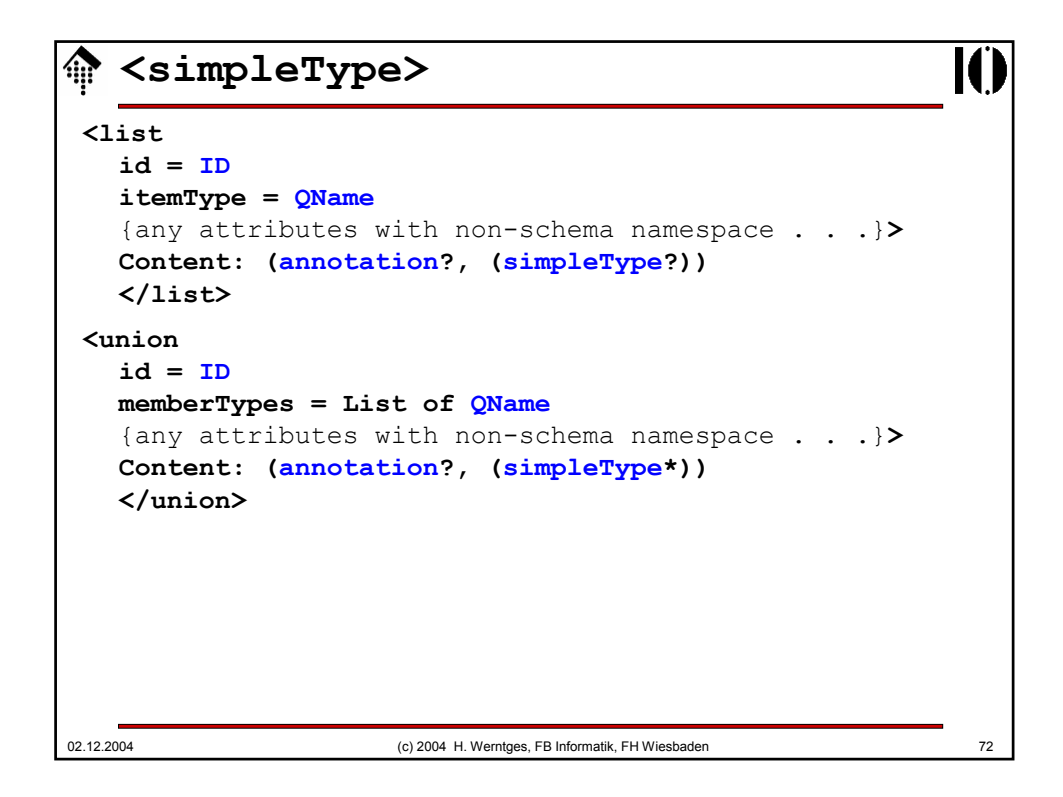

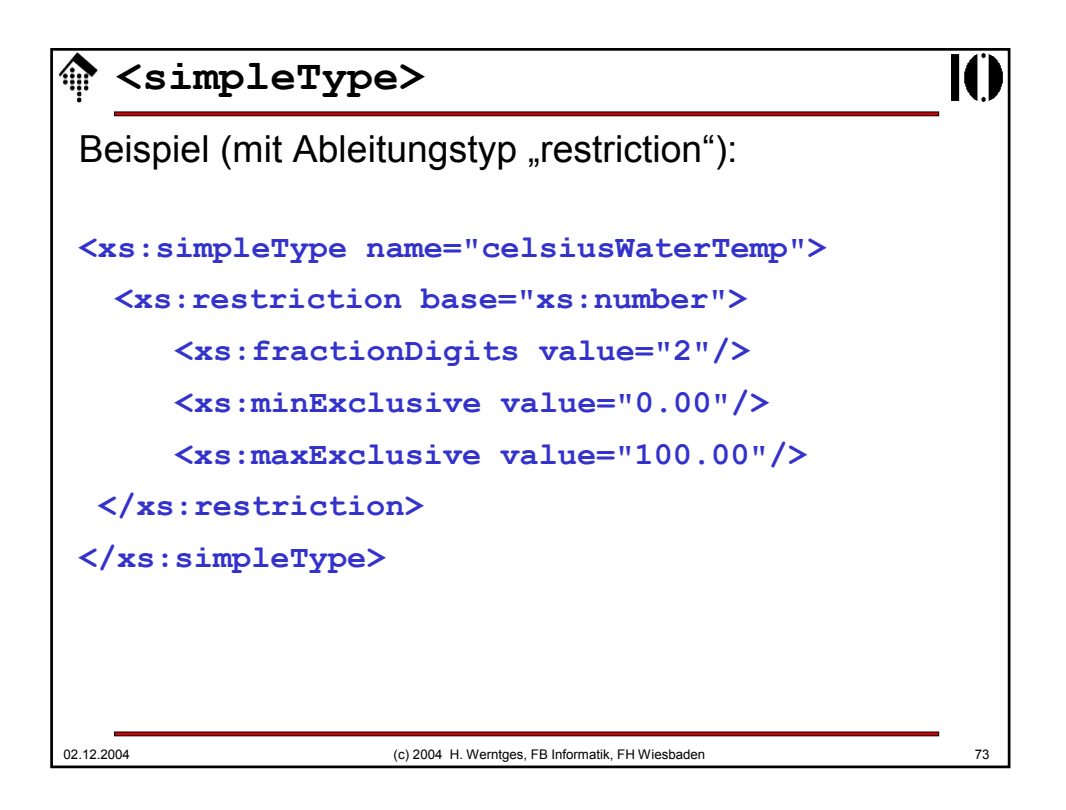

```
02.12.2004 (c) 2004 H. Werntges, FB Informatik, FH Wiesbaden 74
   <complexType>
<complexType
   abstract = boolean : false
   block = (#all | List of (extension | restriction)) 
   final = (#all | List of (extension | restriction)) 
   id = ID
   mixed = boolean : false
   name = NCName
   {any attributes with non-schema namespace . . .}>
   Content:
   (annotation?, 
    (simpleContent | complexContent |
     ((group | all | choice | sequence)?, 
      ((attribute | attributeGroup)*, anyAttribute?))))
   </complexType>
```
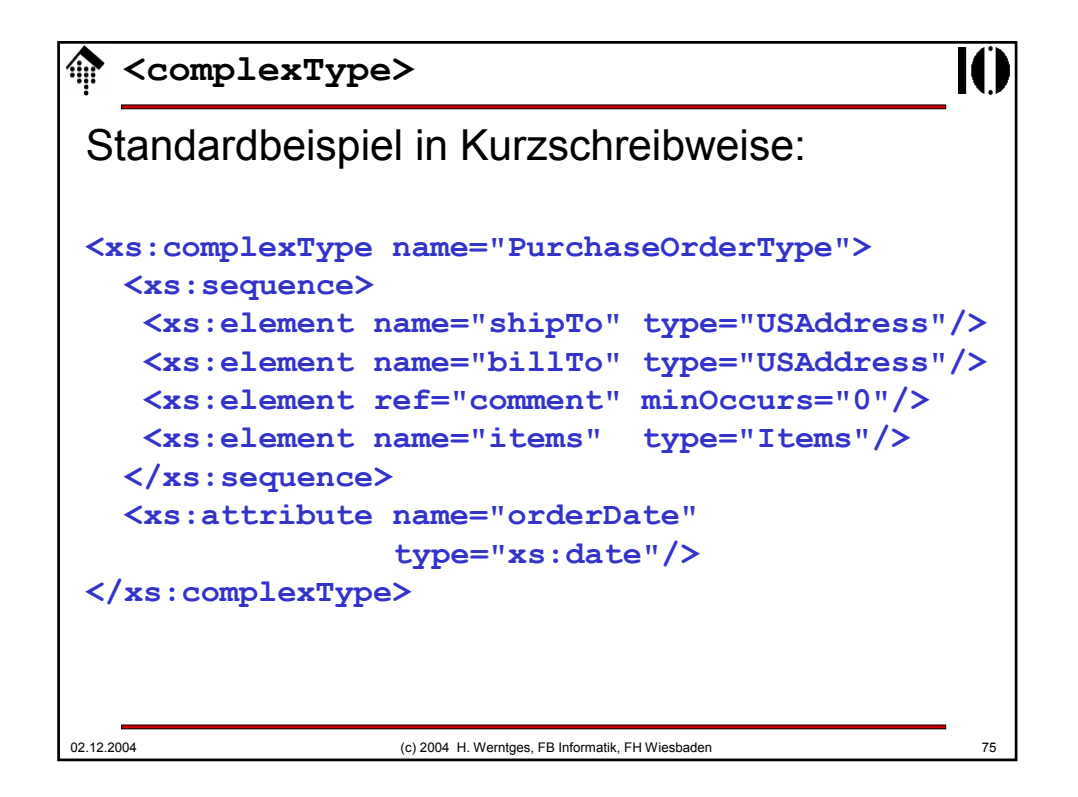

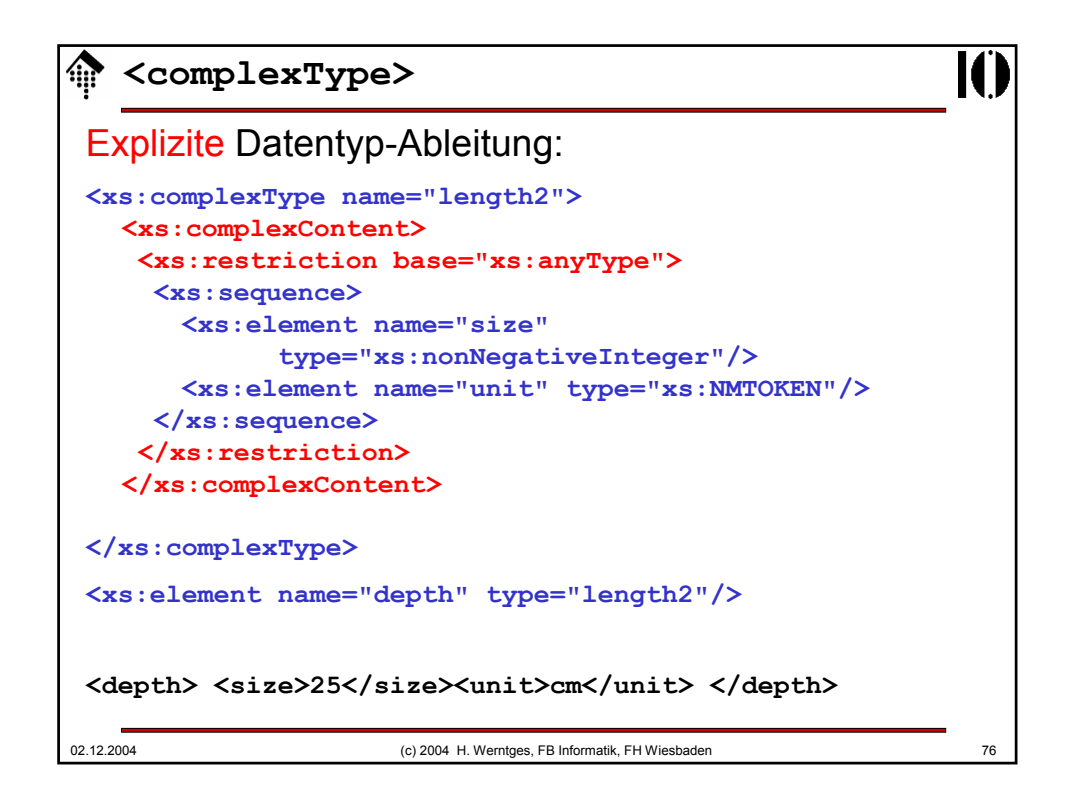

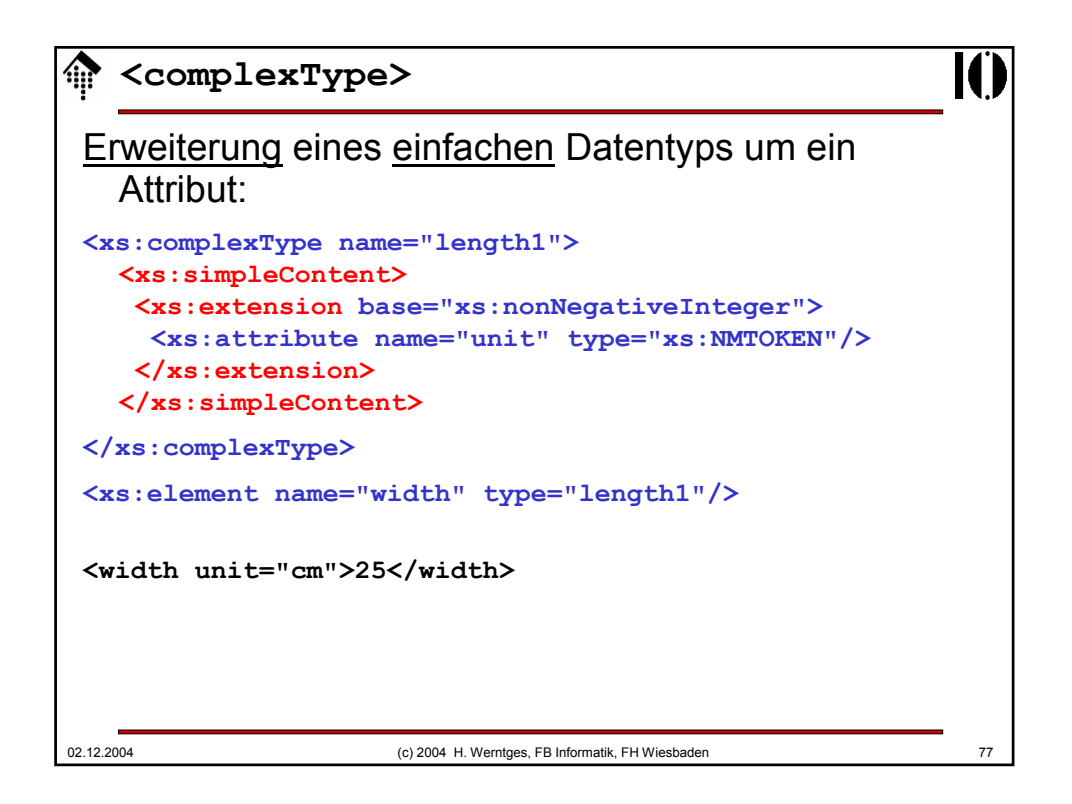

```
<element>
<element
  abstract = boolean : false
  block = (#all | List of (extension | restriction | substitution))
  default = string
  final = (#all | List of (extension | restriction)) 
  fixed = string
  form = (qualified | unqualified)
  id = ID
  maxOccurs = (nonNegativeInteger | unbounded) : 1
  minOccurs = nonNegativeInteger : 1
  name = NCName
  nillable = boolean : false
  ref = QName
  substitutionGroup = QName
  type = QName
  {any attributes with non-schema namespace . . .}>
  Content:
  (annotation?, 
   ((simpleType | complexType)?, (unique | key | keyref)*))
  </element>
```
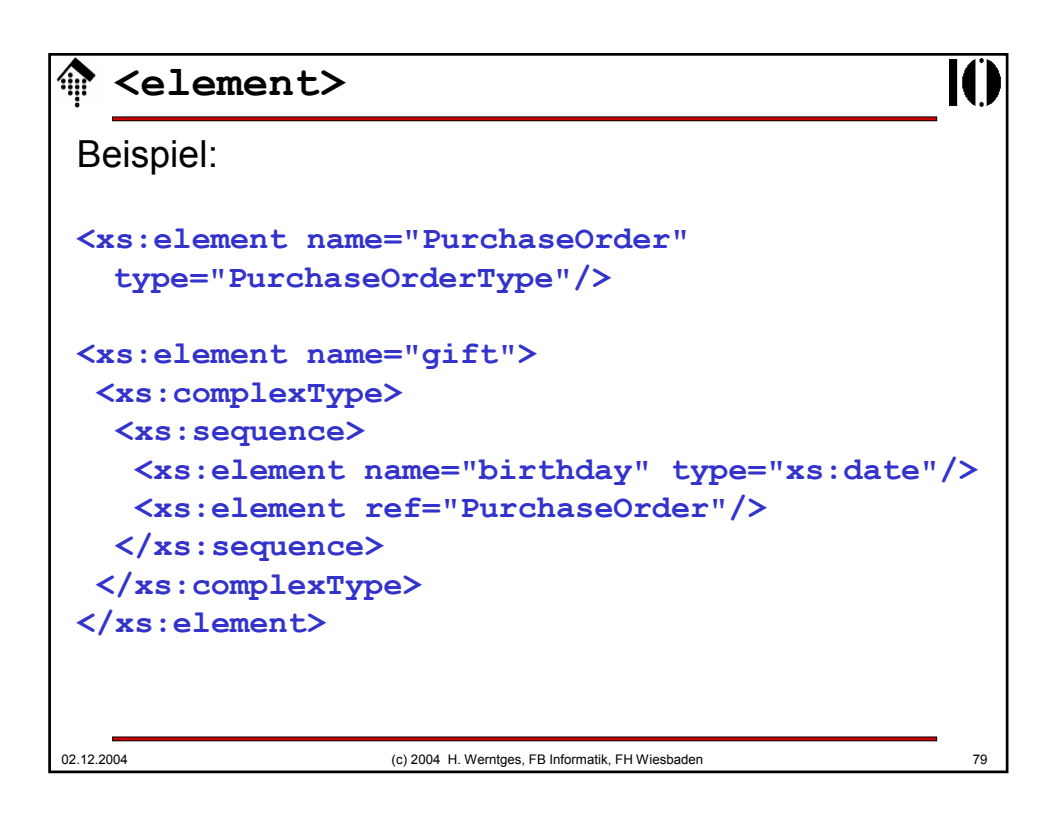

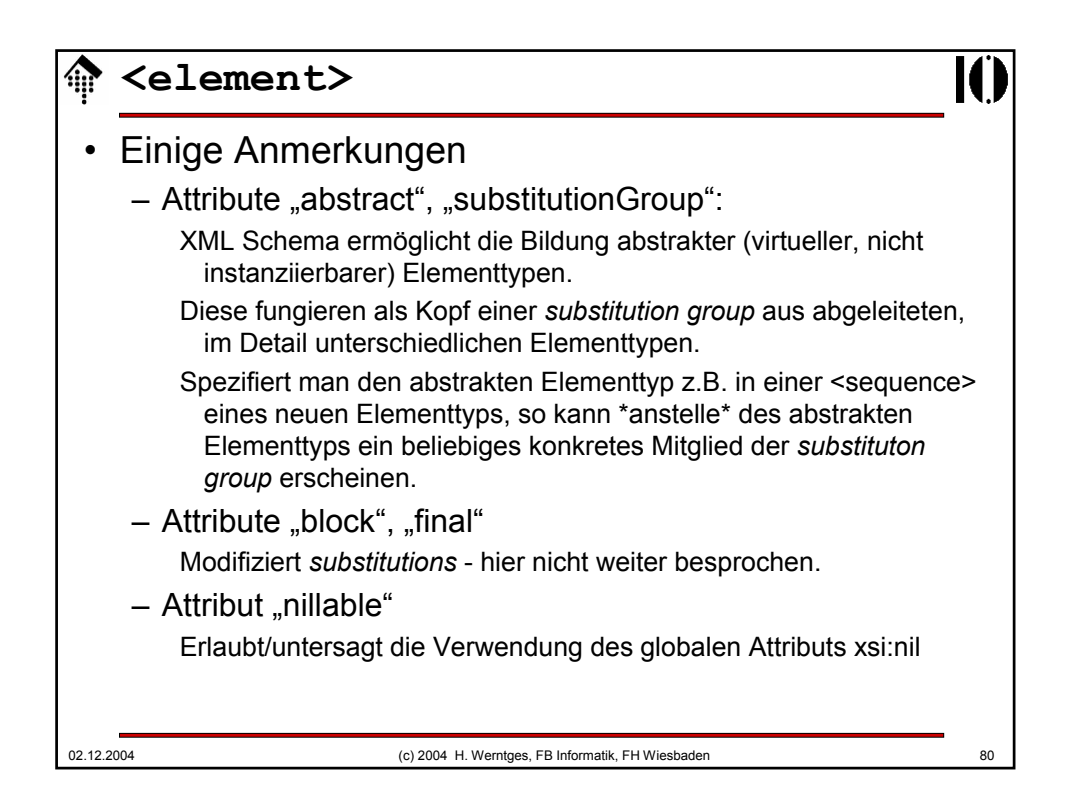

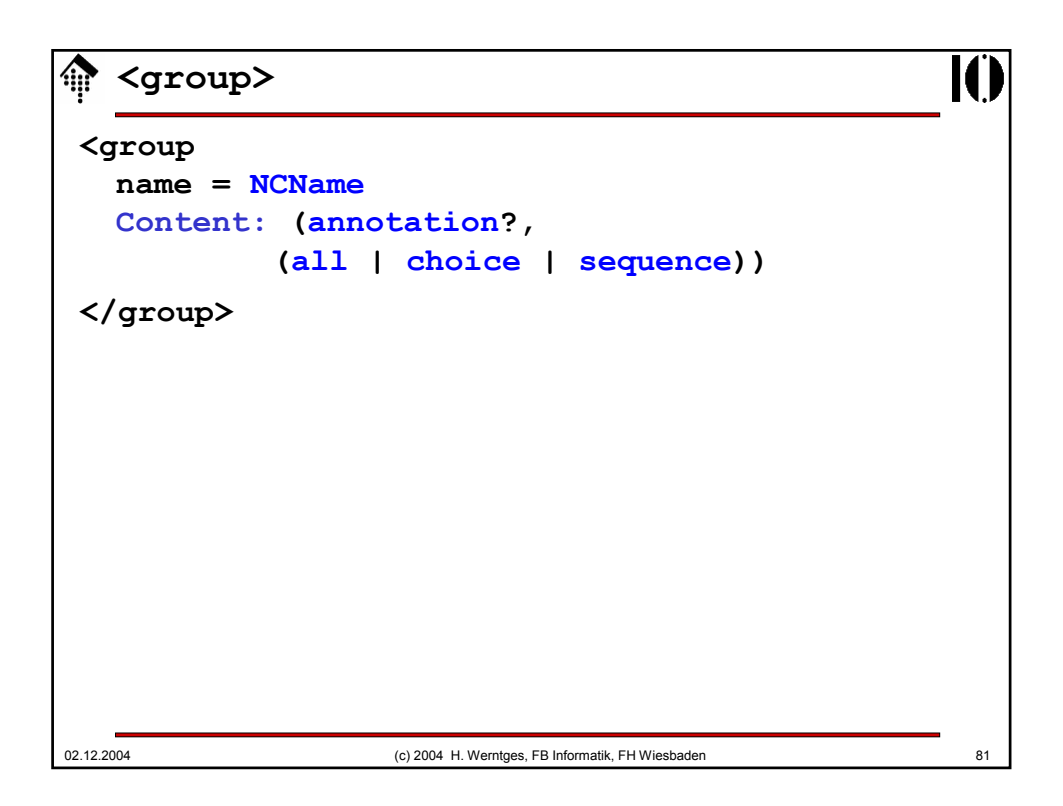

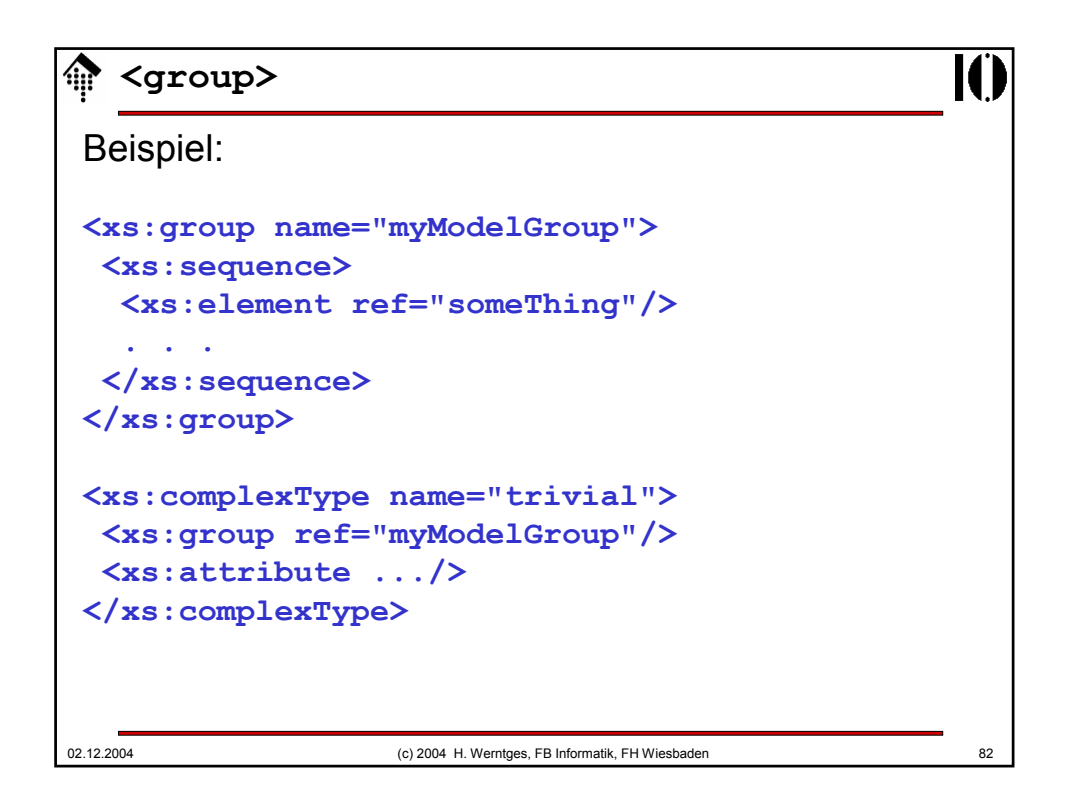

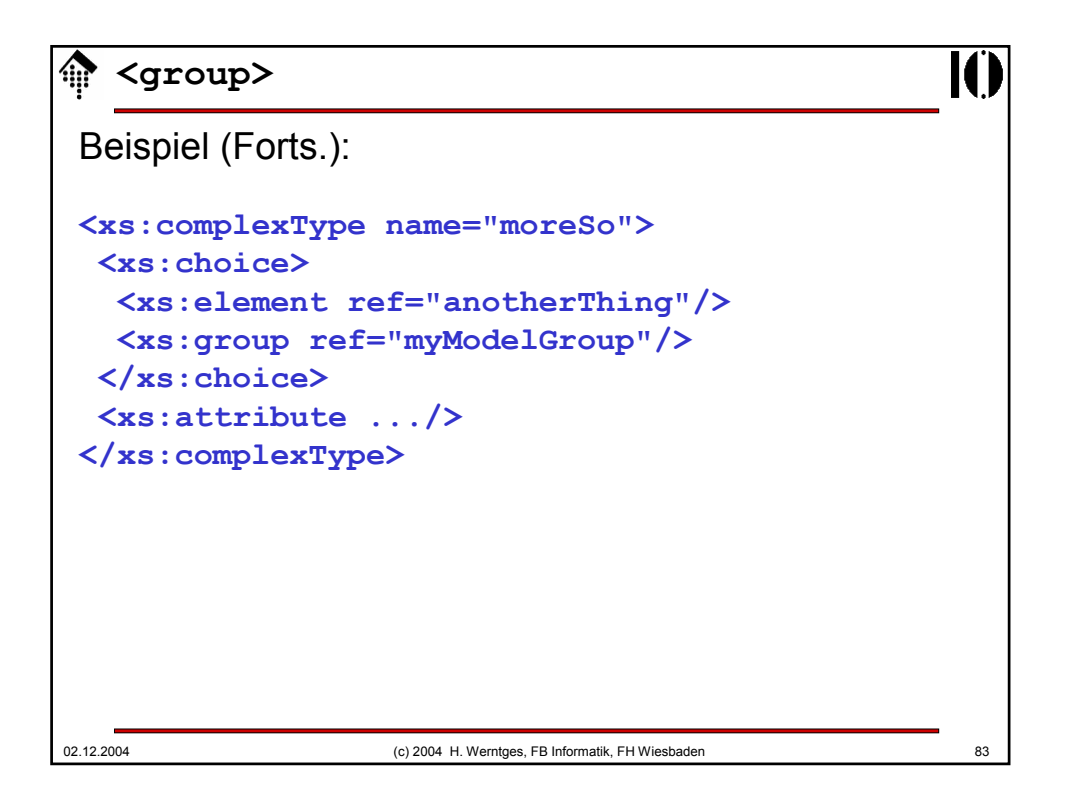

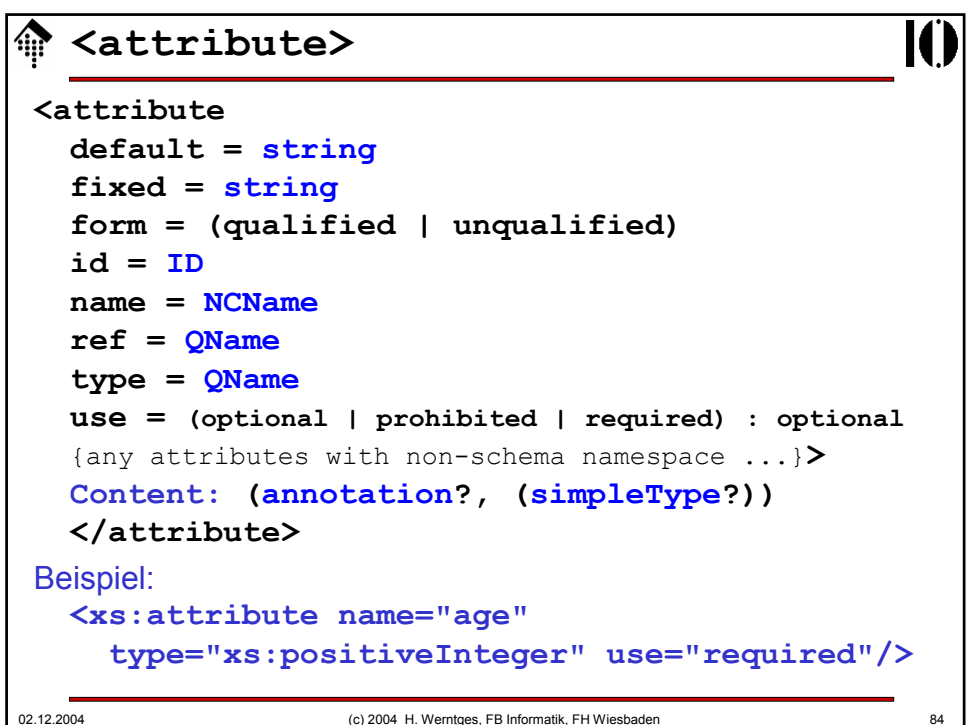

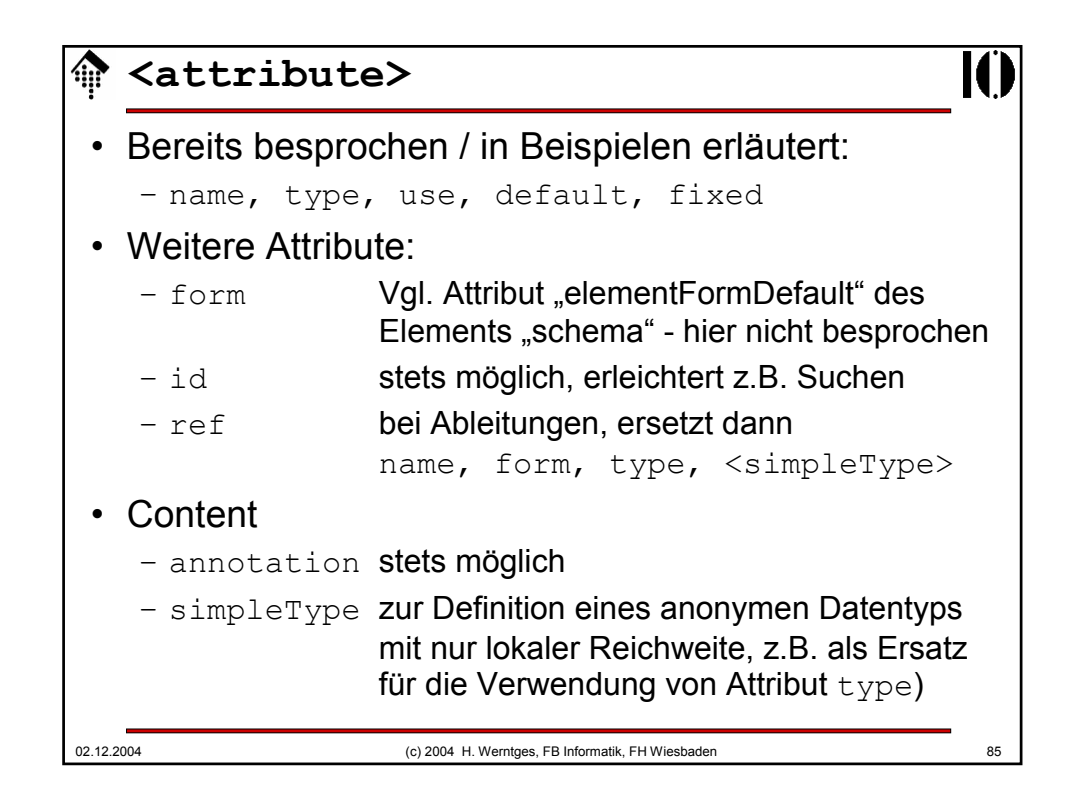

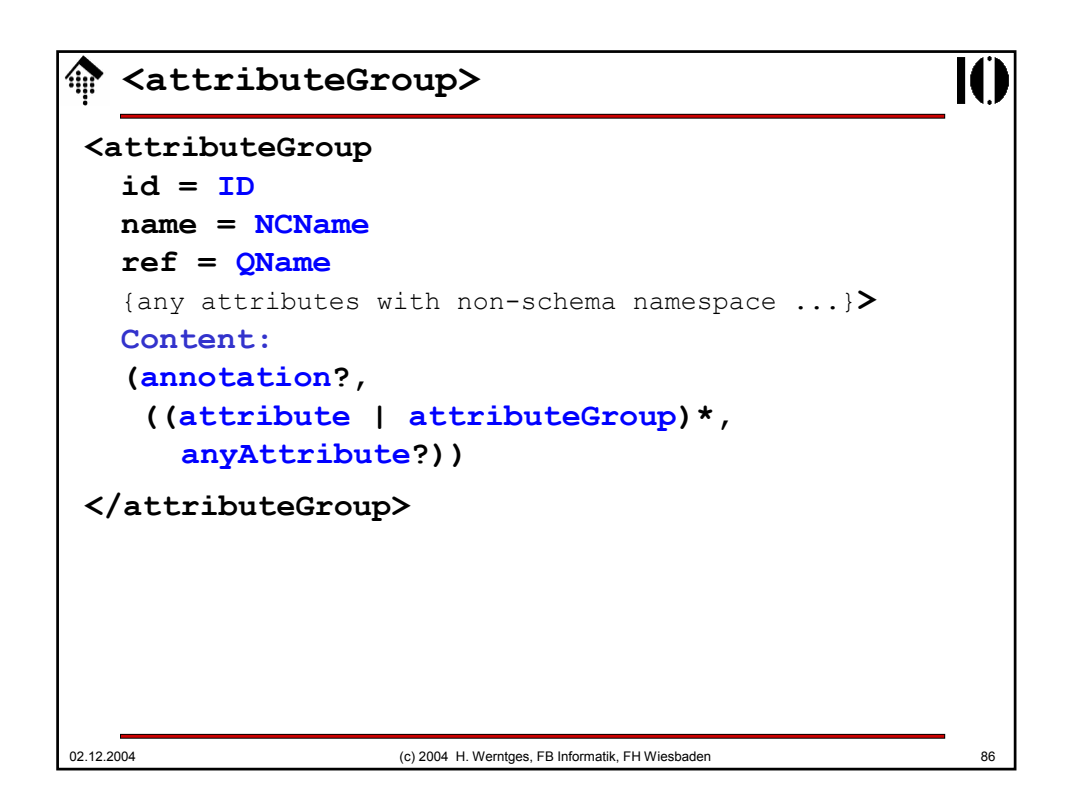

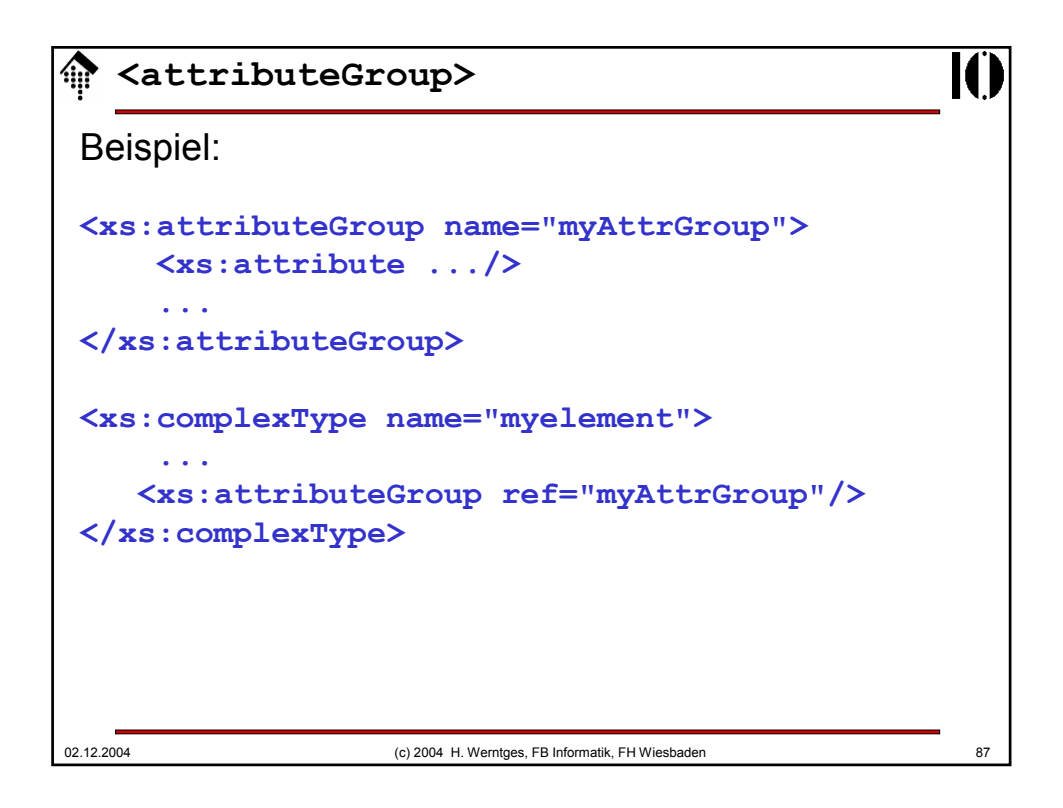

```
02.12.2004 (c) 2004 H. Werntges, FB Informatik, FH Wiesbaden 88
  <all>, <choice>, <sequence>
<all 
  id = ID
  maxOccurs = 1 : 1
  minOccurs = (0 | 1) : 1
  {any attributes with non-schema namespace . . .}>
  Content: (annotation?, element*)
  </all>
<choice
  id = ID
  maxOccurs = (nonNegativeInteger | unbounded) : 1
  minOccurs = nonNegativeInteger : 1
  {any attributes with non-schema namespace . . .}>
  Content: (annotation?, 
   (element | group | choice | sequence | any)*)
  </choice>
```
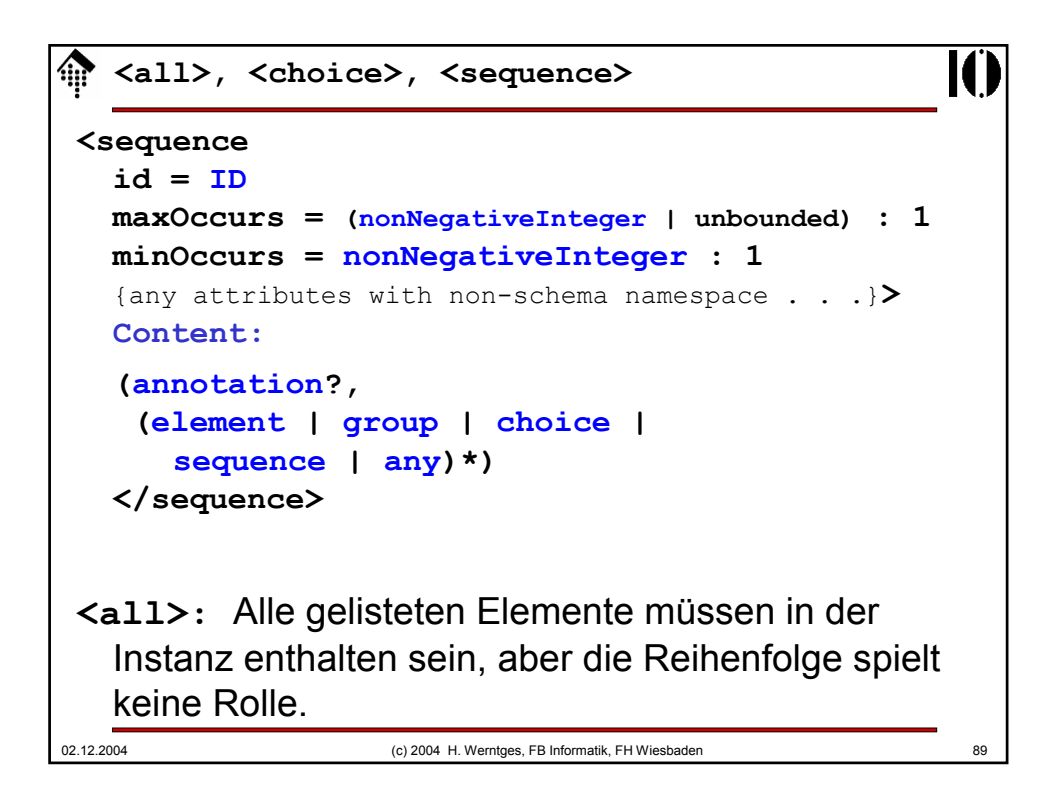

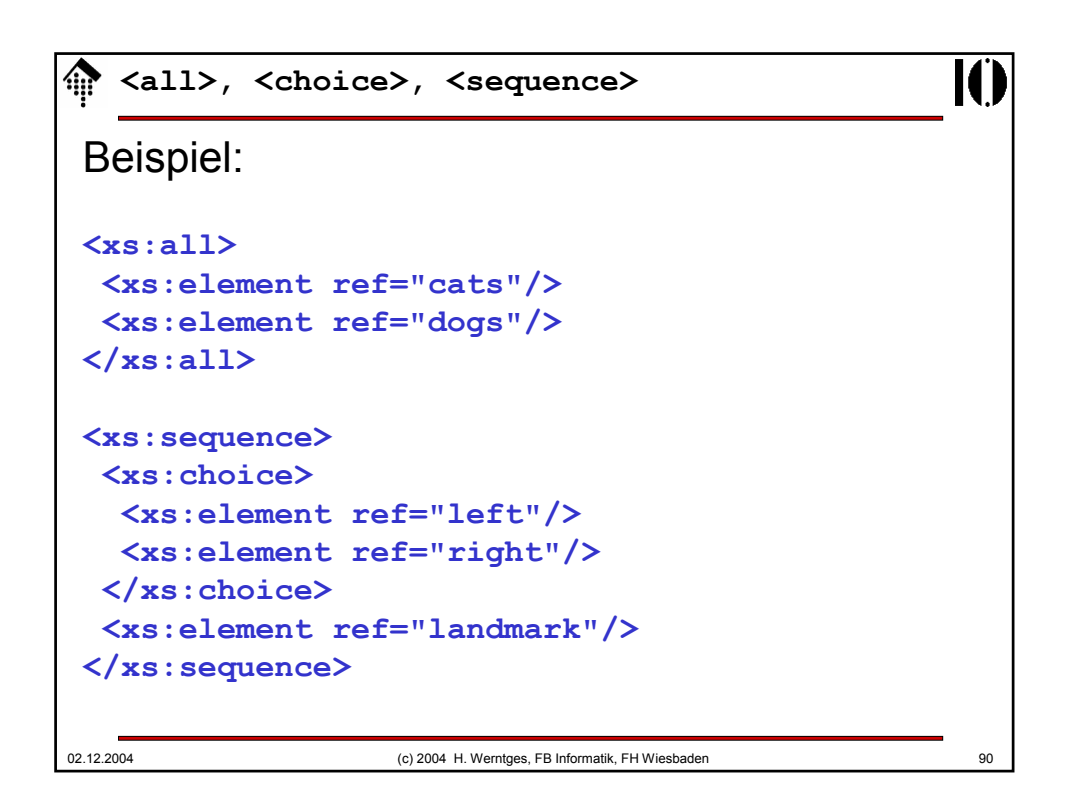

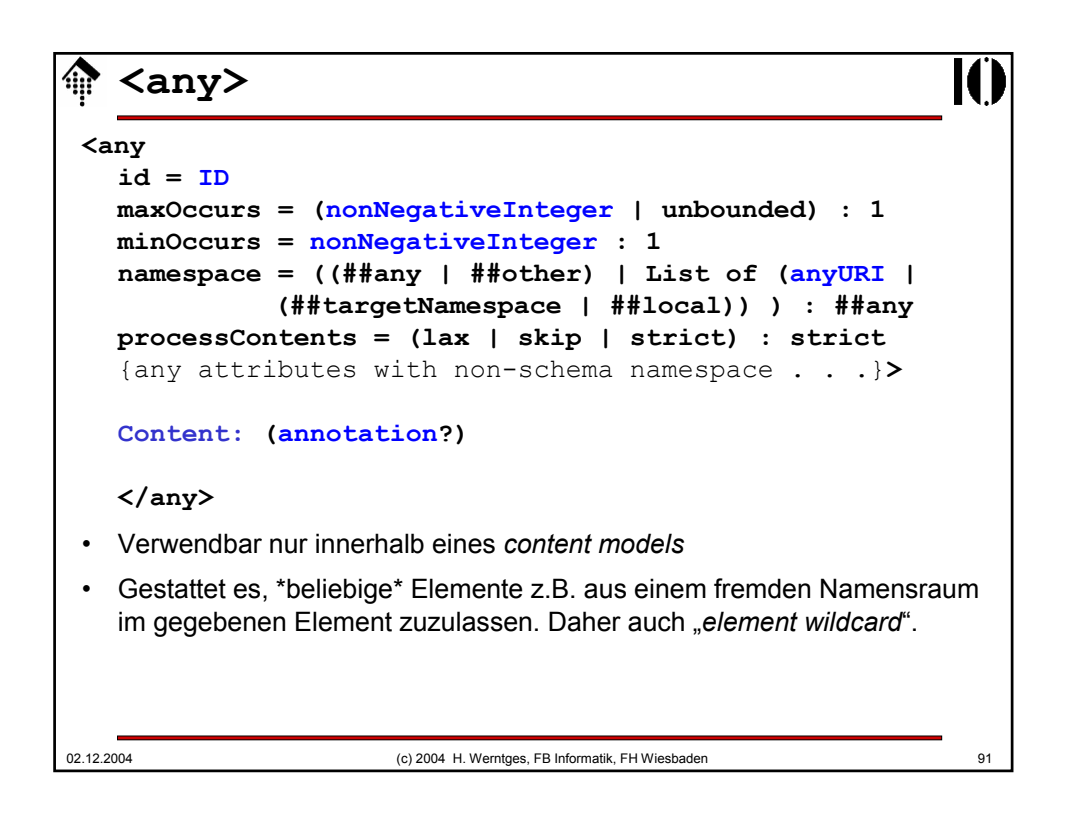

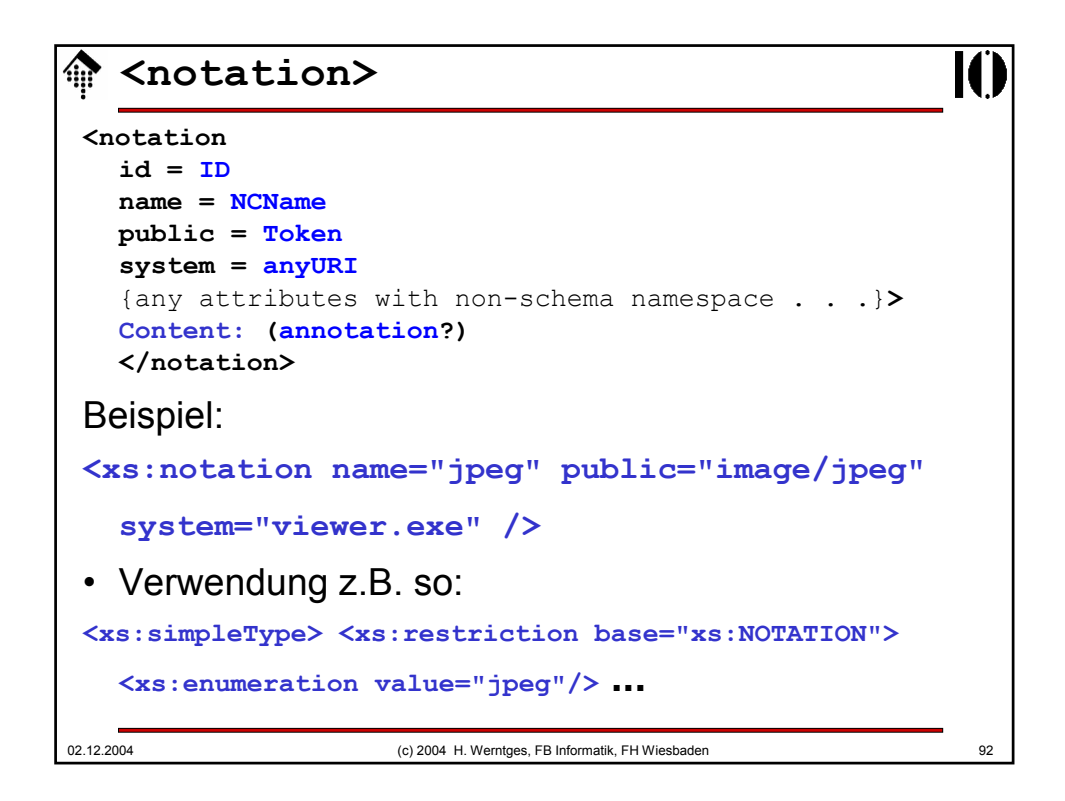